# Vitesse

# **Competition Manager** User Guide

Revision 1.7

11 August 2024

# Contents

| Startup                            | 4  |
|------------------------------------|----|
| Competition                        | 5  |
| Competition Info                   | 5  |
| Track Filter                       | 7  |
| Races                              |    |
| Races List                         |    |
| Groups List                        |    |
| Skaters                            |    |
| Edit Skater Info                   |    |
| Organization                       |    |
| Participants Import                |    |
| Import Formats                     |    |
| Skater Numbers                     |    |
| Native Language Alphabets          |    |
| SpeedskatingResults.com Connection |    |
| Race Setup                         |    |
| New Race                           |    |
| Editing a Race                     |    |
| Race Participants                  |    |
| Pairs                              |    |
| Larger Text                        |    |
| Race Participants Import           |    |
| Mass Start Setup                   |    |
| New Race                           |    |
| Editing a Race                     |    |
| Race Participants                  | 50 |
| Start List                         |    |
| Team Pursuit/Sprint Setup          |    |
| New Race                           |    |
| Editing a Race                     |    |
| Race Participants                  |    |
| Teams                              |    |
| Pairs                              |    |

| Files                              |
|------------------------------------|
| Participants List                  |
| Start Lists                        |
| Seed Times Table                   |
| Personal Records / Season Bests    |
| File Options                       |
| Options                            |
| PDF Options                        |
| Track Filter                       |
| Languages <sup>(Beta)</sup>        |
| Editing Translations               |
| Adding a Language                  |
| Deleting a Language                |
| Important Notes                    |
| Names in Native Language Alphabets |
| Export and Import Options          |
| Version Information                |
| Updates74                          |
| Interoperability                   |
| JSON Export                        |
| Competition Server                 |

# Startup

When Vitesse is started, it will show the startup screen.

| 1 Vitesse                                            |  | ×        |
|------------------------------------------------------|--|----------|
| Competition File Server Help                         |  |          |
|                                                      |  |          |
|                                                      |  |          |
|                                                      |  |          |
|                                                      |  |          |
|                                                      |  |          |
| * New Competition                                    |  |          |
| Copen Competition 2                                  |  |          |
| Recent Competitions 3                                |  |          |
| 20161014_World Cup Qualifier<br>20161104_Time Trials |  |          |
|                                                      |  |          |
|                                                      |  |          |
|                                                      |  |          |
|                                                      |  |          |
|                                                      |  |          |
|                                                      |  |          |
| Connected                                            |  | <b>#</b> |

From this screen, you can quickly start a new competition or open an existing one by clicking on the *New Competition* (1) or *Open Competition* (2) buttons. The *Recent Competitions* list (3) will show up to the five most recently edited competitions. You can quickly open one of those competitions by double clicking on its name.

# Competition

To create a new competition, click on the *New Competition* button on the start screen or select *Competition>New* from the main menu. To open an existing competition, click on the start screen's Open *Competition* button or select *Competition>Open* from the main menu. Recently edited competitions can also be quickly opened by double clicking on their name in the start screen's *Recent Competitions* list or by selecting them from the *Competition>Recent* list in the main menu.

Once a competition has been created or loaded the competition setup screen will be displayed.

| Vitesse                              | - D X                        |
|--------------------------------------|------------------------------|
| Competition File Server Options Help |                              |
| Competition Info                     |                              |
| Name                                 | Starts Ends                  |
|                                      | 8/11/2024 15 8/11/2024 15    |
| Track                                | Seed Times                   |
| Location                             | Start End                    |
| Salt Lake City (USA) 👻               | 7/1/2024 15 6/30/2025 15     |
| Venue                                | ISU Times Group Method Pairs |
|                                      | Tracks Size • 6 Slow-Fast    |
| Races Skaters                        |                              |
| Races                                | Groups                       |
|                                      |                              |
|                                      |                              |
|                                      |                              |
|                                      |                              |
|                                      |                              |
|                                      |                              |
|                                      |                              |
|                                      |                              |
|                                      |                              |
|                                      |                              |
| •                                    |                              |
| Connected                            |                              |

## Competition Info

The *Competition Info* panel is used to enter the competition information.

| O Competition Info |                          |           |
|--------------------|--------------------------|-----------|
| Name               | Starts                   | Ends      |
|                    | 8/11/2024                | 8/11/2024 |
| Track              | Seed Times               |           |
| Location           | Start                    | End       |
| <other></other>    | 7/1/2024                 | 6/30/2025 |
|                    | ISU Times Group Method P | Pairs     |
| Venue              | Tracks Size - 6 S        | low→Fast  |
|                    |                          |           |

| Field  | Description                       |
|--------|-----------------------------------|
| Name   | The competition's name            |
| Starts | The start date of the competition |
| Ends   | The end date of the competition   |

| Track Location   | The competition location. The drop-down list allows selection from<br>SpeedskatingResults.com's existing list of tracks. For a location not in the list,<br>select <i><other></other></i> and enter the location in the text box immediately below the list.                                                                                  |
|------------------|----------------------------------------------------------------------------------------------------|
| Venue            | Optionally used to specify the competition venue's name. If a value is entered, it will be included in the start lists and other reports generated along with the location. If left blank, only the location will appear in the reports.                                                                                                    |
| Seed Times Start | The start date of the competition's seed times range. By default, it is set to the start of the current season.                                                                                                    |
| Seed Times End   | The end date of the competition's seed times range. By default, it is set to the end of the current season.                                                                                                    |
| ISU Times        | If checked, only times skated in an ISU sanctioned competition will be used as seed times. If left unchecked, the seed times will be retrieved from any results.                                                                                                    |
| Tracks           | Allows definition of a filter to limit seed times to results skated only a certain tracks. See the <i>Track Filter</i> section for information on configuring such filters.                                                                                                    |
| Group Method     | The default method to be used for generating the seed groups in the competition's races. See the <i>Race Setup</i> section for information on the available options.                                                                                                    |
| Pairs            | The default order for drawn pairs. Pairs can be drawn either with slower skaters in the earlier pairs and faster skaters in the later pairs ( <b>Slow-&gt;Fast</b> ) or faster skaters in the earlier pairs and slower skaters in the later pairs ( <b>Fast-&gt;Slow</b> ). See the Race Setup section for more information on pair ordering. |

| 🌮 Vitesse                                              | -      |   | × |
|--------------------------------------------------------|--------|---|---|
| Competition File Help                                  |        |   |   |
| 🕞 <mark>1</mark> ıple Competition, 1 - 2 November 2016 |        |   |   |
| Races Skaters                                          |        |   |   |
| Races                                                  | Groups |   |   |
|                                                        |        |   |   |
|                                                        |        |   |   |
|                                                        |        |   |   |
|                                                        |        |   |   |
|                                                        |        |   |   |
|                                                        |        |   |   |
|                                                        |        |   |   |
|                                                        |        |   |   |
|                                                        |        |   |   |
|                                                        |        |   |   |
|                                                        |        |   |   |
|                                                        |        |   |   |
|                                                        |        |   |   |
|                                                        |        |   |   |
|                                                        |        |   |   |
| ••                                                     | •      | + |   |
| Connected                                              |        |   |   |

The *Competition Info* panel can be minimized and expanded by clicking on the expander button (1) at the top left of the panel.

#### Track Filter

By default, a skater's best times skated within the specified date range, regardless of the track at which they were set, are retrieved from SpeedSkatingResults.com to be used as the seed times for races in the competition. However, there may be cases where competition organizers wish to limit the tracks at which seed times can be skated (for example, exclude times skated in Calgary or Salt Lake City). This may be accomplished by defining a track filter for the competition. (A default track filter to be used for all new competitions created with Vitesse can also be defined. See the *Options/Track Filter* section later in this document for more information.)

| Competition Info    |                           |           |
|---------------------|---------------------------|-----------|
| Name                | Starts                    | Ends      |
| Example Competition | 8/11/2024                 | 8/11/2024 |
| Track               | Seed Times                |           |
| Location            | Start                     | End       |
| Quebec City (CAN)   | 7/1/2024                  | 6/30/2025 |
| Venue               | ISU Times Group Method Pa |           |
|                     | Tracks Size • 6 Slo       | w→Fast    |

To define a filter, click on the *Tracks* button (1) to open the Track Filter window.

| Track Filter         |                             | - 0     | ×      |
|----------------------|-----------------------------|---------|--------|
| Track Types <b>1</b> |                             |         |        |
| ✓ Indoor             | <ul> <li>Outdoor</li> </ul> | Covered | ł      |
| ✓ High Altitude      | ✓ Low Altitude              |         |        |
| Tracks 2             |                             |         |        |
| Exclude 🔻            |                             |         |        |
|                      |                             |         |        |
|                      |                             |         |        |
|                      |                             |         |        |
|                      |                             |         |        |
|                      |                             |         |        |
|                      |                             |         |        |
| L                    |                             |         |        |
|                      |                             |         | + -    |
|                      |                             | Save    | Cancel |

There are two methods for specifying a filter. The *Track Types* section (1) allows tracks to be included or excluded as seed times sources based on characteristics of the location while the *Tracks* can be used to specify specific tracks to be included or excluded.

#### Track Type Filter

The following options are available for defining a Track Type filter.

| Option  | Description           |
|---------|-----------------------|
| Indoor  | Fully enclosed tracks |
| Outdoor | Outdoor tracks        |

| SpeedskatingResults.com | Vitesse – Competition Manager   | User Guide |
|-------------------------|---------------------------------|------------|
| Covered                 | Partially enclosed tracks       |            |
| High Altitude           | High altitude (1000m or higher) |            |
| Low Altitude            | Low altitude (below 1000m)      |            |

To exclude a track type, uncheck the option. For example, to omit times from the high altitude indoor tracks (currently Calgary, Salt Lake City and Urumqi), uncheck the *Indoor* (3) and *High Altitude* (4) options

| 🌾 Track Filter                                            |                                                   | _          |         | ×      |
|-----------------------------------------------------------|---------------------------------------------------|------------|---------|--------|
| Track Typ<br>Indoor<br>High Altitude<br>Tracks<br>Exclude | <ul> <li>Outdoor</li> <li>Low Altitude</li> </ul> | <b>√</b> ( | Covered |        |
|                                                           |                                                   |            |         |        |
|                                                           |                                                   |            |         | + -    |
|                                                           |                                                   | S          | ave     | Cancel |

#### Tracks

As an alternative to defining the filter based on track type, the filter can be defined to only take, or to exclude, seed times from one or more specific tracks. To add a track, click on the [+] button (5) or press the [Insert] key to add a new list entry. Then select the track from the drop down list (6).

| 📝 Track Filter                                                                                                    | – 🗆 🗙              |
|----------------------------------------------------------------------------------------------------|--------------------|
| Track Types                                                                                                    |                    |
| ✓ Indoor ✓ Outdoor                                                                                                    | Covered            |
| ✓ High Altitude ✓ Low Altitud                                                                                                    | le                 |
| Tracks                                                                                                    |                    |
| Only -                                                                                                    |                    |
| Select Track>                                                                                                    | -                  |
|                                                                                                    | 6                  |
|                                                                                                    |                    |
|                                                                                                    |                    |
|                                                                                                    |                    |
|                                                                                                    |                    |
|                                                                                                    |                    |
|                                                                                                    | <mark>5</mark> + - |
|                                                                                                    | Save Cancel        |
|                                                                                                    |                    |
|                                                                                                    |                    |
| 🌾 Track Filter                                                                                                    | – 🗆 🗙              |
| Track Filter Track Types                                                                                                    | – 🗆 X              |
|                                                                                                    | − □ × ✓ Covered    |
| Track Types                                                                                                    | ✓ Covered          |
| Track Types<br>✓ Indoor ✓ Outdoor                                                                                                    | ✓ Covered          |
| Track Types<br>✓ Indoor ✓ Outdoor<br>✓ High Altitude ✓ Low Altitud                                                                                                    | ✓ Covered          |
| Track Types<br>✓ Indoor ✓ Outdoor<br>✓ High Altitude ✓ Low Altitud<br>Tracks                                                                                                    | ✓ Covered          |
| Track Types<br>Indoor Outdoor<br>High Altitude Low Altitud<br>Tracks<br>Only                                                                                                    | ✓ Covered          |
| Track Types<br>✓ Indoor ✓ Outdoor<br>✓ High Altitude ✓ Low Altitude<br>Tracks<br>Only<br>✓ Select Track>                                                                                                    | ✓ Covered          |
| Track Types<br>Indoor Outdoor<br>High Altitude Low Altitud<br>Tracks<br>Only<br>Select Track><br>6 <select track=""></select>                                                                                                    | ✓ Covered          |
| Track Types<br>Indoor Outdoor<br>High Altitude Low Altitud<br>Tracks<br>Only<br>Select Track><br>G <select track=""><br/>Adavere (EST)</select>                                                                                                   | ✓ Covered          |
| Track Types<br>✓ Indoor ✓ Outdoor<br>✓ High Altitude ✓ Low Altitud<br>Tracks<br>Only<br>✓ <select track=""><br/>6 <select track=""><br/>Adavere (EST)<br/>Akan (JPN)</select></select>                                                            | ✓ Covered          |
| Track Types<br>✓ Indoor ✓ Outdoor<br>✓ High Altitude ✓ Low Altitud<br>Tracks<br>Only ✓<br><select track=""><br/>6 <select track=""><br/>Adavere (EST)<br/>Akan (JPN)<br/>Akureyri (ISL)</select></select>                                         | ✓ Covered          |
| Track Types<br>✓ Indoor ✓ Outdoor<br>✓ High Altitude ✓ Low Altitud<br>Tracks<br>Only ✓<br><select track=""><br/>6 <select track=""><br/>Adavere (EST)<br/>Akan (JPN)<br/>Akureyri (ISL)<br/>Albertville (FRA)</select></select>                   | ✓ Covered          |
| Track Types<br>✓ Indoor ✓ Outdoor<br>✓ High Altitude ✓ Low Altitud<br>Tracks<br>Only ✓<br><select track=""><br/>6 <select track=""><br/>Adavere (EST)<br/>Akan (JPN)<br/>Akureyri (ISL)<br/>Albertville (FRA)<br/>Alkmaar (NED)</select></select> | ✓ Covered          |

To take seed times only set at the specified track(s), choose Only (7) as the action. The following filter would be to only use times set at Quebec City.

| 🌾 Track Filter                             |                                                | _          |         | ×      |
|--------------------------------------------|------------------------------------------------|------------|---------|--------|
| Track Types<br>✓ Indoor<br>✓ High Altitude | <ul><li>Outdoor</li><li>Low Altitude</li></ul> | <b>√</b> ( | Covered |        |
| Tracks<br>Only •                           | 7                                              |            |         |        |
| 👀 Quebec City                              | (CAN)                                          |            |         | -      |
|                                            |                                                |            |         |        |
|                                            |                                                |            |         |        |
|                                            |                                                |            |         |        |
|                                            |                                                |            | [       | + -    |
|                                            |                                                | S          | ave     | Cancel |

To exclude seed times from the specified track(s0, choose *Exclude* **(8)** as the action. The following filter would exclude results from Calgary or Salt Lake City from being used as seed times.

| 濸 Track Filter                             |                                                    | _   |         | $\times$ |
|--------------------------------------------|----------------------------------------------------|-----|---------|----------|
| Track Types<br>✓ Indoor<br>✓ High Altitude | <ul><li>✓ Outdoor</li><li>✓ Low Altitude</li></ul> | √ ( | Covered |          |
| Tracks<br>Exclude   ▼                      | 8                                                  |     |         |          |
| Calgary (CAN                               | )                                                  |     |         | •        |
| Salt Lake City                             | (USA)                                              |     |         | -        |
|                                            |                                                    |     |         |          |
|                                            |                                                    |     |         |          |
|                                            |                                                    |     |         |          |
|                                            |                                                    |     |         |          |
|                                            |                                                    |     |         | + -      |
|                                            |                                                    | S   | ave     | Cancel   |

To remove a track from the list select it and click on the [-] button (9) or press the [Delete] key.

| peedskatingResult.                                           | s.com                                             | Vitesse – Competition Manager |               |  |  |  |  |
|--------------------------------------------------------------|---------------------------------------------------|-------------------------------|---------------|--|--|--|--|
| Track Filter                                                 |                                                   | -                             | ×             |  |  |  |  |
| Track Types<br>✓ Indoor<br>✓ High Altitude                   | <ul> <li>Outdoor</li> <li>Low Altitude</li> </ul> | ✓ Covered                     |               |  |  |  |  |
| Tracks<br>Exclude ▼                                          |                                                   |                               |               |  |  |  |  |
| <ul> <li>Calgary (CAN)</li> <li>Salt Lake City (L</li> </ul> | JSA)                                              |                               | ·<br>·        |  |  |  |  |
|                                                              | 1                                                 |                               | + -<br>Cancel |  |  |  |  |

To save the filter, click on the *Save* button (10). To exit without changing the filter, click on the *Cancel* button (11).

When a track filter has been set for a competition, the *Tracks* button will be green (12). When no filter is set the button is gray.

| Example Competition, 11 August 2024 |                        |               |
|-------------------------------------|------------------------|---------------|
| Name                                | Starts                 | Ends          |
| Example Competition                 | 8/11/2024              | 8/11/2024     |
| Track                               | Seed Times             |               |
| Location                            | Start                  | End           |
| Quebec City (CAN)                   | 7/1/2024               | 6/30/2025     |
| Venue                               | ISU Times 12 Method Pa | irs<br>w→Fast |

Information on configuring a default Track Filter for competitions can be found in the *Options* section later is in this document.

#### Races

The *Races* panel is used to set up the competition's races.

#### Races List

The left side of the Races panel shows all the races in the competition

User Guide

| 🔀 Vitesse                                |        |      |  |
|------------------------------------------|--------|------|--|
| Competition File Help                    |        |      |  |
| Example Competition, 1 - 2 November 2016 |        |      |  |
| Races Skaters                            |        |      |  |
| Races                                    | Groups |      |  |
| 500m Ladies, November 1, 2016            |        |      |  |
| 500m Men, November 1, 2016               |        |      |  |
| 500m Mixed, November 1, 2016             |        |      |  |
| 1000m Ladies, November 1, 2016           |        |      |  |
| 1000m Men, November 1, 2016              |        |      |  |
| 1000m Mixed, November 1, 2016            |        |      |  |
|                                          |        |      |  |
|                                          |        |      |  |
|                                          |        |      |  |
|                                          |        |      |  |
|                                          |        |      |  |
|                                          |        |      |  |
|                                          |        |      |  |
|                                          |        |      |  |
|                                          |        |      |  |
|                                          |        |      |  |
| <b>3</b>                                 | 2      | <br> |  |
|                                          |        | +    |  |
| Connected                                |        |      |  |

To add a race, click on the add button (1). To delete one or more races, select them in the list and click on the delete button (2) (or press the backspace or delete key). To save the start lists for one or more races, select them in the list and click the start list button (3). To edit a race, double click on its entry in the list. Right clicking on the *Races* list will bring up a context menu that also allows access to these actions.

#### Groups List

A set of races may be collected in a group. For example, it might be useful to collect all out of competition races in a group.

| 🔀 Vitesse                                        | - 🗆 X                         |
|--------------------------------------------------|-------------------------------|
| Competition File Help                            |                               |
| Example Competition, 1 - 2 November 2016         |                               |
| Races Skaters                                    |                               |
| Races                                            | Groups                        |
| 500m Ladies, November 1, 2016                    | Out of Competition            |
| 500m Men, November 1, 2016                       | 500m Mixed, November 1, 2016  |
| 500m Mixed Out of Competition, November 1, 2016  | 1000m Mixed, November 1, 2016 |
| 1000m Ladies, November 1, 2016                   |                               |
| 1000m Men, November 1, 2016                      |                               |
| 1000m Mixed Out of Competition, November 1, 2016 |                               |
|                                                  |                               |
|                                                  |                               |
|                                                  |                               |
|                                                  |                               |
|                                                  |                               |
|                                                  |                               |
|                                                  |                               |
|                                                  |                               |
|                                                  |                               |
|                                                  | <b>6 5</b>                    |
|                                                  |                               |
| •••                                              |                               |
| Connected                                        |                               |

To create a race group, click on the add button (4). The first group added will have the name "Group 1", the second "Group 2", etc. To rename a group, simply click on its header in the list and enter the new name. To add races to the group, select them in the races list and drag them to the group. Races can also be dragged from one group to another. A race can only be in one group at a time.

To remove a race from a group select it and click on the delete button (5) (or press the delete or backspace keys). This only removes the race from the group, it will still be present in the *Races* list. To remove a group, click on its header and press the delete button (5) (or press the delete or backspace keys). The group will be deleted, but not the races it contained.

To save the start lists for one or more races in a group, select the races and click the start list button (6). To save the start lists for all races in a group, select the group header and then click the start list button (6).

#### Skaters

The *Skaters* panel is used to select the participants in the competition.

|            | /itesse                      |         |                         |   |       |            |            | - 🗆 X                            |
|------------|------------------------------|---------|-------------------------|---|-------|------------|------------|----------------------------------|
| Con        | npetition File Help          |         |                         |   |       |            |            |                                  |
| $\odot$    | Example Competition, 1 - 2 N | lovembe | r 2016                  |   |       |            |            |                                  |
| Race       | es Skaters                   |         |                         |   |       |            |            |                                  |
| $\bigcirc$ | Name 🔺                       | Country | M/F ^                   |   | Ladie | s Me       | n <b>4</b> | <mark>5</mark>                   |
| Skaters    | AABAKKEN Kristian            | NOR     | MN4                     |   | First | #          | 100        | Import New Skater                |
| Ska        | AAEN Gina Norin              | NOR     | L?                      | I |       |            |            |                                  |
|            | AAFJES Nick                  | NED     | M30                     |   | 4     | # <b>_</b> | Name       | Country M/F 1 Nov 500m 2 Nov 100 |
|            | AAFTINK Petra                | NED     | L40                     |   |       |            |            | Out of C Out                     |
|            | AAFTINK Sophie               | NED     | LB1                     |   |       |            |            |                                  |
|            | AAFTINK Wieke                | NED     | LYC                     |   |       |            |            |                                  |
|            | AAGAARD Ida Marie Viken      | NOR     | L30                     |   |       |            |            |                                  |
|            | AAGRE Even Thon              | NOR     | M?                      |   |       |            |            |                                  |
|            | AAGTEN Peter                 | NED     | M?                      |   |       |            |            |                                  |
|            | AAGTEN Sam                   | NED     | MN1                     |   |       |            |            |                                  |
|            | AAKERMANN Simen              | NOR     | M?                      |   |       |            |            |                                  |
|            | AAKERØIEN Magnus             | NOR     | M?                      |   |       |            |            |                                  |
|            | AAKERVIK Christian           | NOR     | MN4                     |   |       |            |            |                                  |
|            | AAKVIK Geir                  | NOR     | M65                     |   |       |            |            |                                  |
|            | AALBERG Ketil                | NOR     | M50                     |   |       |            |            |                                  |
|            | Q Name 1                     |         | $\overline{\mathbf{x}}$ |   | <     |            |            | >                                |
|            | Off Country Off M/F          |         |                         |   | Q     | #          |            | B                                |
| Ľ          | Connecte_3                   |         |                         |   |       |            |            |                                  |

The *Skaters* list on the left shows all skaters in the SpeedskatingResults.com database. Click on the list and start typing a skater's name to quickly search the list. To add a skater to the competition double click on their list entry or select the entry and press the Enter key.

Difficulties may be encountered when searching for skaters with names containing non-Roman characters or using a non-English keyboard. If so, the search box (1) beneath the list may be used. As a name is entered in the search box, the list will scroll to the best matching name. While entering a name in the search box, the up  $(\uparrow)$  and down  $(\downarrow)$  arrow keys, Page Up and Page Down can be used to scroll through the list. Pressing the Enter key will add the highlighted skater in the list to the competition.

The list of skaters can be filtered by country (2) and gender (3) by using the controls beneath the list.

Skater numbers are automatically assigned as skaters are added to the competition. The start of the skater numbers range (4) can be set for both ladies and men. If the range start number is changed after skaters have been added to the competition, all skaters of that gender will be renumbered automatically.

Skaters may be imported into the competition from a list in another file. To import skaters, click on the Import button (5). See the *Participants Import* section later in this document for further details.

|         | /itesse                                   |         |       |     |        |                    |          |         |       |               | —        |              |
|---------|-------------------------------------------|---------|-------|-----|--------|--------------------|----------|---------|-------|---------------|----------|--------------|
| Con     | Competition File Help                     |         |       |     |        |                    |          |         |       |               |          |              |
| $\odot$ | Sexample Competition, 1 - 2 November 2016 |         |       |     |        |                    |          |         |       |               |          |              |
| Race    | es Skaters                                |         |       |     |        |                    |          |         |       |               |          |              |
| $\odot$ | Name                                      | Country | M/F ^ | La  | dies M | en                 |          |         |       |               |          |              |
| Skaters | AABAKKEN Kristian                         | NOR     | MN4   | Fi  | rst #  | 200 Ir             | nport    | 8 skate | ers 9 |               | 1        | 0 New Skater |
| Skat    | AAEN Gina Norin                           | NOR     | L?    | llr |        |                    |          |         |       |               | 1 Nov    | 2 N          |
|         | AAFJES Nick                               | NED     | M30   |     | #      | Name               | •        | Country | M/F   | 1 Nov<br>500m | 500m     | 2 Nov 100    |
|         | AAFTINK Petra                             | NED     | L40   |     | 6      | 7                  |          |         |       |               | Out of C | Ou           |
|         | AAFTINK Sophie                            | NED     | LB1   |     | 0      | A Jona             | than     | USA     | M30   | 1             |          | <b>V</b>     |
|         | AAFTINK Wieke                             | NED     | LYC   |     | 202    | <b>GRIFFIN Kim</b> | ani      | USA     | MSA   | V             |          | <b>V</b>     |
|         | AAGAARD Ida Marie Viken                   | NOR     | L30   | P   | 207    | KILARI Steph       | en Paul  | IND     | MSA   | $\checkmark$  |          | 1            |
|         | AAGRE Even Thon                           | NOR     | M?    | •   | 203    | MANTIA Joe         | /        | USA     | M30   | V             |          | <b>V</b>     |
|         | AAGTEN Peter                              | NED     | M?    |     | 204    | MARK Xande         | r        | USA     | MSA   |               | 1        |              |
|         | AAGTEN Sam                                | NED     | MN1   | P   | 205    | PERRY Brett        |          | USA     | MSA   |               | 1        |              |
|         | AAKERMANN Simen                           | NOR     | M?    | Þ   | 206    | VALENCIA M         | ario     | COL     | MSA   | $\checkmark$  |          | <b>V</b>     |
|         | AAKERØIEN Magnus                          | NOR     | M?    | Þ   | 200    | WHITMORE I         | Mitchell | USA     | MSA   | V             |          |              |
|         | AAKERVIK Christian                        | NOR     | MN4   |     |        |                    |          |         |       |               |          |              |
|         | AAKVIK Geir                               | NOR     | M65   |     |        |                    |          |         |       |               |          |              |
|         | AALBERG Ketil                             | NOR     | M50 👃 |     |        |                    |          |         |       |               |          |              |
|         | Q Name                                    |         | ×     |     |        |                    |          |         |       |               |          | >            |
|         | Off Country Off M/F                       |         |       | C   | ک Name | mantial 8          |          |         | ×     |               |          |              |
|         | Connected                                 |         |       |     |        |                    |          |         |       |               |          |              |

After skaters have been selected for the competition, check the boxes in the race columns to add/remove skaters to/from a race. The race date and distance is shown in each column header. The headers for men's races have a blue background, ladies' a pink background and mixed a green background. Skaters can also be added and removed from races through the race setup window described later in this document.

The list of competitors can be searched either by skater number or name. The black arrow in the competitors list header shows which column is being searched. Click on the # (6) or *Name* (7) headers to switch between search modes. As with the *Skaters* list, the search box (8) below the competitors may also be used. The search will be for the selected column, # or *Name*, as indicated by the label to the left of the search box.

The number of skaters in the competition is shown at the top of the competitors list (9).

To add a skater that is not in the SpeedskatingResults.com database to the competition, click on the *New Skater* button (10) at the top right of the competitors list.

| 🌾 New Sk    | ater    |          |               | ×            |
|-------------|---------|----------|---------------|--------------|
| Family Na   | me      |          | Given Name    |              |
| Deaux       |         |          | John          |              |
| Country     |         |          | Date of Birth |              |
| BEL - Belgi | ium     |          | ▼ 05/16/1996  | •            |
| Race Num    | ber     |          | Organization  |              |
| 208         |         |          |               | •            |
| Seed Time   | es      |          |               |              |
| •           | Time    | Location |               | Date         |
| 500m        | 38,99   | Hoorn    |               | 03/11/2015 - |
| 1000m       | 1.21,32 | Hoorn    |               | 03/11/2015 🔻 |
| 1500m       |         |          |               | •            |
| 3000m       |         |          |               | •            |
| 5000m       |         |          |               | •            |
| 10000m      |         |          |               | -            |
| 100m        |         |          |               | -            |
| 200m        |         |          |               | -            |
| 300m        |         |          |               | -            |
|             |         |          |               | •            |
| 400m        |         |          |               |              |

Enter the skater's family and given names, select the skater's country and enter the date of birth, if known. The skater's race number is automatically set to the next available value. However, it may be manually set to a different value if desired. Since the skater is not in the SpeedskatingResults.com database, seed times can be manually specified.

Click on *Save* to add the skater to the competition.

If the skater is representing a country not in the available list, right click on the country list and then click on the *New Country* context menu item.

| 🏂 Country        |          |      | ×      |
|------------------|----------|------|--------|
| IOC Country Code | Name     |      |        |
| LPT              | Lilliput |      |        |
|                  |          | Save | Cancel |

Enter the country's three character IOC country code and its name. Click on *Save* to add the country to the list of those available.

#### Edit Skater Info

A skater's information can be edited after a skater has been added to the competition. Double click on the skater in the competition participants list to show the edit window.

| 🌾 Edit Ska   | iter      |                      |               | ×            |
|--------------|-----------|----------------------|---------------|--------------|
| amily Nar    | ne        |                      | Given Name    |              |
| Bowe         |           |                      | Brittany      |              |
| Country      |           |                      | Date of Birth |              |
| USA - Unite  | ed States | -                    | 02/24/1988    |              |
| Race Num     | ber       |                      | Organization  |              |
| 108          |           |                      |               |              |
| Seed Time    | s PRs SBs |                      |               |              |
| •            | Time      | Location             |               | Date         |
| 500m         | 37,03     | Salt Lake City (USA) |               | 11/20/2015 - |
| 1000m        | 1.12,18   | Salt Lake City (USA) |               | 11/22/2015 - |
| 1500m        | 1.51,31   | Salt Lake City (USA) |               | 11/21/2015 🔻 |
| 3000m        |           |                      |               | •            |
| 5000m        |           |                      |               | -            |
| 10000m       |           |                      |               | -            |
|              |           |                      |               |              |
| 100m         |           |                      |               | •            |
|              |           |                      |               | -<br>-       |
| 100m         |           |                      |               | •            |
| 100m<br>200m |           |                      |               | •<br>•<br>•  |

The skater's family name, given name, country, date of birth and race number can be modified. Missing seed times can be added. Incorrect seed times can be revised.

#### Organization

The **Organization** field **(1)** can be used to specify an organization to which a skater belongs (club, province, etc.) Organization names are limited to a maximum of 10 characters. (Rather than manually entering the organization for each skater, the information can be read from a file when importing participants into the competition. See the *Participants Import* section below for details.)

| 🌾 Edit Ska   | ter       |          |                       | ×            |
|--------------|-----------|----------|-----------------------|--------------|
| Family Nan   | ne        |          | Given Name            |              |
| Deaux        |           |          | John                  |              |
| Country      |           |          | Date of Birth         |              |
| BEL - Belgiu | um        | -        | 05/16/1996            | -            |
| Race Num     | ber       |          | Organization <b>1</b> |              |
| 208          |           |          | Team Z                | -            |
| Seed Times   | s PRs SBs |          |                       |              |
| •            | Time      | Location |                       | Date         |
| 500m         | 38,99     | Hoorn    |                       | 03/11/2015 - |
| 1000m        | 1.21,32   | Hoorn    |                       | 03/11/2015 - |
| 1500m        |           |          |                       | -            |
| 3000m        |           |          |                       | •            |
| 5000m        |           |          |                       | -            |
| 10000m       |           |          |                       | -            |
| 100m         |           |          |                       | -            |
| 200m         |           |          |                       | -            |
| 300m         |           |          |                       | -            |
| 400m         |           |          |                       | -            |
| 700m         |           |          |                       | •            |
|              |           |          |                       |              |
|              |           |          |                       | Save Cancel  |

Clicking on the drop down list expander button (2) allows the organization to be selected from those already set for other skaters.

| 🏂 Edit Ska  | ter       |          |               | ×            |
|-------------|-----------|----------|---------------|--------------|
| Family Nar  | ne        |          | Given Name    |              |
| Deaux       |           |          | John          |              |
| Country     |           |          | Date of Birth |              |
| BEL - Belgi | um        | -        | 05/16/1996    | -            |
| Race Num    | ber       |          | Organization  |              |
| 208         |           |          |               | 2.           |
| Seed Time   | s PRs SBs |          | Club A        |              |
| •           | Time      | Location | Club B        |              |
| 500m        | 38,99     | Hoorn    |               | 03/11/2015 🔹 |
| 1000m       | 1.21,32   | Hoorn    |               | 03/11/2015 🔹 |
| 1500m       |           |          |               | •            |
| 3000m       |           |          |               | -            |
| 5000m       |           |          |               | -            |
| 10000m      |           |          |               | •            |
| 100m        |           |          |               | •            |
| 200m        |           |          |               | -            |
| 300m        |           |          |               | -            |
| 400m        |           |          |               | -            |
| 700m        |           |          |               | -            |
|             |           |          |               |              |
|             |           |          |               | Save Cancel  |

When organizations have been specified for skaters, the list of organizations and the skaters associated with each can be viewed by right clicking on the competitors list and selecting *Organizations* (1).

|         | Vitesse<br>mpetition File Server Options | Help            |      |   |      |      |    |                                   |                     |            |   |              |      |         |              |          |                  | -     |           |
|---------|------------------------------------------|-----------------|------|---|------|------|----|-----------------------------------|---------------------|------------|---|--------------|------|---------|--------------|----------|------------------|-------|-----------|
| 0       | Example Competition, 1 - 2               | November 2      | 2016 |   |      |      |    |                                   |                     |            |   |              |      |         |              |          |                  |       |           |
| Nar     | me                                       |                 |      |   |      |      |    |                                   |                     | Starts     |   |              |      |         | Ends         |          |                  |       |           |
| Exa     | ample Competition                        |                 |      |   |      |      |    |                                   |                     | 11/1/2016  | _ |              |      | 15      | 11/2         | 2/2016   |                  |       | 15        |
| Tra     | ack                                      |                 |      |   |      |      |    |                                   |                     | Seed Times |   |              |      |         |              |          |                  |       |           |
| Lo      | ocation                                  |                 |      |   |      |      |    |                                   |                     | Start      |   |              |      |         | End          |          |                  |       |           |
| Sa      | alt Lake City (USA)                      |                 |      |   |      |      |    |                                   |                     | 7/1/2015   |   |              |      | 15      | 10/3         | 30/2016  |                  |       | 15        |
|         |                                          |                 |      |   |      |      |    |                                   |                     |            |   |              |      |         | 11           | .,       |                  |       | (12)      |
|         | enue                                     |                 |      |   |      |      |    |                                   | 10                  | ISU Times  |   | iroup Method |      | Pairs   | -            |          |                  |       |           |
| U       | Jtah Olympic Oval                        |                 |      |   |      |      |    |                                   |                     | Tracks     | 5 | šize 🔻       | 6    | Slow→F  | ast          |          |                  |       |           |
| ers 📀   | Name                                     | Country     IND | M/F  | * | -    | nen  | Me |                                   | Import              |            |   |              |      |         |              |          |                  | [     | New Skat  |
| Skaters | Prince                                   | IND             | M?   |   | Firs | t #  |    | 200                               | Import              |            |   |              | 8    | skaters |              |          |                  |       | New Skate |
| š       | Rohit                                    | IND             | M?   |   |      |      |    |                                   |                     |            |   |              | 1    |         |              | 1 Nov    | 1 Nov            | 1 Nov | 1 Nov     |
|         | Shagun<br>Tanvithakur                    | IND             | 17   |   |      | #    |    | Name                              |                     |            |   | Country      | Org  | ŀ       | M/F          | 500m     | 500m<br>Out of C | 500m  | MS16      |
|         | AABAKKEN Kristian                        | NOR             | MSA  |   |      | 200  |    |                                   | ORE Mitchel         |            |   | USA          | Clu  |         | MSA          | 7        |                  | B     | V         |
|         | AABOGEN Lilly Vielle Grande              | NOR             | L?   |   |      | 200  |    |                                   | Jonathan            |            |   | USA          | Clui |         | M30          | J        |                  | ā     |           |
|         | AABOGEN Oda Othelia Grande               | NOR             | L?   |   |      | 201  |    | Contraction of the local distance | l Kimani            |            |   | USA          | Clu  |         | MSA          | 1        |                  |       | 2         |
|         | AAEN Gina Norin                          | NOR             | L?   |   |      | 203  |    | MANTI                             |                     |            |   | USA          | Tea  | Totolo  | 100000.0     |          |                  |       |           |
|         | AAFJES Nick                              | NED             | M35  |   |      | 204  |    | MARK )                            |                     |            |   | USA          | Clui |         | Renun        | nber     |                  | E     | V         |
|         | AAFTINK Petra                            | NED             | L45  |   |      | 205  |    | PERRY                             |                     |            |   | USA          | Tea  |         | Organ        | izations | 1                |       | 7         |
|         | AAFTINK Sophie                           | NED             | LN3  |   |      | 206  |    |                                   | IA Mario            |            |   | COL          | Tea  |         | MSA          | V        |                  | 0     | V         |
| 1       | AAFTINK Wieke                            | NED             | LB2  | Y |      | 207  |    |                                   | Stephen Paul        |            |   | IND          |      |         | MSA          | 2        |                  | D     | 7         |
|         | Q Name                                   |                 | <    | × | 1    | awr. |    |                                   | and a second second | 1          |   |              |      |         | and a second |          |                  | Last. | 10.0      |
|         | Off Country Off M/F                      |                 |      |   | ٩    | #    |    |                                   |                     |            |   |              | ×    |         |              |          |                  |       |           |
|         | Connected                                |                 |      |   |      | _    | -  |                                   |                     |            | - |              |      |         |              |          |                  |       |           |

The organizations window will be displayed. Click on the [+] (2) or [-] (3) button to the left of an organization's name to display the skaters associated with the organization. Double click on an organization's name to edit its value (4) – any change will be applied to all skaters associated with the organization.

| [ Marganiza | ations –          | -  |     | ×      |
|-------------|-------------------|----|-----|--------|
| 😑 Club A    |                   |    |     |        |
| 3 202       | GRIFFIN Kimani    |    | USA | MSA    |
| 200         | WHITMORE Mitchell |    | USA | MSA    |
| Club 2      | 4                 |    |     |        |
| 201         |                   |    | USA | M30    |
| 204         | MARK Xander       |    | USA | MSA    |
| 🛨 Team Z    |                   |    |     |        |
| 2           |                   |    |     |        |
|             |                   |    |     |        |
|             |                   |    |     |        |
|             |                   |    |     |        |
|             |                   |    |     |        |
|             |                   |    |     |        |
|             |                   |    |     |        |
|             |                   |    |     |        |
|             |                   |    |     |        |
|             |                   |    |     |        |
|             |                   |    |     |        |
|             |                   | Sa | ve  | Cancel |

#### Participants Import

As an alternative to manually selecting each participant for the competition, an existing list of skaters may be imported. To open the import window, click the *Import* button above the participants list.

Note: This section may make the import process seem more difficult than it (hopefully) is. It is highly recommended to actually try the import process, experimenting with the different options while referring to this document as necessary.

| 🔳 Import Particip | bants   |     |      |                     |         | 5                 |        |                        |   | - 0     |     | ×    |
|-------------------|---------|-----|------|---------------------|---------|-------------------|--------|------------------------|---|---------|-----|------|
| Import Skaters    |         |     | 4    | <default></default> | ▼ 🗸 F   | amily Name First  | Skater | s Ladies - 3           |   |         |     |      |
| Name              | Country | M/F | Name |                     | Country | M/F               | Name   | 2                      | • | Country | M/F | ^    |
| 1                 |         |     |      |                     |         |                   | 2      | Gina Norin             |   | NOR     | L?  |      |
|                   |         |     |      |                     |         |                   |        | Gina Norin<br>NK Petra |   | NED     | L40 |      |
|                   |         |     |      |                     |         |                   | AAFTI  | NK Sophie              |   | NED     | LB1 |      |
|                   |         |     |      |                     |         |                   | AAFTI  | NK Wieke               |   | NED     | LYC |      |
|                   |         |     |      |                     |         |                   | AAGA   | ARD Ida Marie Viken    |   | NOR     | L30 |      |
|                   |         |     |      |                     |         |                   | AALB   | ERS Harma              |   | NED     | L65 |      |
|                   |         |     |      |                     |         |                   | AALB   | ERS Laura              |   | NED     | LN1 |      |
|                   |         |     |      |                     |         |                   | AALB   | ERS Malou              |   | NED     | L?  |      |
|                   |         |     |      |                     |         |                   | AALB   | ERS Rianne             |   | NED     | LN3 |      |
|                   |         |     |      |                     |         |                   | AALB   | ERSBERGER Iselinn      |   | NED     | LYB |      |
|                   |         |     |      |                     |         |                   | AALB   | REGTSE Jantine         |   | NED     | L35 |      |
|                   |         |     |      |                     |         |                   | AALD   | ERINK Anne             |   | NED     | LA2 |      |
|                   |         |     |      |                     |         |                   | AALD   | ERS Anouk              |   | NED     | LYD |      |
|                   |         |     |      |                     |         |                   | AAMO   | DDT Ada Oline          |   | NOR     | L?  |      |
|                   |         |     |      |                     |         |                   | AAMO   | DDT Marianne           |   | NOR     | L55 |      |
|                   |         |     |      |                     |         |                   | AAMO   | DT Sunniva             |   | NOR     | L?  |      |
|                   |         |     |      |                     |         |                   | AAND   | STAD Marie             |   | NOR     | L?  |      |
|                   |         |     |      |                     |         |                   | AANE   | N Brechje              |   | NED     | LYB |      |
|                   |         |     |      |                     |         |                   | AANH   | IANE Desiree           |   | NED     | L35 |      |
|                   |         |     |      |                     |         |                   | AANN   | lØ Celine              |   | NOR     | L?  | ~    |
|                   |         |     |      |                     |         |                   | QN     | ame                    |   |         | -   | ×    |
| Clear Match       | 1 < >   |     |      |                     | Set     | t as Participants |        |                        |   | ОК      | Car | ncel |

The *Import Skaters* list (1) on the left will show the skaters being imported and their match, if any, to skaters in the SpeedskatingResults.com database. The *Skaters* list (2) on the right shows all skaters from the SpeedskatingResults.com database. While initially the list will show only Ladies or Men depending upon whether the Import button above the Ladies' or Men's participants list was clicked, that may be changed by selecting a different value from the filter (3). Selecting all will allow both ladies and men to be imported at the same time.

The default import format expects skater information to be in three columns, similar to the following spreadsheet.

|     | utoSave Off <b>F. »</b><br>File Home Insert Draw Page | Book1<br>L Formu Da | John McC<br>ta Reviev Vie |   | Ip Team ₽ | □ ×    |
|-----|-------------------------------------------------------|---------------------|---------------------------|---|-----------|--------|
| A5  | • I X V                                               | fx                  |                           |   |           | ~      |
|     | А                                                     | В                   | С                         | D | Е         | F 🔺    |
| 1   | Tandiman, Jerica                                      | USA                 | LN3                       |   |           |        |
| 2   | Schwartzburg, Paige                                   | USA                 | LSA                       |   |           |        |
| 3   | Todd, Sugar                                           | USA                 | LSA                       |   |           |        |
| 4   | Espinosa, Valentina                                   | COL                 | LA1                       |   |           |        |
| 5   |                                                       |                     |                           |   |           |        |
| 6   |                                                       |                     |                           |   |           | •      |
| •   | Sheet1 (+)                                            |                     | -                         |   |           |        |
| Rea | dy                                                    |                     |                           |   |           | + 100% |

The first column contains the skater's complete name, the second their country (IOC country codes for best results), and the third their age class or date of birth.

Other import formats can be selected and defined via the import format list (4). If the names are in a single column, the *Family Name First* check box can be used to specify the order of family and given names.

The list of skaters can be either cut and pasted from another application (e.g. a spreadsheet) or read directly from a file. If using cut and paste, press *Ctrl-V* to paste the list of skaters. Alternatively, right click on the *Import Skaters* list to bring up the menu allowing the skaters to either be pasted or loaded from a file.

| 🗾 Import Parti | cipants        |                       |                     |                           | — C     |      |
|----------------|----------------|-----------------------|---------------------|---------------------------|---------|------|
| mport Skaters  | 5              | <default> 👻</default> | ✓ Family Name First | t Skaters Ladies 🔻        |         |      |
| Name           | Country M/F Na | me Cour               | ntry M/F            | Name                      | Country | M/F  |
|                |                |                       |                     | ABE Yuka                  | JPN     | LSA  |
|                |                |                       |                     | ABE Yuko                  | JPN     | L?   |
|                |                |                       |                     | ABELS Anne Sofie          | NED     | LSA  |
|                |                |                       |                     | ABILKASYMOVA Lejla        | KAZ     | LSA  |
|                |                |                       |                     | ABLECZ Valentina          | RUS     | L?   |
|                |                |                       |                     | ABLESHINOVA Aruzhan       | KAZ     | L?   |
|                | Paste Ctrl+V   |                       |                     | ABLINA Viktoriya          | RUS     | L?   |
|                | From file      |                       |                     | ABMA Gerda                | NED     | LSA  |
|                |                |                       |                     | ABMA Karin                | CAN     | L?   |
|                |                |                       |                     | ABMA Paulien              | NED     | LB1  |
|                |                |                       |                     | ABRAHAMS Noortje          | NED     | L?   |
|                |                |                       |                     | ABRAHAMS Roos             | NED     | L?   |
|                |                |                       |                     | ABRAHAMSON Holly          | USA     | L?   |
|                |                |                       |                     | ABRAMOVA Alina            | RUS     | L?   |
|                |                |                       |                     | ABRAMOVA Anna             | RUS     | L?   |
|                |                |                       |                     | ABRAMOVA Ekaterina (1982) | RUS     | L35  |
|                |                |                       |                     | ABRAMOVA Ekaterina (1996) | RUS     | LN4  |
|                |                |                       |                     | ABRAMOVA Mariya           | RUS     | L?   |
|                |                |                       |                     | ABRAMOVA Polina           | RUS     | L?   |
|                |                |                       |                     | ABRAMOVA Yaroslava        | RUS     | L?   |
|                |                |                       |                     | ABRISHA Panixia           | NOR     | L?   |
|                |                |                       |                     | ARROSIMOVA Ekaterina      | RUS     | Ι Δ1 |
| Clear Mat      | tch < >        |                       | Set as Participants |                           | ОК      | Cano |

Once the skater list has been imported, *Vitesse* will try to match each skater to an entry in the SpeedskatingResults.com database.

| Import Participants |         |         |                     |         |             |          |      |                       | —     |       | >   | ×                       |
|---------------------|---------|---------|---------------------|---------|-------------|----------|------|-----------------------|-------|-------|-----|-------------------------|
| Import Skaters      |         |         | <default></default> | ▼ 🗸 F   | amily Nai   | me First | Skat | ers Ladies 🔻          |       |       |     |                         |
| Name                | Country | M/F     | Name                | Country | M/F         |          | Nar  | me                    | 🔺 Cou | intry | M/F | ^                       |
| Abramova Ekaterina  | RUS     | LN4     | ABRAMOVA Ekaterir   | RUS     | LN4         |          | AE   | N Gina Norin          | NOF   | 2     | L?  |                         |
| Gunther Kelly       | USA     | 08/1987 | GUNTHER Kelly (198  | USA     | L30         |          | AF   | TINK Petra            | NED   |       | L40 |                         |
| Kozlova Mariya      | RUS     |         |                     |         |             |          | 2    | TINK Sophie           | NED   |       | LB1 |                         |
| Todd Sugar          | USA     | LSA     | TODD Sugar          | USA     | LSA         |          | AF   | TINK Wieke            | NED   |       | LYC |                         |
| Bocox Briana        | USA     | LN3     |                     |         |             |          | AAG  | SAARD Ida Marie Viken | NOF   | 2     | L30 |                         |
|                     |         |         |                     |         |             |          | AAL  | BERS Harma            | NED   |       | L65 |                         |
|                     |         |         |                     |         |             |          | AAL  | BERS Laura            | NED   |       | LN1 |                         |
|                     |         |         |                     |         |             |          | AAL  | BERS Malou            | NED   |       | L?  |                         |
|                     |         |         |                     |         |             |          | AAL  | BERS Rianne           | NED   |       | LN3 |                         |
|                     |         |         |                     |         |             |          | AAL  | BERSBERGER Iselinn    | NED   |       | LYB |                         |
|                     |         |         |                     |         |             |          | AAL  | BREGTSE Jantine       | NED   |       | L35 |                         |
|                     |         |         |                     |         |             |          | AAL  | DERINK Anne           | NED   |       | LA2 |                         |
|                     |         |         |                     |         |             |          | AAL  | DERS Anouk            | NED   |       | LYD |                         |
|                     |         |         |                     |         |             |          | AAN  | MODT Ada Oline        | NO    | 2     | L?  |                         |
|                     |         |         |                     |         |             |          | AAN  | MODT Marianne         | NOF   | 2     | L55 |                         |
|                     |         |         |                     |         |             |          | AAN  | MODT Sunniva          | NOF   | ۲.    | L?  |                         |
|                     |         |         |                     |         |             |          | AAN  | NDSTAD Marie          | NOF   | 2     | L?  |                         |
|                     |         |         |                     |         |             |          | AAN  | VEN Brechje           | NED   |       | LYB |                         |
|                     |         |         |                     |         |             |          | AAN  | NHANE Desiree         | NED   |       | L35 |                         |
|                     |         |         |                     |         |             |          | AAN  | NNØ Celine            | NOF   | 2     | L?  |                         |
|                     |         |         |                     |         |             |          | ٩    | Name                  |       |       | •   | $\overline{\mathbf{X}}$ |
| Clear Match         | < >     |         |                     | Set     | t as Partic | ipants   |      |                       |       | ок    | Can |                         |

The skater's name, country and age class or date of birth will be used to find the best match. Skaters for which a successful match is found will be colored pink (Ladies) or blue (men).

When multiple SpeedskatingResults.com database entries match a skater, *Vitesse* will use the skater's country and age class/date of birth in attempt to find the correct match. If a best match can be determined, the row will be colored pink (Ladies) or blue (men) (1). If *Vitesse* was unable to determine a best match from the available options, the row will be colored green (2).

If *Vitesse* is unable to find any match at all, the row will remain gray and the matching skater columns will be empty.

The *Skaters* list on the right shows all skaters from the SpeedskatingResults.com database. As with other lists, the *Skaters* list can be searched by typing a name while in the list or by using the search box below it. Pressing [Enter] or double-clicking on a skater in the *Skaters* list will set that skater as the match for the highlighted entry in the *Import Skaters* list on the left. Skaters may also be dragged and dropped on any entry in the *Import Skaters* list.

To clear a match, select the row in the Import Skaters list and press [Delete].

When multiple matches are found, clicking on the [...] button will bring up a list of all potential matches.

| Speeds | skatingl | Results.com |
|--------|----------|-------------|
|--------|----------|-------------|

| Import Participants |         |         |                     |         |              |         |     |                       |         |    | - 🗆     |     | $\times$     |
|---------------------|---------|---------|---------------------|---------|--------------|---------|-----|-----------------------|---------|----|---------|-----|--------------|
| Import Skaters      |         |         | <default></default> | ▼ 🖌 Fa  | amily Name   | e First | t   | Skaters Ladies 🔻      |         |    |         |     |              |
| Name                | Country | M/F     | Name                | Country | M/F          |         |     | Name                  |         | •  | Country | M/F | ^            |
| Abramova Ekaterina  | RUS     | LN4     | ABRAMOVA Ekaterir   | RUS     | LN4          |         |     | AAEN Gina Norin       |         |    | NOR     | L?  |              |
| Gunther Kelly       | USA     | 08/1987 | GUNTHER Kelly (198  | USA     | L30          |         |     | AAFTINK Petra         |         |    | NED     | L40 |              |
| Kozlova Mariya      | RUS     |         |                     |         |              |         | Nam | -                     | Country |    |         | LB1 |              |
| Todd Sugar          | USA     | LSA     | TODD Sugar          | USA     | LSA          |         |     |                       | ,       |    | /F      | LYC |              |
| Bocox Briana        | USA     | LN3     |                     |         |              |         |     | OVA Mariya (1996)     | RUS     | L? |         | L30 |              |
|                     |         |         |                     |         |              | K       |     | _OVA Mariya (2006)    | RUS     | LY |         | L65 |              |
|                     |         |         |                     |         |              |         |     | AALBERS Laura         |         |    | NED     | LN1 |              |
|                     |         |         |                     |         |              |         |     | AALBERS Malou         |         |    | NED     | L?  |              |
|                     |         |         |                     |         |              |         |     | AALBERS Rianne        |         |    | NED     | LN3 |              |
|                     |         |         |                     |         |              |         |     | AALBERSBERGER Iselinn |         |    | NED     | LYB |              |
|                     |         |         |                     |         |              |         |     | AALBREGTSE Jantine    |         |    | NED     | L35 |              |
|                     |         |         |                     |         |              |         |     | AALDERINK Anne        |         |    | NED     | LA2 |              |
|                     |         |         |                     |         |              |         |     | AALDERS Anouk         |         |    | NED     | LYD |              |
|                     |         |         |                     |         |              |         |     | AAMODT Ada Oline      |         |    | NOR     | L?  |              |
|                     |         |         |                     |         |              |         |     | AAMODT Marianne       |         |    | NOR     | L55 |              |
|                     |         |         |                     |         |              |         |     | AAMODT Sunniva        |         |    | NOR     | L?  |              |
|                     |         |         |                     |         |              |         |     | AANDSTAD Marie        |         |    | NOR     | L?  |              |
|                     |         |         |                     |         |              |         |     | AANEN Brechje         |         |    | NED     | LYB |              |
|                     |         |         |                     |         |              |         |     | AANHANE Desiree       |         |    | NED     | L35 |              |
|                     |         |         |                     |         |              |         |     | AANNØ Celine          |         |    | NOR     | L?  | ~            |
|                     |         |         |                     |         |              |         |     | Q Name                |         |    |         |     | $\bigotimes$ |
| Clear Match <       | < >     |         |                     | Set     | as Participa | ants    |     |                       |         |    | ОК      | Car | ncel         |

Double click on one of the potential matches to select it. Press [ESC] to close the list without making a selection.

Vitesse - Competition Manager

| Import Participants |         |         |                     |         |            |          |                       | - 0     | )   | ×   |
|---------------------|---------|---------|---------------------|---------|------------|----------|-----------------------|---------|-----|-----|
| Import Skaters      |         |         | <default></default> | ▼ ✓ Fa  | amily Nan  | ne First | Skaters Ladies -      |         |     |     |
| Name                | Country | M/F     | Name                | Country | M/F        |          | Name 🔺                | Country | M/F | ^   |
| Abramova Ekaterina  | RUS     | LN4     | ABRAMOVA Ekaterir   | RUS     | LN4        |          | BOBROVA Anastasiya    | RUS     | LSA |     |
| Gunther Kelly       | USA     | 08/1987 | GUNTHER Kelly (198  | USA     | L30        |          | BOBROVA Anna          | RUS     | LSA |     |
| Kozlova Mariya      | RUS     |         | KOZLOVA Mariya (19  | RUS     | L?         |          | BOBROVA Ekaterina     | RUS     | LC1 |     |
| Todd Sugar          | USA     | LSA     | TODD Sugar          | USA     | LSA        |          | BOBROVA Elena         | KAZ     | LB1 |     |
| Bocox Briana        | USA     | LN3     | BOCOX Brianna       | USA     | LN3        |          | BOBROVA Lidiya        | RUS     | LN1 |     |
|                     |         |         |                     |         |            |          | BOBROVA Lyubov        | RUS     | L?  |     |
|                     |         |         |                     |         |            |          | BOBROVA Mariya        | RUS     | LC1 |     |
|                     |         |         |                     |         |            |          | BOBROVA Sofiya        | RUS     | LC1 |     |
|                     |         |         |                     |         |            |          | BOBYLEVA Anzhela      | RUS     | L?  |     |
|                     |         |         |                     |         |            |          | BOBYLYOVA Darina      | RUS     | L?  |     |
|                     |         |         |                     |         |            |          | BOBYLYOVA Polina      | RUS     | L?  |     |
|                     |         |         |                     |         |            |          | BOCHANEN Margriet     | NED     | L?  |     |
|                     |         |         |                     |         |            |          | BOCHAROVA Anastasiya  | RUS     | LB1 |     |
|                     |         |         |                     |         |            |          | BOCHAROVA Kseniya     | RUS     | L?  |     |
|                     |         |         |                     |         |            |          | BOCHKAREVA Anastasiya | RUS     | LB1 |     |
|                     |         |         |                     |         |            |          | BOCKEL Sophia         | GER     | LYA |     |
|                     |         |         |                     |         |            |          | BOCKJE Sandra         | GER     | LSA |     |
|                     |         |         |                     |         |            |          | BOČKOVÁ Pavla         | CZE     | LN2 |     |
|                     |         |         |                     |         |            |          | BOCKTING Barbara      | NED     | LSA |     |
|                     |         |         |                     |         |            |          | BOCOX Brianna         | USA     | LN3 | ~   |
| 2_3_                | 4       |         |                     | 1       | L          |          | Q Name                | 5       | 6   | 5 ] |
| Clear Match         | < >     |         |                     | Set     | as Partici | pants    |                       | ОК      | Can | cel |

To add all successfully matched skaters to the competition, click the *Set as Participants* button (1). To delete the imported list, click the *Clear* button (2). (To clear all matches without deleting the import list, hold [Ctrl] while clicking the Clear button.) To have *Vitesse* make another attempt to match any unmatched skaters, click the *Match* button (3). Use the navigation buttons (< and >) (4) to move between unmatched skaters in the *Import Skaters* list.

To close the *Import Participants* window click either the *OK* or *Cancel* buttons. The *OK* button (5) will add any matched skaters in the *Import Skaters* list to the competition before closing the window. The *Cancel* button (6) will close the window without adding any skaters.

#### Import Formats

If skaters need to be imported from a list that does not match the default format, additional formats can be defined.

| Import Participants |         |         |                                                                                                    |         |             |         |                            | - 0     | )   | ×   |
|---------------------|---------|---------|----------------------------------------------------------------------------------------------------|---------|-------------|---------|----------------------------|---------|-----|-----|
| mport Skaters       |         |         | <default< th=""><th>Edit</th><th>- <b>1</b></th><th>e First</th><th>Skaters Ladies -</th><th></th><th></th><th></th></default<> | Edit    | - <b>1</b>  | e First | Skaters Ladies -           |         |     |     |
| Name                | Country | M/F     | Name                                                                                                    | Country | M/F         |         | Name                       | Country | M/F | ^   |
| Abramova Ekaterina  | RUS     | LN4     | ABRAMOVA Ekaterina (1996)                                                                                                    | RUS     | LN4         |         | TKACHENKO Ekaterina (1993) | KAZ     | LSA | j.  |
| Gunther Kelly       | USA     | 08/1987 | GUNTHER Kelly (1987)                                                                                                    | USA     | L30         |         | TKACHENKO Ekaterina (1998) | KAZ     | LN2 |     |
| Kozlova Mariya      | RUS     |         |                                                                                                    |         |             |         | TKACHENKO Sofiya           | RUS     | LYA |     |
| Todd Sugar          | USA     | LSA     | TODD Sugar                                                                                                    | USA     | LSA         |         | TKACHENKO Yuliya           | KAZ     | LN1 |     |
| Bocox Briana        | USA     | LN3     |                                                                                                    |         |             |         | TKACHUK Irina              | RUS     | L?  |     |
|                     |         |         |                                                                                                    |         |             | _       | TLEKHANOVA Nadezhda        | RUS     | L?  |     |
|                     |         |         |                                                                                                    |         |             |         | TOADER Denisa              | ROU     | LC2 |     |
|                     |         |         |                                                                                                    |         |             |         | TOBER Chantal              | NED     | LN4 |     |
|                     |         |         |                                                                                                    |         |             |         | TOBISAWA Chika             | JPN     | L?  |     |
|                     |         |         |                                                                                                    |         |             |         | TOBISCH Laura              | GER     | LA2 |     |
|                     |         |         |                                                                                                    |         |             |         | TOBON Lindsay              | USA     | LYA |     |
|                     |         |         |                                                                                                    |         |             |         | TÖBS Elenore               | GER     | LYC |     |
|                     |         |         |                                                                                                    |         |             |         | TOCHIHARA Hana             | JPN     | L?  |     |
|                     |         |         |                                                                                                    |         |             |         | TOCHIHARA Mei              | JPN     | L?  |     |
|                     |         |         |                                                                                                    |         |             |         | TOCHILOVA Anna             | RUS     | LSA |     |
|                     |         |         |                                                                                                    |         |             |         | TOCHIMARU Kono             | JPN     | L?  |     |
|                     |         |         |                                                                                                    |         |             |         | TOCHIMARU Towa             | JPN     | L?  |     |
|                     |         |         |                                                                                                    |         |             |         | TODA Miku                  | JPN     | L?  |     |
|                     |         |         |                                                                                                    |         |             |         | TODA Sakura                | JPN     | L?  |     |
|                     |         |         |                                                                                                    |         |             |         | TODD KD                    | USA     | L?  |     |
|                     |         |         |                                                                                                    |         |             |         | TODD Sugar                 | USA     | LSA |     |
|                     |         |         |                                                                                                    |         |             |         | TODORI Mai                 | IDN     | 12  |     |
| Clear Match <       | < >     |         |                                                                                                    | Set     | as Particip | ants    |                            | ОК      | Can | nce |

To define or modify the import formats, right click on the format selector (1) and then click *Edit* to display the format editor.

| 🎽 Import Formats    |                     |            | - 🗆  | ×   |
|---------------------|---------------------|------------|------|-----|
| <default></default> | Name                |            |      |     |
|                     | <default></default> |            |      |     |
|                     | Column S            |            | ther |     |
|                     | Comment I           | lines      |      |     |
|                     | ✓ Family N          | Name First |      |     |
|                     | 1                   | Name       |      | ~   |
|                     | 2                   | Country    |      | ~   |
|                     | 3                   | Age Class  |      | Ŧ   |
|                     |                     |            |      |     |
|                     |                     |            |      |     |
| <b>1</b>            | 2                   |            |      |     |
| + -                 |                     |            |      | + - |

Click the + button (1) to add a new format. Click the – button (2) to delete a format. Select a format and right click to bring up a context menu allowing a copy of the format to be made. The default format may not be modified or deleted.

| Market Formats      |                       | – 🗆 X          |
|---------------------|-----------------------|----------------|
| <default></default> | lame 1                |                |
| Example             | Example               |                |
|                     | Column Separator      |                |
|                     | ✓ Tab                 | ma (,) 🗌 Other |
|                     | omment Lines <b>3</b> |                |
|                     |                       |                |
|                     | 4 1 Ignore            | •              |
|                     | 2 Ignore              | •              |
|                     | 3 Family Name         | •              |
|                     | 4 Given Name          | •              |
|                     | 5 Ignore              | •              |
|                     | 6 Country             | •              |
|                     | 7 Age Class           | •              |
|                     |                       |                |
|                     |                       |                |
|                     |                       |                |
| + -                 |                       | + -            |

Each format must have a unique name (1).

The *Column Separator* (2) allows the separator between columns to be specified. If cutting and pasting from a spreadsheet, select *Tab*. Semicolons (;) and commas (,) may also be used as separators. If the source uses some other character to delimit columns, select *Other* and enter the separator character in the box to the right.

If comment lines are present in the imported data, enter the character(s) used to indicate a comment in the *Comment Lines* field (3). Any line in the imported data that starts with one of the characters will be ignored.

Finally, define the columns (4) in the imported data. Each column may be given one of following values:

| Column Type  | Description                                                                                                    |
|--------------|----------------------------------------------------------------------------------------------------|
| Name         | Column containing the skater's full name (family and given).                                                                 |
| Family Name  | Column containing the skater's family name                                                                                   |
| Given Name   | Column containing the skater's given name                                                                                    |
| Country      | Column containing the skater's country. IOC country codes provide the best results when matching skaters                     |
| Age Class    | Column containing the skater's age class or date of birth.                                                                   |
| Number       | Column containing the skater's number for the competition. See the <i>Skater Numbers</i> section below for more information. |
| Organization | Column containing the organization (club, province, etc.) to which the skater belongs.                                       |
| Ignore       | Column should be ignored                                                                                                    |

Columns only need to be specified up to the last one containing information to be used in the matching process during the import. If there are more columns than those defined, the remaining columns will be treated as *Ignore* columns.

The *Example* format definition shown above would correspond to the following spreadsheet.

| Au   | toSav | e 🖲 Off |         | \$     | ¢              |       | Ŧ      | Book1   | - Ex. | . Jo | ohn M | cClennan | ]    |      | <u>-</u> |        | × |
|------|-------|---------|---------|--------|----------------|-------|--------|---------|-------|------|-------|----------|------|------|----------|--------|---|
| F    | ile   | Home    | Insert  | Draw   | Page Layo      | out   | Formu  | las Dat | a Rev | view | View  | Add-ins  | Help | Team | Рт       | ell me | Ø |
| E10  |       | -       | : ;     | × •    | f <sub>x</sub> |       |        |         |       |      |       |          |      |      |          |        | ~ |
|      | А     | В       |         | С      |                |       |        | D       |       |      | E     | F        |      | G    |          | Н      |   |
| 1    |       |         |         |        |                |       |        |         |       |      |       |          |      |      |          |        | _ |
| 2    | 1     | F       | Tandim  | nan    |                | Jerio | ca     |         |       | sr   |       | USA      | L    | .N3  |          |        |   |
| 3    | 2     | F       | Schwar  | tzburg |                | Paig  | ge     |         |       | sr   |       | USA      | L    | SA   |          |        |   |
| 4    | 3     | F       | Todd    |        |                | Sug   | ar     |         |       | sr   |       | USA      | L    | SA   |          |        |   |
| 5    | 4     | F       | Espinos | sa     |                | Vale  | entina |         |       | jr   |       | COL      | L    | A1   |          |        |   |
| 6    |       |         |         |        |                |       |        |         |       |      |       |          |      |      |          |        |   |
| 7    |       |         |         |        |                |       |        |         |       |      |       |          |      |      |          |        | • |
| -    |       | Shee    | et1     | +      |                |       |        |         |       | =    | •     |          |      |      |          |        |   |
| Read | у     |         |         |        |                |       |        |         |       |      |       | -        | -    | -    |          | + 100  | % |

| Import Participants |         |         |            |                                 |    |        |             |         |                            | - 0     | )   | ×    |
|---------------------|---------|---------|------------|---------------------------------|----|--------|-------------|---------|----------------------------|---------|-----|------|
| Import Skaters      |         |         |            | Example                         | -  | 🖌 Far  | nily Name   | e First | Skaters Ladies -           |         |     |      |
| Name                | Country | M/F     | Name       | <default><br/>Example</default> |    | ountry | M/F         |         | Name                       | Country | M/F | ^    |
| Abramova Ekaterina  | RUS     | LN4     | ABRAMOVA   | Example                         | .: | JS     | LN4         |         | TKACHENKO Ekaterina (1993) | KAZ     | LSA |      |
| Gunther Kelly       | USA     | 08/1987 | GUNTHER Ke | elly (1987)                     | U  | SA     | L30         | ·       | TKACHENKO Ekaterina (1998) | KAZ     | LN2 |      |
| Kozlova Mariya      | RUS     |         |            |                                 |    |        |             |         | TKACHENKO Sofiya           | RUS     | LYA |      |
| Todd Sugar          | USA     | LSA     | TODD Sugar |                                 | U  | SA     | LSA         |         | TKACHENKO Yuliya           | KAZ     | LN1 |      |
| Bocox Briana        | USA     | LN3     |            |                                 |    |        |             |         | TKACHUK Irina              | RUS     | L?  |      |
|                     |         |         |            |                                 |    |        |             |         | TLEKHANOVA Nadezhda        | RUS     | L?  |      |
|                     |         |         |            |                                 |    |        |             |         | TOADER Denisa              | ROU     | LC2 |      |
|                     |         |         |            |                                 |    |        |             |         | TOBER Chantal              | NED     | LN4 |      |
|                     |         |         |            |                                 |    |        |             |         | TOBISAWA Chika             | JPN     | L?  |      |
|                     |         |         |            |                                 |    |        |             |         | TOBISCH Laura              | GER     | LA2 |      |
|                     |         |         |            |                                 |    |        |             |         | TOBON Lindsay              | USA     | LYA |      |
|                     |         |         |            |                                 |    |        |             |         | TÖBS Elenore               | GER     | LYC |      |
|                     |         |         |            |                                 |    |        |             |         | TOCHIHARA Hana             | JPN     | L?  |      |
|                     |         |         |            |                                 |    |        |             |         | TOCHIHARA Mei              | JPN     | L?  |      |
|                     |         |         |            |                                 |    |        |             |         | TOCHILOVA Anna             | RUS     | LSA |      |
|                     |         |         |            |                                 |    |        |             |         | TOCHIMARU Kono             | JPN     | L?  |      |
|                     |         |         |            |                                 |    |        |             |         | TOCHIMARU Towa             | JPN     | L?  |      |
|                     |         |         |            |                                 |    |        |             |         | TODA Miku                  | JPN     | L?  |      |
|                     |         |         |            |                                 |    |        |             |         | TODA Sakura                | JPN     | L?  |      |
|                     |         |         |            |                                 |    |        |             |         | TODD KD                    | USA     | L?  |      |
|                     |         |         |            |                                 |    |        |             |         | TODD Sugar                 | USA     | LSA |      |
|                     |         |         |            |                                 |    |        |             |         | TODORI Mai                 | IPN     | 12  | ~    |
| Clear Match         | < >     |         |            |                                 |    | Set a  | as Particip | ants    |                            | ОК      | Can | ncel |

When multiple import formats have been defined, switch between them using the format selector above the *Import Skaters* list.

#### **Skater Numbers**

If a *Number* column is specified in the import format, the value in that column will be assigned as the skater's number for the competition. Whatever value is specified in the column will be assigned to the skater, even if the value is outside the range specified in the main window's *Skaters* list

#### Duplicate Numbers

If the same number is specified for multiple skaters, *Vitesse* will automatically resolve the conflict. In the following import, the number 3 is assigned to two different skaters.

| 📕 Imj | port Participants     |         |     |                   |         |              |       |                        |    | — C     |     | ×    |
|-------|-----------------------|---------|-----|-------------------|---------|--------------|-------|------------------------|----|---------|-----|------|
| mpor  | t Skaters             |         |     | Race Number       | ▼ 🗸 Fa  | mily Name l  | First | Skaters Ladies 🔻       |    |         |     |      |
| #     | Name                  | Country | M/F | Name              | Country | M/F          |       | Name                   | •  | Country | M/F | ^    |
| 1     | Tandiman Jerica       | USA     | LSA | TANDIMAN Jerica   | USA     | LSA          |       | AAEN Gina Norin        |    | NOR     | L?  |      |
| 2     | Schwartzburg Paig     | USA     | LSA | SCHWARTZBURG F    | USA     | LSA          |       | AAFTINK Petra          |    | NED     | L40 | j.   |
| 3     | Todd Sugar            | USA     | LSA | TODD Sugar        | USA     | LSA          |       | AAFTINK Sophie         |    | NED     | LB1 | j.   |
| 4     | Espinosa Valentina    | COL     | LN1 | ESPINOSA Valentin | ARG     | LN1          |       | AAFTINK Wieke          |    | NED     | LYC | j    |
| 3     | Irvine Kaylin         | CAN     | LSA | IRVINE Kaylin     | CAN     | LSA          |       | AAGAARD Ida Marie Vike | en | NOR     | L30 |      |
|       |                       |         |     |                   |         |              |       | AALBERS Harma          |    | NED     | L65 |      |
|       |                       |         |     |                   |         |              |       | AALBERS Laura          |    | NED     | LN1 | j    |
|       |                       |         |     |                   |         |              |       | AALBERS Malou          |    | NED     | L?  |      |
|       |                       |         |     |                   |         |              |       | AALBERS Rianne         |    | NED     | LN3 |      |
|       | AALBERSBERGER Iselinn |         |     |                   |         |              |       |                        |    | NED     | LYB |      |
|       |                       |         |     |                   |         |              |       | AALBREGTSE Jantine     |    | NED     | L35 |      |
|       |                       |         |     |                   |         |              |       | AALDERINK Anne         |    | NED     | LA2 |      |
|       |                       |         |     |                   |         |              |       | AALDERS Anouk          |    | NED     | LYD |      |
|       |                       |         |     |                   |         |              |       | AAMODT Ada Oline       |    | NOR     | L?  |      |
|       |                       |         |     |                   |         |              |       | AAMODT Marianne        |    | NOR     | L55 |      |
|       |                       |         |     |                   |         |              |       | AAMODT Sunniva         |    | NOR     | L?  |      |
|       |                       |         |     |                   |         |              |       | AANDSTAD Marie         |    | NOR     | L?  |      |
|       |                       |         |     |                   |         |              |       | AANEN Brechje          |    | NED     | LYB |      |
|       |                       |         |     |                   |         |              |       | AANHANE Desiree        |    | NED     | L35 |      |
|       |                       |         |     |                   |         |              |       | AANNØ Celine           |    | NOR     | L?  |      |
|       |                       |         |     |                   |         |              |       | AANNØ Elin             |    | NOR     | L?  |      |
|       |                       | _       |     |                   |         |              |       | AANTIES Mirthe         |    | NED     |     | ~    |
| Clear | · Match < >           | •       |     |                   | Set     | as Participa | nts   |                        |    | ОК      | Car | ncel |

|   | 濸 Du | olicate S | Skater Numbers — |         | ×   |
|---|------|-----------|------------------|---------|-----|
| ſ | #    | #         | Name             | Country | M/F |
|   | 3    | 3         | TODD Sugar       | USA     | LSA |
|   | 3    | 5         | IRVINE Kaylin    | CAN     | LSA |

| OK |
|----|

To resolve the conflict, *Vitesse* will assign the requested number, 3, to the first skater appearing in the import (highlighted in green). The second skater, highlighted in red, will be assigned the next available number, 5.

The *Duplicate Skater Numbers* window can be shown again later by right clicking on the *Skaters* list in the main window and selecting *Duplicate Numbers* from the context menu.

|                         | 2 November 2                |     |        |    |       |     |        |               |               |      | <br> |       |      |
|-------------------------|-----------------------------|-----|--------|----|-------|-----|--------|---------------|---------------|------|------|-------|------|
| es Skaters              |                             |     | _      |    |       |     |        |               |               |      | <br> |       |      |
| Name                    | <ul> <li>Country</li> </ul> | M/F | ^      | La | adies | Men | 1      |               | <br>          |      | <br> |       |      |
| unused                  | TKM                         | M?  |        | Fi | rst # |     | 1      | Import        | 5 skate       | rs   |      | New S | Skat |
| AABAKKEN Kristian       | NOR                         | MN4 |        |    | #     |     | Name   |               | Country       | M/F  | <br> |       | _    |
| AAEN Gina Norin         | NOR                         | L?  |        |    | 1     |     |        | IAN Jerica    | USA           | LN3  |      |       |      |
| AAFJES Nick             | NED                         | M30 |        |    | 2     |     |        | RTZBURG Paige | USA           | LSA  |      |       |      |
| AAFTINK Petra           | NED                         | L40 |        |    | 3     |     | TODD S | -             | USA           | LSA  |      |       |      |
| AAFTINK Sophie          | NED                         | LB1 |        |    | 4     |     |        | SA Valentina  | ARG           | LA1  |      |       |      |
| AAFTINK Wieke           | NED                         | LYC |        |    | 5     |     | IRVINE |               | CAN           | LSA  |      |       |      |
| AAGAARD Ida Marie Viken | NOR                         | L30 |        |    | 5     |     | INVINE | Kayiiri       | CAN           | LJA  |      |       |      |
| AAGRE Even Thon         | NOR                         | M?  |        |    |       |     |        |               | <br>          |      |      |       |      |
| AAGTEN Peter            | NED                         | M?  |        |    |       |     |        |               | Renumber      |      |      |       |      |
| AAGTEN Sam              | NED                         | MN1 |        |    |       |     |        |               | Duplicate Num | bers |      |       |      |
| AAKERMANN Simen         | NOR                         | M?  |        |    |       |     |        |               |               |      |      |       |      |
| AAKERØIEN Magnus        | NOR                         | M?  |        |    |       |     |        |               |               |      |      |       |      |
| AAKERVIK Christian      | NOR                         | MN4 |        |    |       |     |        |               |               |      |      |       |      |
| AAKVIK Geir             | NOR                         | M65 |        |    |       |     |        |               |               |      |      |       |      |
| AALBERG Ketil           | NOR                         | M50 |        |    |       |     |        |               |               |      |      |       |      |
| AALBERS Gerjob          | NED                         | MSA | $\sim$ |    |       |     |        |               |               |      |      |       |      |

#### Native Language Alphabets

By default, *Vitesse* shows skater's names using the Roman alphabet. For countries using a different alphabet (for example the Cyrillic alphabet for Russia), Vitesse may be configured to use that alphabet instead. See the *Options – Names in Native Language Alphabets* section later in this document for details on how to do so.

## SpeedskatingResults.com Connection

The status of the network connection to SpeedskatingResults.com is shown by the button the bottom left of the main menu. When the connection is active the status will show as connected.

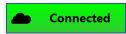

If the connection is not active, the status will show as disconnected. While disconnected *Vitesse* will not be able to retrieve skater information and seed times from SpeedskatingResults.com.

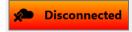

To toggle the connection state, click on the connection button.

Once the competition's skater information and seed times have been retrieved from SpeedskatingResults.com, *Vitesse* can operate in disconnected mode. It will use the skater information and seed times that have been saved to the competition's file. However, it is highly recommended to return to connected mode before generating the seed groups and start lists for a race to ensure that any updated seed times are retrieved from SpeedskatingResults.com.

# Race Setup

#### New Race

When a new race is added, the initial setup window will be shown.

| 🏂 500m Men, November | r 1, 2016 X |
|----------------------|-------------|
| Distance             | Туре        |
| 500m 👻               | Men 🔻       |
| Description          |             |
|                      |             |
| Date                 |             |
| 11/01/2016           |             |
|                      | Save        |

| Field       | Description                                                |
|-------------|------------------------------------------------------------|
| Distance    | The race distance.                                         |
| Туре        | The race type: Ladies, Men or Mixed                        |
| Description | Any additional information to be included in the race name |
| Date        | The race date                                              |

The race distance drop-down list provides predefined distances of 100, 300, 500, 700, 1000, 1500, 3000, 5000 and 10000 meters. To add a race of any other distance, select *<other>* from the drop-down list and then enter the distance in the text box **(1)** that will appear to the right of the list.

| 🌋 333m Men, November 1, 2016 |       |      |      | ×     |
|------------------------------|-------|------|------|-------|
| Distance                     | 1     | Туре |      |       |
| <other></other>              | ✓ 333 | Men  |      | •     |
| Description                  |       |      |      |       |
| Date                         |       |      |      |       |
| 11/01/2016                   | 15    |      |      |       |
| <b>5</b> 2                   |       |      | Save | incel |

The SpeedskatingResults.com database only tracks results for the predefined distances. If another distance is specified, it will not be possible to retrieve seed time values from SpeedskatingResults.com.

Once a race has been added, the full race editor window (described in the next section) will be shown the next time the race is selected from the main window's races list. To immediately switch to the full editor, click on the expand button (2) at the bottom left of the window.

# Editing a Race

Once a race has been created, the race editor can be viewed by double clicking on the race from the main window's races list.

| istance                        | Туре                       | Descriptio | on    |     |                     | Date       |       |         |
|--------------------------------|----------------------------|------------|-------|-----|---------------------|------------|-------|---------|
| 00m                            | <ul> <li>Ladies</li> </ul> | -          |       |     |                     | 11/01/2016 | )     | 1       |
| articipants Pairs              |                            |            |       |     |                     |            |       |         |
| ompetition Participants Import |                            |            |       |     |                     | 18 ska     | aters |         |
| # Name                         |                            | Country    | M/F ^ | #   | Name                | Country    | M/F   | Time    |
| 115 ANDERSO                    | V Courtney                 | USA        | LA1   | 100 | TANDIMAN Jerica     | USA        | LN3   | 39,19   |
| 117 BARTLETT                   | Erin                       | USA        | LSA   | 101 | SCHWARTZBURG Paige  | USA        | LSA   | 39,13   |
| 121 BLAIR Bon                  | 121 BLAIR Bonnie           |            | L50   | 106 | RICHARDSON Mariah   | USA        | LSA   | 46,65   |
| 104 BOCOX Bri                  | 104 BOCOX Bri              |            | LN1   | 107 | MILLER Krissa       | USA        | L30   | 43,58   |
| 108 BOWE Brit                  | 08 BOWE Brittany           |            | LSA   | 108 | BOWE Brittany       | USA        | LSA   | 37,03   |
| 103 BRADFOR                    | PLATH Rebekah              | USA        | L30   | 109 | KRAMER Briana       | USA        | LSA   | 41,27   |
| 105 ESPINOSA                   | Valentina                  | COL        | LA1   | 110 | MUNOZ Esther        | USA        | LA2   | 42,35   |
| 113 KELLY Laur                 | en                         | USA        | L?    | 111 | NIELSON Jamie       | USA        | LA1   | 41,73   |
| 109 KRAMER B                   | riana                      | USA        | LSA   | 112 | WOODBURY Lindsey    | USA        | LC1   | 44,31   |
| 119 LEMAY DO                   | AN Catriona                | CAN        | L45   | 113 | KELLY Lauren        | USA        | L?    | 45,10   |
| 107 MILLER Kri                 | isa                        | USA        | L30   | 114 | TURCO Molly         | USA        | LN1   | 48,16   |
| 110 MUNOZ E                    | ther                       | USA        | LA2   | 115 | ANDERSON Courtney   | USA        | LA1   | 49,61   |
| 111 NIELSON J                  | amie                       | USA        | LA1   | 116 | TEECE Jocylyn       | USA        | LYD   | 1.01,42 |
| 106 RICHARDS                   | ON Mariah                  | USA        | LSA   | 117 | BARTLETT Erin       | USA        | LSA   | 41,25   |
| 118 SCHOUTER                   | IS Carlijn                 | USA        | LN3   | 118 | SCHOUTENS Carlijn   | USA        | LN3   | 41,94   |
| 101 SCHWART                    | BURG Paige                 | USA        | LSA   | 119 | LEMAY DOAN Catriona | CAN        | L45   |         |
| 100 TANDIMAI                   | I Jerica                   | USA        | LN3   | 120 | ZHUROVA Svetlana    | RUS        | L45   |         |
| 116 TEECE Jocy                 | lyn                        | USA        | LYD   | 121 | BLAIR Bonnie        | USA        | L50   |         |
| 102 TODD Sug                   | ar                         | USA        | LSA   |     |                     |            |       |         |
| 114 TURCO Mo                   | lly                        | USA        | LN1   |     |                     |            |       |         |
| 112 WOODBUI                    | Y Lindsev                  | USA        | LC1 Y |     |                     |            |       |         |

2

Save Cancel

The fields at the top of the window allow the information specified when the race was originally added to be modified.

| Field       | Description                                                |
|-------------|------------------------------------------------------------|
| Distance    | The race distance.                                         |
| Туре        | The race type: Ladies, Men or Mixed                        |
| Description | Any additional information to be included in the race name |
| Date        | The race date                                              |

#### Race Participants

The *Participants* panel is used to specify the skaters entered in the race. The *Competition Participants* list on the left side shows all the skaters entered in the competition. The *Race Participants* list on the right shows the skaters entered in the race. Skaters can be added to the race by dragging them from the *Competition Participants* list or by selecting them in that list and double-clicking or pressing the Enter Key. Any skaters added to the race from the main window's *Skaters* panel will already be present in the list

To remove a skater from the race, select their entry in the *Race Participants* list and press the Delete or Backspace keys.

15

^A ē

To search the *Competition Participants* list for a skater, click on the list and then start typing the skater's number or name. Switch between search modes by clicking on the # or Name header fields at the top of the list. A small black arrow will show which field is currently being searched.

The search box below the Competition Participants list can also be used to search for a skater (especially useful when searching for skaters with non-English characters in their names). Which column, # or Name, is being searched will be shown by the label to the left of the search box. While entering a name in the search box, the up ( $\uparrow$ ) and down ( $\downarrow$ ) arrow keys, Page Up and Page Down can be used to scroll through the list. Pressing the Enter key will add the highlighted skater in the list to the race.

Skaters may be imported into the race from a list in another file. To import skaters, click on the Import button (1). See the *Race Participants Import* section later in this document for further details.

#### Pairs

🏂 500m Ladies, November 1, 2016 Distance Туре Description Date 500m 11/01/2016 Ladies • Participants Pairs 3 Create Size ۸A Pairs Draw Random Y ✓ Fill Pairs Slow→Fast **Race Participants** Groups 6 18 skaters # Name Counti M/F Time . 108 BOWE Brittany USA LSA 37.03 101 SCHWARTZBURI USA LSA 39,13 100 TANDIMAN Jeric USA LN3 39,19 117 BARTLETT Erin USA LSA 41,25 109 KRAMER Briana USA LSA 41,27 111 NIELSON Jamie USA LA1 41.73 118 SCHOUTENS Cai USA LN3 41.94 110 MUNOZ Esther USA LA2 42,35 107 MILLER Krissa USA L30 43,58 112 WOODBURY Lin USA LC1 44,31 USA 113 KELLY Lauren L? 45.10 106 RICHARDSON N USA LSA 46,65 USA 114 TURCO Molly LN1 48,16 115 ANDERSON Cou USA LA1 49,61 116 USA LYD 1.01,42 TEECE Jocylyn LEMAY DOAN C: CAN 119 L45 120 ZHUROVA Svetli RUS L45 121 BLAIR Bonnie USA L50 1 - 2 7 Save Cancel

The Pairs panel is used to create the seed groups and start list for a race.

On this panel the Race Participants list is on the left and shows all skaters entered in the race. In the center is the seed Groups list. On the right is the Pairs list.

## Seed Groups

Seed groups can be created manually by clicking on the add button (1) below the list. Skaters can then be manually dragged from the Race Participants list to the desired seed group.

+

Groups can be renamed by clicking on their header and typing a new name. To remove a group, select its header and click on the delete button (2) below the list.

One of the primary purposes of the Vitesse Competition Manager is the automatic creation of seed groups based on times retrieved from SpeedskatingResults.com. Any one of four different methods for creating the seed groups can be selected via the controls (3) above the list.

| Method     | Description                                                                                                    |
|------------|----------------------------------------------------------------------------------------------------|
| Size       | Groups of the size specified will be created. Any skaters without a seed time will<br>be placed in a single group at the start of the list. If there are not enough skaters<br>to completely fill each group to the size specified, the first group of seeded skaters<br>will be smaller than the size requested.                                              |
| Count      | The specified number of groups will be created. If there are an odd number of skaters entered in the race, the first group will be of an odd numbered size. The seed groups will be kept as close in size as possible. If there are not enough skaters to make the groups of equal size, the earlier groups of slower skaters will be of slightly larger size. |
| Single     | All skaters will be placed in a single seed group                                                                                                    |
| Ladies/Men | Two groups will be created, one for ladies and the other for men.                                                                                                    |

| 500      | m Ladies, Novembe   | er 1, 20 | 16     |           |      |       |         |                |        |         |   |       |      |         |      |        |       | -          |      | $\times$ |
|----------|---------------------|----------|--------|-----------|------|-------|---------|----------------|--------|---------|---|-------|------|---------|------|--------|-------|------------|------|----------|
| Distan   | ce                  |          | Туре   |           |      |       | Descr   | iption         |        |         |   |       |      |         |      |        |       | Date       |      |          |
| 500m     |                     | •        | Ladies |           |      | •     |         |                |        |         |   |       |      |         |      |        |       | 11/01/2016 |      | 15       |
| Particip | oants Pairs         |          |        |           |      |       |         |                |        |         |   |       |      |         |      |        |       |            |      |          |
| Race F   | Participants        |          | 1      | 8 skaters | G    | roups | Create  | Size           | •      | 6       | 4 | Pairs | Draw | v Rando | om v | 🔽 Fill | Pairs | Slow→Fast  | ^A   | ē        |
| #        | Name                | Coun     | tı M/F | Time 🔺    | ] [6 | Gro   | up 1    |                |        |         |   |       |      |         |      |        |       |            |      |          |
| 108      | BOWE Brittany       | USA      | LSA    | 37,03     |      | 1     | 119 LEI | MAY DOAN C     | atrio  |         |   |       |      |         |      |        |       |            |      |          |
| 101      | SCHWARTZBUR         | USA      | LSA    | 39,13     |      | 2     | 120 ZH  | IUROVA Svet    | lana   |         |   |       |      |         |      |        |       |            |      |          |
| 100      | TANDIMAN Jeric      | USA      | LN3    | 39,19     |      | 3     | 121 BL  | AIR Bonnie (I  | USA)   |         |   |       |      |         |      |        |       |            |      |          |
| 117      | BARTLETT Erin       | USA      | LSA    | 41,25     | E    | Gro   | up 2    |                |        |         |   |       |      |         |      |        |       |            |      |          |
| 109      | KRAMER Briana       | USA      | LSA    | 41,27     |      | 1     | 116 TE  | ECE Jocylyn (  | USA)   | 1.01,42 |   |       |      |         |      |        |       |            |      |          |
| 111      | NIELSON Jamie       | USA      | LA1    | 41,73     |      | 2     | 115 AN  | IDERSON Cou    | urtne  | 49,61   |   |       |      |         |      |        |       |            |      |          |
| 118      | SCHOUTENS Ca        | USA      | LN3    | 41,94     |      | 3     | 114 TU  | RCO Molly (l   | JSA)   | 48,16   |   |       |      |         |      |        |       |            |      |          |
| 110      | MUNOZ Esther        | USA      | LA2    | 42,35     | G    | Gro   | up 3    |                |        |         |   |       |      |         |      |        |       |            |      |          |
| 107      | MILLER Krissa       | USA      | L30    | 43,58     |      | 1     | 106 RI  | CHARDSON I     | Maria  | 46,65   |   |       |      |         |      |        |       |            |      |          |
| 112      | WOODBURY Lin        | USA      | LC1    | 44,31     |      | 2     | 113 KE  | LLY Lauren (l  | JSA)   | 45,10   |   |       |      |         |      |        |       |            |      |          |
| 113      | KELLY Lauren        | USA      | L?     | 45,10     |      | 3     | 112 W   | OODBURY Lir    | ndsey  | 44,31   |   |       |      |         |      |        |       |            |      |          |
| 106      | RICHARDSON N        | USA      | LSA    | 46,65     |      | 4     | 107 M   | ILLER Krissa ( | USA)   | 43,58   |   |       |      |         |      |        |       |            |      |          |
| 114      | TURCO Molly         | USA      | LN1    | 48,16     |      | 5     | 110 MU  | JNOZ Esther    | (USA   | 42,35   |   |       |      |         |      |        |       |            |      |          |
| 115      | ANDERSON Cou        | USA      | LA1    | 49,61     |      | 6     | 118 SC  | HOUTENS Ca     | rlijn  | 41,94   |   |       |      |         |      |        |       |            |      |          |
| 116      | TEECE Jocylyn       | USA      | LYD    | 1.01,42   | E    | Gro   | up 4    |                |        |         |   |       |      |         |      |        |       |            |      |          |
| 119      | LEMAY DOAN C        | CAN      | L45    |           |      | 1     | 111 NIE | ELSON Jamie    | (USA   | 41,73   |   |       |      |         |      |        |       |            |      |          |
| 120      | ZHUROVA Svetla      | RUS      | L45    |           |      | 2     | 109 KR  | AMER Briana    | a (US. | 41,27   |   |       |      |         |      |        |       |            |      |          |
| 121      | <b>BLAIR Bonnie</b> | USA      | L50    |           |      | 3     | 117 BA  | RTLETT Erin (  | USA)   | 41,25   |   |       |      |         |      |        |       |            |      |          |
|          |                     |          |        |           |      | 4     | 100 TA  | NDIMAN Jer     | ica (l | 39,19   |   |       |      |         |      |        |       |            |      |          |
|          |                     |          |        |           |      | 5     | 101 SC  | HWARTZBUR      | G Pa   | 39,13   |   |       |      |         |      |        |       |            |      |          |
|          |                     |          |        |           |      | 6     | 108 BC  | WE Brittany    | (USA   | 37,03   |   |       |      |         |      |        |       |            |      |          |
|          |                     |          |        |           |      |       |         |                |        | +       | • |       |      |         |      |        |       |            | 4    | + -      |
| 2        |                     |          |        |           |      |       |         |                |        |         |   |       |      |         |      |        |       | 5          | Save | Cancel   |

The above illustration shows the automatic creation of seed groups of size 6. Notice how the skaters without seed times are in the first group and how the second group, with the slowest seeded skaters, is of a size smaller than 6.

| 500      | m Ladies, Novembe | er 1, 2016 | 5     |           |    |      |      |        |          |          |        |       |    |       |      |      |      |   |      |       |        | -     |      |    | ×  |
|----------|-------------------|------------|-------|-----------|----|------|------|--------|----------|----------|--------|-------|----|-------|------|------|------|---|------|-------|--------|-------|------|----|----|
| Distan   | ce                | Ţ          | ype   |           |    |      |      | Descr  | iption   |          |        |       |    |       |      |      |      |   |      | 1     | Date   |       |      |    |    |
| 500m     |                   | ▼ La       | adies |           |    |      | •    |        |          |          |        |       |    |       |      |      |      |   |      |       | 11/01/ | 2016  |      |    | 15 |
| Particip | oants Pairs       |            |       |           |    |      |      |        |          |          |        |       |    |       |      |      |      |   |      |       |        |       |      |    |    |
| Race F   | Participants      |            | 14    | 4 skaters | Gr | oups | s [  | Create | Count    | -        | 3      | AA    | I  | Pairs | Draw | v Ra | ndom | ~ | Fill | Pairs | Slow   | →Fast |      | A  | -  |
| #        | Name              | Counti     |       | Time 🔺    |    |      | Grou | n 1    |          | _        |        |       | íг |       |      |      |      |   | _    |       |        |       |      |    | -  |
| 108      | BOWE Brittany     | USA        |       | 37,03     |    |      | _    |        | MAY DO   |          | io     |       |    |       |      |      |      |   |      |       |        |       |      |    |    |
| 108      | SCHWARTZBUR       |            |       | 39,13     |    |      |      |        | AIR Bon  |          |        |       |    |       |      |      |      |   |      |       |        |       |      |    |    |
| 100      | TANDIMAN Jerie    |            |       | 39,19     |    |      |      |        | ECE Jocy |          |        | 1 4 2 |    |       |      |      |      |   |      |       |        |       |      |    |    |
| 117      | BARTLETT Erin     | USA        |       | 41,25     |    |      |      |        | IDERSO   |          | -      |       |    |       |      |      |      |   |      |       |        |       |      |    |    |
| 111      | NIELSON Jamie     |            |       | 41,73     |    |      |      |        | RCO Mo   |          | _      |       |    |       |      |      |      |   |      |       |        |       |      |    |    |
| 118      | SCHOUTENS Ca      |            |       | 41,94     |    |      |      |        | CHARDS   |          | -      |       |    |       |      |      |      |   |      |       |        |       |      |    |    |
| 112      | WOODBURY Lin      |            | LC1   | 44,31     |    |      | Grou |        |          |          |        |       |    |       |      |      |      |   |      |       |        |       |      |    |    |
| 113      | KELLY Lauren      | USA        | L?    | 45,10     |    |      | _    |        | LLY Laur | ren (US/ | 45.    | 10    |    |       |      |      |      |   |      |       |        |       |      |    |    |
| 106      | RICHARDSON N      |            | _     | 46,65     |    |      |      |        | DODBUR   |          |        |       |    |       |      |      |      |   |      |       |        |       |      |    |    |
| 114      | TURCO Molly       | USA        |       | 48,16     |    |      |      |        | HOUTEN   |          | -      |       |    |       |      |      |      |   |      |       |        |       |      |    |    |
| 115      | ANDERSON Cou      |            |       | 49,61     |    |      |      |        | LSON J   |          |        | _     |    |       |      |      |      |   |      |       |        |       |      |    |    |
| 116      | TEECE Jocylyn     | USA        |       | 1.01,42   |    |      | Grou |        |          |          |        |       |    |       |      |      |      |   |      |       |        |       |      |    |    |
| 119      | LEMAY DOAN C      | CAN        | L45   |           |    |      | _    |        | RTLETT   | Erin (US | A) 41, | 25    |    |       |      |      |      |   |      |       |        |       |      |    |    |
| 121      | BLAIR Bonnie      | USA        | L50   |           |    |      | 2    | 100 TA | NDIMAI   | N Jerica | (L 39, | 19    |    |       |      |      |      |   |      |       |        |       |      |    |    |
|          |                   |            |       |           |    |      | 3    | 101 SC | HWART    | ZBURG    | Pa 39, | 13    |    |       |      |      |      |   |      |       |        |       |      |    |    |
|          |                   |            |       |           |    |      | 4    | 108 BC | OWE Brit | tany (U  | SA 37, | 03    |    |       |      |      |      |   |      |       |        |       |      |    |    |
|          |                   |            |       |           |    |      |      |        |          |          |        |       |    |       |      |      |      |   |      |       |        |       |      |    |    |
|          |                   |            |       |           |    |      |      |        |          |          |        |       |    |       |      |      |      |   |      |       |        |       |      |    |    |
|          |                   |            |       |           |    |      |      |        |          |          |        |       |    |       |      |      |      |   |      |       |        |       |      |    |    |
|          |                   |            |       |           |    |      |      |        |          |          |        |       |    |       |      |      |      |   |      |       |        |       |      |    |    |
|          |                   |            |       |           |    |      |      |        |          |          |        |       |    |       |      |      |      |   |      |       |        |       |      |    |    |
|          |                   |            |       |           |    |      |      |        |          |          |        | + -   |    |       |      |      |      |   |      |       |        |       |      | +  |    |
| 7        |                   |            |       |           | _  |      |      |        |          |          |        |       |    |       |      |      |      |   |      |       |        |       | Save | Ca | -  |

The above illustration shows the automatic creation of 3 seed groups. Notice how the first group contains six skaters while groups 2 and 3 contain four each.

When automatically creating seed groups using the Size or Count methods, if at the transition between two seed groups there are two or more skaters with the same seed time, which of those skaters goes in the prior seed group and which in the next will be determined by a random selection.

.

#### Pairs

| Participants Pairs 3 4 5                                                                                                    |            | es, Novembe | er 1, 2016 | 5     |           |     |      |        |              |        |       |     |      |   |      |       |   |   |      |        | -   |    |    | × |
|----------------------------------------------------------------------------------------------------|------------|-------------|------------|-------|-----------|-----|------|--------|--------------|--------|-------|-----|------|---|------|-------|---|---|------|--------|-----|----|----|---|
| Sarticipants       Pairs       3       4       5         # Name       Counti       M/I       Time -       6       /A       Pairs       Draw       Random V       Fill Pairs       SlowFast       /A         # Name       Counti       M/I       Time -       1       19 LEMAY DOAN Catrio       2       120 ZHUROVA Svetlana       2       120 ZHUROVA Svetlana       2       120 ZHUROVA Svetlana       2       120 ZHUROVA Svetlana       2       1115 LELAR Bonnie (USA)       2       1115 TEECE Jocylyn (USA) 1.01.42       2       1115 TEECE Jocylyn (USA) 1.01.42       2       1115 TEECE Jocylyn (USA) 1.01.42       2       113 SELLAR Bonnie (USA)       48.16       3       3       114 TURCO Molly (USA)       48.16       3       3       114 TURCO Molly (USA)       48.16       3       3       112 WOODBURY Lin USA       1.01 42       3       3       112 WOODBURY Lin USA       1.03 43.58       1       106 RICHARDSON Maria 46.65       1       113 KELLY Lauren       1.03 41.25       3       111 WILE Krissa USA       4.33       1       111 WILE Krissa USA       4.31       4.107 MILLER Krissa USA       4.358       1       106 RICHARDSON Maria 46.65       1       113 KELLY Lauren (USA LIA 49.61       4       107 MILLER Krissa USA       4.358       1       106 RICHARDSON Mar                  | ance       |             | Ţ          | ype   |           |     |      | Descri | ption        |        |       |     |      |   |      |       |   |   | D    | ate    |     |    |    |   |
| Race Participants       18 skaters       Groups       Create       Size       6       /A       Pairs       Draw       Random       Fill Pairs       SlowFast       /A         0       Name       Counth       M/f       Time       0       Groups       Groups       0       Fill Pairs       SlowFast       /A         108       BOWE Brittany       USA       LSA       30,03       11       119 LEMAY DOAN Catrio       0       2       120 ZHUROVA Svetlana       0       2       120 ZHUROVA Svetlana       0       0       0       0       0       0       0       0       0       0       0       0       0       0       0       0       0       0       0       0       0       0       0       0       0       0       0       0       0       0       0       0       0       0       0       0       0       0       0       0       0       0       0       0       0       0       0       0       0       0       0       0       0       0       0       0       0       0       0       0       0       0       0       0       0       0       0 <td< th=""><th>m</th><th></th><th>▼ L</th><th>adies</th><th></th><th></th><th>•</th><th></th><th></th><th></th><th></th><th></th><th></th><th></th><th></th><th></th><th></th><th></th><th>1</th><th>1/01/2</th><th>016</th><th></th><th></th><th>1</th></td<>     | m          |             | ▼ L        | adies |           |     | •    |        |              |        |       |     |      |   |      |       |   |   | 1    | 1/01/2 | 016 |    |    | 1 |
| Race Participants       18 skaters       Groups       Create       Size       6       /A       Pairs       Draw       Random       Fill Pairs       SlowFast       /A         0       Name       Count       M/i       Time       0       Groups       Groups       0       Fill Pairs       SlowFast       /A         108       BOWE Brittany       USA       LSA       37,03       0       1       119 LEMAY DOAN Catrio       0       2       120 ZHUROVA Svetlana       0       0       0       0       0       0       0       0       0       0       0       0       0       0       0       0       0       0       0       0       0       0       0       0       0       0       0       0       0       0       0       0       0       0       0       0       0       0       0       0       0       0       0       0       0       0       0       0       0       0       0       0       0       0       0       0       0       0       0       0       0       0       0       0       0       0       0       0       0       0       0 </td <td>icipants f</td> <td>Pairs</td> <td></td> <td></td> <td></td> <td></td> <td></td> <td></td> <td></td> <td></td> <td></td> <td></td> <td></td> <td>3</td> <td></td> <td></td> <td></td> <td>4</td> <td></td> <td></td> <td>5</td> <td></td> <td></td> <td>6</td> | icipants f | Pairs       |            |       |           |     |      |        |              |        |       |     |      | 3 |      |       |   | 4 |      |        | 5   |    |    | 6 |
| #       Name       Counti       M/i       Tims A         108       BOWE Brittany       USA       LSA       37,03         101       SCHWARTZBUR       USA       LSA       39,13         100       TANDIMAN Jeric       USA       LSA       39,13         100       TANDIMAN Jeric       USA       LSA       41,25         117       BARTLETT Eini       USA       LSA       41,25         119       LEMAY DOAN Catrio       2       116 TEECE Jocylyn (USA)       10,142         111       NILESON Jamie       USA       LA1       41,73         113       KELLY Lauren       USA       LSA       41,26         114       TURCO Molly       USA       LA1       43,56         112       WOODBURY Lini       USA       LSA       46,65         113       KELLY Lauren       USA       LA1       49,61         116       RICHARDSON Mou       USA       LA1       49,61         113       KELLY Lauren       USA       LA1       49,61         113       KELLY Lauren       USA       LA1       49,61         113       KELLY Lauren       USA       LA1       49,61                                                                                                    | e Particip | ants        |            | 15    | R skaters | Gro | oups | Create | Size         | •      | 6     | AA. | Pair | - | Rano | dom v |   |   | airs |        |     | [  | ^A | R |
| 11       11       11       11       11       11       11       11       11       11       11       11       11       11       11       11       11       11       11       11       11       11       11       11       11       11       11       11       11       11       11       11       11       11       11       11       11       11       11       11       11       11       11       11       11       11       11       11       11       11       11       11       11       11       11       11       11       11       11       11       11       11       11       11       11       11       11       11       11       11       11       11       11       11       11       11       11       11       11       11       11       11       11       11       11       11       11       11       11       11       11       11       11       11       11       11       11       11       11       11       11       11       11       11       11       11       11       11       11       11       11       11 <td< td=""><td></td><td></td><td>Counti</td><td></td><td></td><td></td><td></td><td>un 1</td><td></td><td>-</td><td>-</td><td></td><td></td><td></td><td></td><td></td><td></td><td>-</td><td></td><td></td><td></td><td>L</td><td></td><td>-</td></td<>                                    |            |             | Counti     |       |           |     |      | un 1   |              | -      | -     |     |      |   |      |       |   | - |      |        |     | L  |    | - |
| 101       SCHWARTZBUR       USA       LSA       39,13         100       TANDIMAN Jeri       USA       LN3       39,19         117       BARTLETT Erin       USA       LSA       41,25         109       KRAMER Briana       USA       LSA       41,27         111       NIELSON Jamie       USA       LA1       41,73         118       SCHOUTENS Ca       USA       LA2       42,35         110       MUNOZ Esther       USA       LA2       42,35         112       WOODBURY Lin       USA       LC1       44,31         113       KELLY Lauren       USA       LA1       49,61         113       KELLY Lauren       USA       LC1       44,31         110       OROBURY Lin       USA       LC1       44,31         1113       KELLY Lauren       USA       LSA       46,65         113       KELW Lauren       USA       LA1       49,61         114       107 <miller krissa<="" td="">       USA       LA1       49,61         113       KELW Lauren       USA       LA1       49,61         114       URCO Moliy       USA       LA1       49,61         116</miller>                                                                                                    |            | -           |            |       |           |     |      |        |              | Cotrio |       | -   |      |   |      |       |   |   |      |        |     |    |    |   |
| 100       TANDIMAN Jerk       USA       LN3       39,19         117       BARTLETT Erin       USA       LSA       41,25         109       KRAMER Briana       USA       LSA       41,27         111       NIELSON Jamie       USA       LA1       41,73         118       SCHOUTENS Ca       USA       LA2       42,35         107       MILLER Krissa       USA       L30       43,56         112       WOODBURY Lin       USA       LC1       44,31         106       RICHARDSON V       USA       LA1       45,10         113       KELLY Lauren       USA       LA1       49,61         114       TURCO Moliy       USA       LC1       44,31         106       RICHARDSON V       LSA       46,65         2       113 KELLY Lauren       USA       LA1       49,61         116       TEECE Jocylyn       USA       LA1       48,16         116       TEECE Jocylyn       USA       LA1       49,61         116       GECUSA       LA1       43,16       107         117       MDERSON Cou       USA       LA1       49,61         116       GECUSA                                                                                                    |            |             |            | _     |           |     |      |        |              |        |       | -   |      |   |      |       |   |   |      |        |     |    |    |   |
| 117       BARTLETT Erin       USA       LSA       41,25         109       KRAMER Briana       USA       LSA       41,27         111       NIELSON Jamie       USA       LA1       41,73         118       SCHOUTENS Ca:       USA       LA2       42,35         107       MILLER Krissa       USA       LA2       42,35         113       KELLY Lauren       USA       LA1       41,73         113       KELLY Lauren       USA       LA2       42,35         113       KELLY Lauren       USA       LA1       43,78         113       KELLY Lauren       USA       LA1       49,61         113       KELLY Lauren       USA       LA1       49,61         114       TURCO Molly       USA       LA1       49,61         116       TEECE Jocylyn       USA       LA1       49,61         116       TEECE Jocylyn       USA       LA1       49,61         116       TEECE Jocylyn       USA       LA1       49,61         116       TEECE Jocylyn       USA       LA1       49,61         120       ZHUROVA Svetii       RUS       L45       1       1111 NIELSON Jamie (USA) <td></td> <td></td> <td></td> <td></td> <td>-</td> <td></td> <td></td> <td></td> <td></td> <td></td> <td></td> <td>-</td> <td></td> <td></td> <td></td> <td></td> <td></td> <td></td> <td></td> <td></td> <td></td> <td></td> <td></td> <td></td>        |            |             |            |       | -         |     |      |        |              |        |       | -   |      |   |      |       |   |   |      |        |     |    |    |   |
| 109       KRAMER Briana       USA       LSA       41,27         111       NIELSON Jamie       USA       LA1       41,73         118       SCHOUTENS Ca       USA       LN3       41,94         110       MUNOZ Esther       USA       LA2       42,35         107       MILLER Krissa       USA       LC1       44,31         113       KELLY Lauren       USA       LZ       45,10         113       KELLY Lauren       USA       LZ       45,10         116       RICHARDSON N       USA       LZ       45,10         117       MUROZ Esther       USA       LZ       45,10         118       KELLY Lauren       USA       LZ       45,10         116       RICHARDSON N       USA       LX1       49,61         116       RIECE Jocylyn       USA       LX1       49,61         117       MUROZ Bolney       USA       LX1       49,61         118       SCHOUTENS Cau       USA       LX1       49,61         119       LEMAY DOAN Ci       CAN       L45       E       Group J         120       ZHUROVA Svetii       RUS       L50       IT       IT BARTLETT Eri                                                                                                    |            |             |            |       |           |     | _    |        | uk bonnle    | (05A)  |       |     |      |   |      |       |   |   |      |        |     |    |    |   |
| 111       NIELSON Jamie       USA       LA1       41,73         118       SCHOUTENS Cai       USA       LN3       41,94         110       MUNOZ Esther       USA       LA2       42,35         107       MILLER Krissa       USA       L30       43,58         112       WOODBURY Lin       USA       L24       45,10         113       KELLY Lauren       USA       L24       45,10         116       RICHARDSON IV       USA       LX4       46,65         111       TURCO Molly       USA       LA1       49,61         113       KELLY Lauren       USA       L2       45,10         114       TURCO Molly       USA       LA1       46,65         114       107 MILLER Krissa (USA)       45,10         116       RECHARDSON Ko       USA       LA1       49,61         116       TEECE Jocylyn       USA       LY1       101,42       I         119       LEMAY DOAN C.       CAN       L45       I       1       111 NIELSON Jamie (USA       41,27         120       ZHUROVA Svetil:       RUS       L50       I       100 RANDIMAN Jerica (L 39,19       5       101 SCHWARTZBURG Pa                                                                                                    |            |             |            |       |           | 1   |      |        | CE loculus   |        | 1.01  | 12  |      |   |      |       |   |   |      |        |     |    |    |   |
| 118       SCHOUTENS Ca       USA       LN3       41,94         110       MUNOZ Esther       USA       LA2       42,35         107       MILLER Krissa       USA       L30       43,58         112       WOODBURY Lin       USA       LC1       44,31         113       KELLY Lauren       USA       LC1       44,31         110       RICHARDSON N       USA       LC1       44,31         111       TURCO Molly       USA       LC1       44,31         110       RICHARDSON N       USA       LA2       45,10         114       TURCO Molly       USA       LN1       48,16         115       ANDERSON Cau       USA       LA1       49,61         116       TEECE Jocylyn       USA       LV1       1.01,22         119       LEMAY DOAN C       CAN       L45       1       111 NIELSON Jamie (USA       41,73         120       ZHUROVA Svetil       RUS       L45        1       111 SEMILER Krizsa (USA)       41,25         121       BLAIR Bonnie       USA       L50        1       111 NIELSON Jamie (USA)       41,25         13       117 BARTLETT Enin (USA)       12,5                                                                                                    |            |             |            |       | _         |     | -    |        |              |        |       | _   |      |   |      |       |   |   |      |        |     |    |    |   |
| 110       MUNOZ Esther       USA       LA2       42,35         107       MILLER Krissa       USA       L30       43,58         112       WOODBURY Lin       USA       LC1       44,31         113       KELLY Lauren       USA       LZ       45,10         113       KELLY Lauren       USA       LZ       45,10         116       RICHARDSON M       USA       LSA       46,65         117       MUNOZ Esther       USA       LA1       49,61         116       TEECE Jocylyn       USA       LYD       10,1,42         119       LEMAY DOAN C.       CAN       L45       Caroup 4         110       LEMAY DOAN C.       CAN       L45       Caroup 4         111       NIELSON Jamie (USA       41,73         112       BLAIR Bonnie       USA       L50       I         117       BRTEHT Bonnie       USA       L50       I         110       Group 4       100 TANDIMAN Jerica (L       39,19         111       BAIR Bonnie       USA       L50       I         111       BAIR Bonnie       USA       L50       I         1111       StottwartzBURG Pa       39,13                                                                                                    |            |             |            |       |           |     | _    |        |              |        | _     | _   |      |   |      |       |   |   |      |        |     |    |    |   |
| 107       MILLER Krissa       USA       L30       43,58         112       WOODBURY Lin       USA       LC1       44,31         113       KELLY Lauren       USA       L7       45,10         116       RICHARDSON W       USA       LSA       46,65         114       TURCO Molly       USA       LN1       48,16         115       ANDERSON Cou       USA       LA1       49,61         116       TEECE Jocylyn       USA       LYD       1.01,42         119       LEMAY DOAN C       CAN       L45       Group 4         121       BLAIR Bonnie       USA       L50       A         121       BLAIR Bonnie       USA       L50       L50         121       BLAIR Bonnie       USA       L50       L50                                                                                                    |            |             |            |       |           |     | _    |        | RCO Molly (  | USAJ   | 40,10 |     |      |   |      |       |   |   |      |        |     |    |    |   |
| 112       WOODBURY Lin       USA       LC1       44,31         113       KELLY Lauren       USA       L?       45,10         113       KELLY Lauren       USA       L?       45,10         106       RICHARDSON M       USA       LSA       46,65         114       TURCO Molly       USA       LN1       48,16         115       ANDERSON Cou       USA       LA1       49,61         116       TEECE Jocylyn       USA       LYD       1.01,42         119       LEMAY DOAN C:       CAN       L45       6       118 SCHOUTENS Carlijn       41,73         120       ZHUROVA Svetti:       RUS       L45        111 INIELSON Jamie (USA       41,27         121       BLAIR Bonnie       USA       L50        111 SCHWARTZBURG Pa       39,13         6       108 BOWE Brittany (USA       37,03       37,03       14                                                                                                    |            |             |            |       |           |     |      |        |              | Maria  | AG 61 |     |      |   |      |       |   |   |      |        |     |    |    |   |
| 113       KELLY Lauren       USA       L?       45,10         106       RICHARDSON N       USA       LSA       46,65         114       TURCO Molly       USA       LN1       48,16         115       ANDERSON Cou       USA       LA1       49,61         116       TEECE Jocylyn       USA       LYD       1.01,42         119       LEMAY DOAN C.       CAN       L45       -         120       ZHUROVA Svetli       RUS       L45       -         121       BLAIR Bonnie       USA       L50       -         121       BLAIR Bonnie       USA       L50       -         121       BLAIR Bonnie       USA       L50       -         121       BLAIR Bonnie       USA       L50       -         121       BLAIR Bonnie       USA       L50       -         121       BLAIR Bonnie       USA       L50       -         121       BLAIR Bonnie       USA       L50       -         121       BLAIR Bonnie       USA       L50       -         121       BLAIR Bonnie       USA       L50       -         13       117 CHWARTZBURG Pa       39,                                                                                                    |            |             |            |       | _         |     |      |        |              |        |       | -   |      |   |      |       |   |   |      |        |     |    |    |   |
| 106       RICHARDSON V       USA       LSA       46,65         114       TURCO Molly       USA       LN1       48,16         115       ANDERSON Cou       USA       LA1       49,61         116       TEECE Jocylyn       USA       LYD       1.01,42         119       LEMAY DOAN C.       CAN       L45         120       ZHUROVA Svetli       RUS       L45         121       BLAIR Bonnie       USA       L50         4       100 TANDIMAN Jerica (L       39,19         5       101 SCHWARTZBURG Pa       39,13         6       108 BOWE Brittany (USA       37,03                                                                                                    |            |             |            |       |           |     |      |        |              |        |       | _   |      |   |      |       |   |   |      |        |     |    |    |   |
| 114       TURCO Moliy       USA       LN1       48,16         115       ANDERSON Cou       USA       LA1       49,61         116       TEECE Jocylyn       USA       LYD       1.01,42         119       LEMAY DOAN C:       CAN       L45         120       ZHUROVA Svetl:       RUS       L45         121       BLAIR Bonnie       USA       L50         4       100 TANDIMAN Jerica (L       39,19         5       101 SCHWARTZBURG Pa       39,13         6       108 BOWE Brittany (USA       37,03                                                                                                    |            |             |            |       | -         |     | _    |        |              |        |       | _   |      |   |      |       |   |   |      |        |     |    |    |   |
| 115       ANDERSON Cou       USA       LA1       49,61         116       TEECE Jocylyn       USA       LYD       1.01,42         119       LEMAY DOAN C.       CAN       L45         120       ZHUROVA Svetil:       RUS       L45         121       BLAIR Bonnie       USA       L50         4       100 TANDIMAN Jerica (L       39,19         5       101 SCHWARTZBURG Pa       39,13         6       108 BOWE Brittany (USA       37,03                                                                                                    |            |             |            |       | _         |     |      |        |              |        |       | _   |      |   |      |       |   |   |      |        |     |    |    |   |
| 116       TEECE Jocylyn       USA       LYD       1.01,42         119       LEMAY DOAN C:       CAN       L45         120       ZHUROVA Svetli       RUS       L45         121       BLAIR Bonnie       USA       L50         4       100 TANDIMAN Jerica (L       39,19         5       101 SCHWARTZBURG Pa       39,13         6       108 BOWE Brittany (USA       37,03                                                                                                    |            |             |            |       | -         |     |      |        |              |        | -     | _   |      |   |      |       |   |   |      |        |     |    |    |   |
| 119       LEMAY DOAN C:       CAN       L45         120       ZHUROVA Sveti:       RUS       L45         121       BLAIR Bonnie       USA       L50         3       117 BARTLETT Erin (USA)       41,23         4       100 TANDIMAN Jerica (L       39,19         5       101 SCHWARTZBURG Pa       39,13         6       108 BOWE Brittany (USA)       37,03                                                                                                    | _          |             |            |       |           |     | _    |        | HOUTENS C    | anijn  | 41,94 |     |      |   |      |       |   |   |      |        |     |    |    |   |
| 120       ZHUROVA Svetli       RUS       L45       2       109 KRAMER Briana (US       41,27         121       BLAIR Bonnie       USA       L50       3       117 BARTLETT Erin (USA)       41,25         4       100 TANDIMAN Jerica (L       39,19       5       101 SCHWARTZBURG Pa       39,13         6       108 BOWE Brittany (USA       37,03       37,03       1                                                                                                    |            |             |            |       | 1.01,42   |     |      |        | ISON Jamir   | /1154  | 41 73 |     |      |   |      |       |   |   |      |        |     |    |    |   |
| 121         BLAIR Bonnie         USA         L50         3         117 BARTLETT Erin (USA)         41,25         4         100 TANDIMAN Jerica (L         39,19         5         101 SCHWARTZBURG Pa         39,13         6         108 BOWE Brittany (USA)         37,03         1         1         1         1         1         1         1         1         1         1         1         1         1         1         1         1         1         1         1         1         1         1         1         1         1         1         1         1         1         1         1         1         1         1         1         1         1         1         1         1         1         1         1         1         1         1         1         1         1         1         1         1         1         1         1         1         1         1         1         1         1         1         1         1         1         1         1         1         1         1         1         1         1         1         1         1         1         1         1         1         1         1         1         1         1                                                                                                    | _          |             |            |       | -         |     |      |        |              |        |       | _   |      |   |      |       |   |   |      |        |     |    |    |   |
| 4 100 TANDIMAN Jerica (L 39,19<br>5 101 SCHWARTZBURG Pa 39,13<br>6 108 BOWE Brittany (USA 37,03                                                                                                    |            |             |            |       | -         |     |      |        |              |        |       | _   |      |   |      |       |   |   |      |        |     |    |    |   |
| 5 101 SCHWARTZBURG Pa 39,13<br>6 108 BOWE Brittany (USA 37,03                                                                                                    | BLAIP      | N DONNie    | 034        | 250   |           |     | _    |        |              |        |       | _   |      |   |      |       |   |   |      |        |     |    |    |   |
| 6 108 BOWE Brittany (USA 37,03                                                                                                    |            |             |            |       |           |     |      |        |              |        |       | _   |      |   |      |       |   |   |      |        |     |    |    |   |
|                                                                                                    |            |             |            |       |           |     | _    |        |              |        | · ·   | _   |      |   |      |       |   |   |      |        |     |    |    | , |
| * •                                                                                                    |            |             |            |       |           |     |      | 100 00 | The brittany | - (uar | _     |     |      | _ |      | _     | _ |   |      |        | _   | _1 | H  | 4 |
|                                                                                                    |            |             |            |       |           |     |      |        |              |        | +     | -   |      |   |      |       |   |   |      |        |     |    | +  |   |

Pairs can be manually added and removed by clicking the add (1) and remove (2) button below the *Pairs* list. Skaters can then be dragged from the *Race Participants* or *Groups* list to the pairs.

The automatic creation of the pairs for the start list is another major feature of *Vitesse*. Once the seed groups have been created, the pairs can then be drawn using one of three methods using the controls (3) above the list.

| Method    | Description                                                                                                    |
|-----------|----------------------------------------------------------------------------------------------------|
| Random    | The pairs are filled by randomly drawing skaters from the seed groups. The skaters in the earlier seed groups, the slower skaters, will be placed in the earlier pairs. The skaters from the fastest seed group will be placed in the later pairs. This method works best when the seed groups were created using the <i>Size</i> or <i>Count</i> methods.                                                                                           |
| Seed Time | The skaters are placed in pairs based strictly on their seed times. The slowest skaters in the earlier pairs, the fastest in the later pairs. Within a pair the skater with the fastest seed time will be placed in the inside lane and the skater with the slower time in the outside lane. There is no random element to this draw method and it works best when the seed groups were created using the <i>Single</i> or <i>Lades/Men</i> methods. |

Seed Time - RandomThis method is identical to Seed Time except that for each pair a random draw is<br/>made to determine which skater is placed in the inside lane and which in the<br/>outside.

If *Fill Pairs* (4) is checked and there are an odd number of skaters in a seed group, the last drawn skater from the previous seed group will be promoted to the following seed group and placed in the inside lane of the first pair for that group.

Pairs can be created with slower skaters in the earlier pairs and faster in the later pairs, or vice versa. This ordering of the pairs can be changed using the pairs order button (5). The order can be set, and changed, before or after the pairs are created.

Once the pairs have been created, they may be manually changed. Skaters can be dragged from one pair to another. Skaters can be removed from a pair by clicking on the skater and pressing the Delete or Backspace key or by clicking on the delete button (2) below the list. To delete an entire pair, click on the pair number and then press Delete or Backspace, or click on the delete button (2).

If a deletion has left an empty spot in a pair, skaters from preceding or following pairs can be shifted down or up to fill in the pair. Select the skaters to be shifted by holding down the Shift key while clicking on the first and last skaters in the range. Then press  $Ctrl \rightarrow to$  shift the skaters down or  $Ctrl \rightarrow to$  shift the skaters up one pair. Skaters can only be shifted up or down when there is an empty spot in the following or preceding pair.

To create quartets, click on the pair number of the first pair to be skated in quartets then hold down the Shift key and click on the pair number of the final pair to be skated in the quartets. Press Ctrl-Q to toggle whether the pairs are skated as quartets. When quartets have been selected, the backgrounds of the skaters will change to show the presence of a quartet. Instead of the white inner lane background and red outer lane background of a single pair, the first pair in a quartet will have a silver inner lane background and darker red outer lane background. The second pair in a quartet will have a yellow inner lane background and a blue outer lane background.

A context menu with the various actions that can be taken with the *Pairs List* can be displayed by right clicking on the list.

Once the pairs have been created, the start list can be immediately saved by clicking on the button (6) above the pairs list. Start lists can also be saved from the main window's *Races* list as well as via the *File>Start Lists* item in the main menu.

## Revisions

If the pairs are modified after having been saved, a *Revised* time stamp (1) will be shown (and included in saved pairs PDFs or Excel spreadsheets). To remove the revised time stamp, uncheck the box to the left of it.

### User Guide

| Distan                                                                  | ce                                                                                                    |                                                      | Туре                                                               |                                                                                                  |      |                                       | De                                                                                                    | scription                                                                                        |                                                                      |                                       |                                             |    |                                 |                                                                                                    |                                                                                    |                                                                   | Date                                                                                                    |                                                                                          |                                     |     |
|-------------------------------------------------------------------------|----------------------------------------------------------------------------------------------------|------------------------------------------------------|--------------------------------------------------------------------|--------------------------------------------------------------------------------------------------|------|---------------------------------------|----------------------------------------------------------------------------------------------------|--------------------------------------------------------------------------------------------------|----------------------------------------------------------------------|---------------------------------------|---------------------------------------------|----|---------------------------------|----------------------------------------------------------------------------------------------------|------------------------------------------------------------------------------------|-------------------------------------------------------------------|----------------------------------------------------------------------------------------------------|------------------------------------------------------------------------------------------|-------------------------------------|-----|
| 00m                                                                     |                                                                                                    | •                                                    | Women                                                              |                                                                                                  |      |                                       | -                                                                                                    |                                                                                                  |                                                                      |                                       |                                             |    |                                 |                                                                                                    |                                                                                    |                                                                   | 11/1/2016                                                                                                    |                                                                                          | 15                                  |     |
| artici                                                                  | pants Pairs                                                                                                    |                                                      |                                                                    |                                                                                                  |      |                                       |                                                                                                    |                                                                                                  |                                                                      |                                       |                                             |    |                                 |                                                                                                    |                                                                                    |                                                                   |                                                                                                    |                                                                                          |                                     |     |
| lace                                                                    | Participants                                                                                                    |                                                      | 18                                                                 | skaters                                                                                          | Grou | ips [                                 | Create                                                                                                    | Size                                                                                             | -                                                                    | 6                                     |                                             | ^A | Pairs                           | Draw Rand                                                                                                    | dom v                                                                              | Fill Pair                                                         | s Slow-+Fast                                                                                                    |                                                                                          |                                     |     |
| #<br>116<br>117<br>109<br>108<br>101<br>106<br>118<br>100<br>114<br>112 | Name<br>TEECE Jocylyn<br>BARTLETT Erin<br>KRAMER Briat<br>BOWE Brittan<br>SCHWARTZBL<br>RICHARDSON<br>SCHOUTENS (<br>TANDIMAN Je<br>TURCO Molly<br>WOODBURY L | USA<br>USA<br>USA<br>USA<br>USA<br>USA<br>USA<br>USA | LYD<br>LSA<br>LSA<br>LSA<br>LSA<br>LSA<br>LN3<br>LN3<br>LN1<br>LN1 | Time<br>1.01,4;<br>41,25<br>41,27<br>37,03<br>39,13<br>46,65<br>41,94<br>39,19<br>48,16<br>44,31 |      | 2<br>Grou<br>1<br>2<br>3<br>Grou<br>1 | 119 LE<br>120 ZI<br>121 Bl<br>121 Bl<br>121 Bl<br>121 Bl<br>121 Bl<br>121 Bl<br>121 Bl<br>121 Bl<br>121 Bl<br>121 Bl<br>121 Bl<br>121 Bl<br>121 Bl<br>121 Bl<br>120 ZI<br>121 Bl<br>120 ZI<br>121 Bl<br>120 ZI<br>121 Bl<br>120 ZI<br>121 Bl<br>120 ZI<br>121 Bl<br>120 ZI<br>121 Bl<br>120 ZI<br>121 Bl<br>120 ZI<br>121 Bl<br>121 Bl<br>120 ZI<br>121 Bl<br>120 ZI<br>121 Bl<br>120 ZI<br>121 Bl<br>120 ZI<br>121 Bl<br>120 ZI<br>121 Bl<br>121 Bl<br>120 ZI<br>121 Bl<br>120 ZI<br>120 ZI<br>120 ZI<br>12 | EMAY DOA<br>HUROVA S<br>LAIR Bonn<br>EECE Jocyl<br>NDERSON<br>URCO Mol<br>ICHARDSO<br>ELLY Laure | Svetlana<br>nie (USA<br>lyn (USA<br>l Courtn<br>lly (USA)<br>ON Mari | (RU:<br>)<br>)<br>ey (U<br>)<br>ah (L | 1.01,42<br>49,61<br>48,16<br>46,65<br>45,10 |    | 2<br>3<br>4<br>5<br>6<br>7<br>8 | 119 LEMAY DC<br>121 BLAIR Bor<br>115 ANDERSO<br>112 WOODBU<br>110 MUÑOZ E<br>106 RICHARD<br>109 KRAMER I<br>100 TANDIMA<br>108 BOWE Bri | nnie (USA<br>N Courtr<br>RY Linds<br>sther (US<br>SON Mar<br>Briana (U<br>N Jerica | A)<br>ney (USA)<br>ey (USA)<br>GA)<br>riah (USA)<br>USA)<br>(USA) | 120 ZHUROVA<br>116 TEECE Jocy<br>114 TURCO Mo<br>113 KELLY Laur<br>118 SCHOUTEN<br>107 MILLER Kr<br>111 LINDQUIST<br>101 SCHWART<br>117 BARTLETT | rlyn (USA)<br>olly (USA)<br>ren (USA)<br>VS Carlijn<br>ISSa (USA<br>Jamie (U<br>ZBURG Pa | )<br>(USA)<br>)<br>JSA)<br>aige (US |     |
| 110<br>115<br>111<br>121<br>120<br>119<br>107<br>113                    | MUÑOZ Esthe<br>ANDERSON Ci<br>LINDQUIST Ja<br>BLAIR Bonnie<br>ZHUROVA Sve<br>LEMAY DOAN<br>MILLER Krissa<br>KELLY Lauren                                      | USA<br>USA<br>USA<br>RUS<br>CAN<br>USA               | LA2<br>LA1<br>L50<br>L45<br>L45<br>L30<br>L2                       | 42,35<br>49,61<br>41,73<br>43,58<br>45,10                                                        | 9    | 3<br>4<br>5<br>6<br>Grou              | 112 W<br>107 M<br>110 M<br>118 SC<br>118 SC<br>111 LI                                                                                                    | OODBUR<br>IILLER Kris<br>IUÑOZ Est<br>CHOUTEN<br>NDQUIST<br>RAMER B                              | Y Lindse<br>ssa (USA<br>ther (US)<br>S Carlijn<br>Jamie (l           | y (US<br>) 4)<br>(US/ 4               | 44,31<br>43,58<br>42,35                     | •  | ✓ Ret                           | vised 24 Aug 07                                                                                                    | 7:13                                                                               |                                                                   |                                                                                                    |                                                                                          | •                                   | ] [ |

## Larger Text

A large text option is available for a number of the panels in the race editor window. The larger text can make the lists easier to read when the Vitesse windows are projected on a large screen during a public draw.

| istance  | Туре                    |                                                                                  |     |    | Description          |                    |                | Date                             |                                                                                                    |
|----------|-------------------------|----------------------------------------------------------------------------------|-----|----|----------------------|--------------------|----------------|----------------------------------|----------------------------------------------------------------------------------------------------|
| 00m      | ▼ Ladies                |                                                                                  |     | •  |                      |                    |                | 11/01/                           | /2016                                                                                                    |
| articipa | nts Pairs               |                                                                                  |     | 2  | 2                    |                    |                |                                  | 1                                                                                                    |
| ompet    | ition Participants Impo | rt                                                                               |     |    | Race Partici         | pants              |                |                                  | 18 skaters                                                                                                    |
| #        | Name                    | Country                                                                          | M/F | ^  | # .                  | Name               | Coun           | M/F                              | Time                                                                                                    |
| 115      | ANDERSON Courtney       | USA                                                                              | LA1 |    | 100                  |                    |                |                                  | 20.40                                                                                                    |
| 117      | BARTLETT Erin           | USA                                                                              | LSA |    | 100                  | TANDIMAN Jerica    | USA            | LN3                              | 39,19                                                                                                    |
| 121      | BLAIR Bonnie            | USA                                                                              | L50 |    | 101                  | SCHWARTZBURG Paige | USA            | LSA                              | 39,13                                                                                                    |
| 104      |                         | USA                                                                              | LN1 |    | 106                  | RICHARDSON Mariah  | USA            | LSA                              | 46,65                                                                                                    |
| 108      |                         | OWE Brittany USA LSA<br>RADFORD-PLATH Rebeka USA L30<br>SPINOSA Valentina COL LA |     | 6  |                      |                    | and the second | 2,200,00                         | Concernance of the                                                                                             |
| 103      |                         |                                                                                  |     | ę. | 107                  | MILLER Krissa      | USA            | L30                              | 43,58                                                                                                    |
| 113      |                         | USA                                                                              | 17  |    | 108                  | BOWE Brittany      | USA            | LSA                              | 37,03                                                                                                    |
| 109      |                         | USA                                                                              | LSA |    | 109                  | KRAMER Briana      | USA            | LSA                              | 41,27                                                                                                    |
| 119      | LEMAY DOAN Catriona     | CAN                                                                              | L45 | 1  |                      |                    |                | Contraction of the second second |                                                                                                    |
| 107      | MILLER Krissa           | USA                                                                              | L30 |    | 110                  | MUNOZ Esther       | USA            | LA2                              | 42,35                                                                                                    |
| 110      | MUNOZ Esther            | USA                                                                              | LA2 |    | 111                  | NIELSON Jamie      | USA            | LA1                              | 41,73                                                                                                    |
| 111      |                         | USA                                                                              | LA1 | i. | Contract of Contract | WOODBURY Lindow    | LICA           | and the second                   | and a second second second second second second second second second second second second second second second |
| 106      |                         | USA                                                                              | LSA |    | 112                  | WOODBURY Lindsey   | USA            | LC1                              | 44,31                                                                                                    |
|          | SCHOUTENS Carlijn       | USA                                                                              | LN3 | 8  | 113                  | KELLY Lauren       | USA            | L?                               | 45,10                                                                                                    |
|          | SCHWARTZBURG Paige      | USA                                                                              | LSA |    | 114                  | TURCO Molly        | USA            | LN1                              | 48,16                                                                                                    |
| 100      | TANDIMAN Jerica         | USA                                                                              | LN3 | ~  |                      |                    | 0011           |                                  | 10,10                                                                                                    |

The text in the Race Participants list can be enlarged by clicking on the Large Text button (1) at the top right of the Race Participants list. Click the button a second time to restore the normal text size. The Race Participants list can be made wider by dragging the separator bar (2) between it and the Competition Participants list.

| Distan   | e             |       | 1   | Гуре     |     |   |      | Description             |            |     |     |   |                            | Date                        |
|----------|---------------|-------|-----|----------|-----|---|------|-------------------------|------------|-----|-----|---|----------------------------|-----------------------------|
| 500m     |               |       | • I | adies    |     |   |      | -                       |            |     |     |   |                            | 11/01/2016                  |
| Particip | ants Pairs    |       |     |          |     | 3 |      |                         | 1          |     | Z   | 1 |                            |                             |
| Race P   | articipants   |       |     | 18 skate | ers | _ | oups | Create Size -           | , <b>L</b> | ^A  | Pai | _ | Draw Random V V Fill Pairs | <b>L</b> AA                 |
| # 🔺      | Name          | Count | M/  | Time     | ^   | • | G    | roup 1                  |            | ^   |     | 1 | 120 ZHUROVA Svetlana (RL   | 121 BLAIR Bonnie (LISA)     |
| 100      | TANDIMAN Jer  | USA   | LN3 | 39,19    |     |   |      | 1 119 LEMAY DOAN Ca     |            |     |     |   |                            |                             |
| 101      | SCHWARTZBUI   | USA   | LSA | 39,13    |     |   |      | 2 120 ZHUROVA Svetla    |            |     |     | 2 | 119 LEMAY DOAN Catriona    | 115 ANDERSON Courtne        |
| 106      | RICHARDSON    | USA   | LSA | 46,65    |     |   |      | 3 121 BLAIR Bonnie (US  |            |     |     | 3 | 114 TURCO Molly (USA)      | 116 TEECE Jocylyn (USA)     |
| 107      | MILLER Krissa | USA   | L30 | 43,58    |     | ٦ | G    | roup 2                  |            |     |     |   | • • •                      |                             |
| 108      | BOWE Brittany | USA   | LSA | 37,03    |     |   |      | 1 116 TEECE Jocylyn (US | 1.01,42    |     |     | 4 | 118 SCHOUTENS Carlijn (US  | 112 WOODBURY Lindsey        |
| 109      | KRAMER Brian  | USA   | LSA | 41,27    |     |   |      | 2 115 ANDERSON Cour     | 49,61      |     |     | 5 | 113 KELLY Lauren (USA)     | <b>106 RICHARDSON Maria</b> |
| 110      | MUNOZ Esther  | _     | LA2 | 42,35    |     |   |      | 3 114 TURCO Molly (US   | 48,16      |     |     | 6 | 110 MUNOZ Fathar (USA)     |                             |
| 111      | NIELSON Jamie | _     | LA1 | 41,73    |     |   | G    | roup 3                  |            |     |     | 0 | 110 MUNOZ Esther (USA)     | 107 MILLER Krissa (USA)     |
| 112      | WOODBURY Li   | _     |     | 44,31    |     |   | _    | 1 106 RICHARDSON Ma     |            | - 1 |     | 7 | 101 SCHWARTZBURG Paige     | 100 TANDIMAN Jerica (L      |
| 113      | KELLY Lauren  | _     |     | 45,10    |     |   | -    | 2 113 KELLY Lauren (US  |            | - 1 |     | • | 111 NIELSON Jamie (USA)    | 108 BOWE Brittany (USA      |
| 114      | ,             | USA   |     | 48,16    |     |   | _    | 3 112 WOODBURY Lind     |            | - 1 |     | • | TT NIELSON Jamle (USA)     | 108 BOWE BIILLARY (USA      |
| 115      | ANDERSON Co   |       |     | 49,61    |     |   |      | 4 107 MILLER Krissa (U  |            |     |     | 9 | 109 KRAMER Briana (USA)    | 117 BARTLETT Erin (USA)     |
| 116      | TEECE Jocylyn |       |     | 1.01,42  |     |   | -    | 5 110 MUNOZ Esther (L   |            |     |     |   |                            |                             |
| 117      | BARTLETT Erin |       |     | 41,25    |     |   |      | 6 118 SCHOUTENS Carl    | 41,94      |     |     |   |                            |                             |
| 118      | SCHOUTENS C.  |       |     | 41,94    |     | Θ | G    | roup 4                  |            | 1   |     |   |                            |                             |
| 119      | LEMAY DOAN (  |       | L45 | -        | 2   |   | -    | 1 111 NIELSON Jamie (L  |            | 2   | 2   |   |                            |                             |
| 120      | ZHUROVA Svet  |       | L45 |          |     |   |      | 2 100 KDAMED Briana (   | 41.27      | -   |     |   |                            | +                           |

The large text option is also available for the Groups and Pairs lists. The large text button (1) at the top right of both lists is used to toggle between large and normal text. The Groups and Pairs lists can be made wider or narrower by dragging the separator bars (2) between them.

For even better legibility, a separate window can be opened containing only the Groups and Pairs lists. The window is opened by clicking on the Groups (3) or Pairs (4) label at the top left of the lists.

| iroup | aps Create Size - 6             |         |
|-------|---------------------------------|---------|
|       | Group 1                         |         |
|       | 1 119 LEMAY DOAN Catriona (CAN) |         |
|       | 2 120 ZHUROVA Svetlana (RUS)    |         |
|       | 3 121 BLAIR Bonnie (USA)        |         |
|       | Group 2                         |         |
|       | 1 116 TEECE Jocylyn (USA)       | 1.01,42 |
|       | 2 115 ANDERSON Courtney (USA)   | 49,61   |
|       | 3 114 TURCO Molly (USA)         | 48,16   |
| 8     | Group 3                         |         |
|       | 1 106 RICHARDSON Mariah (USA)   | 46,65   |
| -     | 2 113 KELLY Lauren (USA)        | 45,10   |
|       | 3 112 WOODBURY Lindsey (USA)    | 44,31   |
|       | 4 107 MILLER Krissa (USA)       | 43,58   |
|       | 5 110 MUNOZ Esther (USA)        | 42,35   |
|       | 6 118 SCHOUTENS Carlijn (USA)   | 41,94   |
| 8     | Group 4                         |         |

The full window Groups list works identically to that in the race editor window. To switch to the pairs list, click on the Pairs tab (1) at the top left.

| 1 Nm Ladies, November 1, 2016                                     | – 🗆 X                       |
|-------------------------------------------------------------------|-----------------------------|
| Groups     Pairs       Pairs     Draw     Random     Image: Pairs |                             |
| 1 120 ZHUROVA Svetlana (RUS)                                      | 121 BLAIR Bonnie (USA)      |
| 2 119 LEMAY DOAN Catriona (CAN)                                   | 115 ANDERSON Courtney (USA) |
| 3 114 TURCO Molly (USA)                                           | 116 TEECE Jocylyn (USA)     |
| 4 118 SCHOUTENS Carlijn (USA)                                     | 112 WOODBURY Lindsey (USA)  |
| 5 113 KELLY Lauren (USA)                                          | 106 RICHARDSON Mariah (USA) |
| 6 110 MUNOZ Esther (USA)                                          | 107 MILLER Krissa (USA)     |
| 7 101 SCHWARTZBURG Paige (USA)                                    | 100 TANDIMAN Jerica (USA)   |
| 8 111 NIELSON Jamie (USA)                                         | 108 BOWE Brittany (USA)     |
| 9 109 KRAMER Briana (USA)                                         | 117 BARTLETT Erin (USA)     |
|                                                                   |                             |
|                                                                   |                             |
|                                                                   |                             |
|                                                                   |                             |
|                                                                   |                             |
|                                                                   |                             |
|                                                                   |                             |
|                                                                   | • •                         |
|                                                                   |                             |

The full window Pairs list works identically to that in the race editor window. To switch back to the Groups list, click on the Groups tab (1) at the top left.

## **Race Participants Import**

As an alternative to manually selecting skaters, participants for a race may be cut and pasted or read from a file. Click on the *Import* button above the *Competition Participants* list to open the import window. Race participants import works almost identically, using the same import formats, as described in the competition *Participants Import* section earlier in this document. The list of skaters in the *Skaters* column on the right will be limited to those competition participants valid for the race type.

If the *Race Number* column is specified in the import format, the value in that column will be used to find the skater by their assigned number. No check will be made using the skater's name or other information.

| Import Partic  | cipants    |     |                                                                                                    |         |                    |    |        |                        | - 0     | )   | ×    |
|----------------|------------|-----|----------------------------------------------------------------------------------------------------|---------|--------------------|----|--------|------------------------|---------|-----|------|
| Import Race Pa | rticipants |     | <default< th=""><th>t&gt; • 🗸</th><th>Family Name Firs</th><th>st</th><th>Skater</th><th>'S</th><th></th><th></th><th></th></default<> | t> • 🗸  | Family Name Firs   | st | Skater | 'S                     |         |     |      |
| Name           | Country    | M/F | Name                                                                                                    | Country | / M/F              |    | #      | Name                   | Country | M/F | ^    |
|                |            |     |                                                                                                    |         |                    |    | 115    | ANDERSON Courtney      | USA     | LA1 |      |
|                |            |     |                                                                                                    |         |                    |    | 117    | BARTLETT Erin          | USA     | LSA |      |
|                |            |     |                                                                                                    |         |                    |    | 121    | BLAIR Bonnie           | USA     | L50 |      |
|                |            |     |                                                                                                    |         |                    |    | 104    | BOCOX Bri              | USA     | LN1 |      |
|                |            |     |                                                                                                    |         |                    |    | 108    | BOWE Brittany          | USA     | LSA |      |
|                |            |     |                                                                                                    |         |                    |    | 103    | BRADFORD-PLATH Rebekah | USA     | L30 |      |
|                |            |     |                                                                                                    |         |                    |    | 105    | ESPINOSA Valentina     | COL     | LA1 |      |
|                |            |     |                                                                                                    |         |                    |    | 113    | KELLY Lauren           | USA     | L?  |      |
|                |            |     |                                                                                                    |         |                    |    | 109    | KRAMER Briana          | USA     | LSA |      |
|                |            |     |                                                                                                    |         |                    |    | 119    | LEMAY DOAN Catriona    | CAN     | L45 |      |
|                |            |     |                                                                                                    |         |                    |    | 107    | MILLER Krissa          | USA     | L30 |      |
|                |            |     |                                                                                                    |         |                    |    | 110    | MUNOZ Esther           | USA     | LA2 |      |
|                |            |     |                                                                                                    |         |                    |    | 111    | NIELSON Jamie          | USA     | LA1 |      |
|                |            |     |                                                                                                    |         |                    |    | 106    | RICHARDSON Mariah      | USA     | LSA |      |
|                |            |     |                                                                                                    |         |                    |    | 118    | SCHOUTENS Carlijn      | USA     | LN3 |      |
|                |            |     |                                                                                                    |         |                    |    | 101    | SCHWARTZBURG Paige     | USA     | LSA |      |
|                |            |     |                                                                                                    |         |                    |    | 100    | TANDIMAN Jerica        | USA     | LN3 |      |
|                |            |     |                                                                                                    |         |                    |    | 116    | TEECE Jocylyn          | USA     | LYD |      |
|                |            |     |                                                                                                    |         |                    |    | 102    | TODD Sugar             | USA     | LSA |      |
|                |            |     |                                                                                                    |         |                    |    | 114    | TURCO Molly            | USA     | LN1 | ~    |
|                |            |     |                                                                                                    |         |                    |    | QN     | lame                   |         | -   | ×    |
| Clear Mate     | ch < >     |     |                                                                                                    | S       | et as Participants |    |        |                        | ОК      | Can | ncel |

## Mass Start Setup

To add a mass start race, either right click on the Races list in the main window and select *Add->Mass Start* or right click on the Add [+] button below the list and select *Mass Start...* 

| 🎽 Vitesse                                        |             |          |              |           |          |            |            | — | ×    |
|--------------------------------------------------|-------------|----------|--------------|-----------|----------|------------|------------|---|------|
| Competition File Server Help                     |             |          |              |           |          |            |            |   |      |
| Example Competition, 1 - 2 November 201          | 6           |          |              |           |          |            |            |   |      |
| Name                                             |             |          | Starts       |           |          |            | Ends       |   |      |
| Example Competition                              |             |          | 11/01/2016   |           |          | 15         | 11/02/2016 |   | 15   |
| Track                                            |             |          | Seed Times   |           |          |            |            |   |      |
| Location                                         |             |          | Start        |           |          |            | End        |   |      |
| Salt Lake City (USA)                             |             | -        | 07/01/2015   |           |          | 15         | 10/30/2016 |   | 15   |
| Venue                                            |             |          | ISU Time     | s Group   | Method   | I P        | airs       |   |      |
| Utah Olympic Oval                                |             |          |              | Size      | •        |            | ow→Fast    |   |      |
|                                                  |             |          | L            |           |          |            |            |   | <br> |
| Races Skaters                                    |             |          |              |           |          |            |            |   |      |
| Races                                            |             |          | Gro          | ups       |          |            |            |   |      |
| 500m Ladies, November 1, 2016                    |             |          | •            | Out of    | Competi  | tion       |            |   |      |
| 500m Men, November 1, 2016                       |             |          |              | 500m Mixe | d, Nove  | mber 1, 20 | 16         |   |      |
| 500m Mixed Out of Competition, November 1, 2016  |             |          |              | 1000m Mix | ed, Nove | ember 2, 2 | 016        |   |      |
| 1000m Ladies, November 2, 2016                   |             |          |              |           |          |            |            |   |      |
| 1000m Men, November 2, 2016                      |             |          |              |           |          |            |            |   |      |
| 1000m Mixed Out of Competition, November 2, 2016 | Add 🕨       | Pairs    |              |           |          |            |            |   |      |
|                                                  | Edit        | Mass Sta | art          |           |          |            |            |   |      |
|                                                  | Delete      | Team Pu  | rsuit/Sprint | _         |          |            |            |   |      |
| •                                                | Start Lists |          | + • <b>•</b> |           |          |            |            |   | + -  |
| Connected                                        |             |          |              |           |          |            |            |   | -    |
|                                                  |             |          |              |           |          |            |            |   |      |

| 2 Vitesse                                                                                                    |                        | - 🗆 X           |
|----------------------------------------------------------------------------------------------------|------------------------|-----------------|
| Competition File Server Help                                                                                                    |                        |                 |
| S Example Competition, 1 - 2 November 2016                                                                                                    |                        |                 |
| Name                                                                                                    | Starts                 | Ends            |
| Example Competition                                                                                                    | 11/01/2016             | 5 11/02/2016 15 |
| Track                                                                                                    | Seed Times             |                 |
| Location                                                                                                    | Start                  | End             |
| Salt Lake City (USA)                                                                                                    | 07/01/2015             | 5 10/30/2016 15 |
| Venue                                                                                                    | ISU Times Group Method | Pairs           |
| Utah Olympic Oval                                                                                                    | Size 🔻 6               | Slow→Fast       |
| Races Skaters                                                                                                    |                        |                 |
|                                                                                                    |                        |                 |
| Races                                                                                                    | Groups                 |                 |
| Races<br>500m Ladies, November 1, 2016                                                                                                    | Groups                 |                 |
|                                                                                                    |                        | 2016            |
| 500m Ladies, November 1, 2016                                                                                                    | Out of Competition     | 2016            |
| 500m Ladies, November 1, 2016<br>500m Men, November 1, 2016                                                                                                    | Out of Competition     | 2016            |
| 500m Ladies, November 1, 2016         500m Men, November 1, 2016         500m Mixed Out of Competition, November 1, 2016         1000m Ladies, November 2, 2016         1000m Men, November 2, 2016 | Out of Competition     | 2016            |
| 500m Ladies, November 1, 2016         500m Men, November 1, 2016         500m Mixed Out of Competition, November 1, 2016         1000m Ladies, November 2, 2016                                     | Out of Competition     | 2016            |
| 500m Ladies, November 1, 2016         500m Men, November 1, 2016         500m Mixed Out of Competition, November 1, 2016         1000m Ladies, November 2, 2016         1000m Men, November 2, 2016 | Out of Competition     | 2016            |
| 500m Ladies, November 1, 2016         500m Men, November 1, 2016         500m Mixed Out of Competition, November 1, 2016         1000m Ladies, November 2, 2016         1000m Men, November 2, 2016 | Out of Competition     | 2016            |
| 500m Ladies, November 1, 2016         500m Men, November 1, 2016         500m Mixed Out of Competition, November 1, 2016         1000m Ladies, November 2, 2016         1000m Men, November 2, 2016 | Out of Competition     | 2016 (* 1997)   |
| 500m Ladies, November 1, 2016500m Men, November 1, 2016500m Mixed Out of Competition, November 1, 20161000m Ladies, November 2, 20161000m Men, November 2, 2016500m Mixed, November 1, 2016         | Out of Competition     |                 |

## New Race

When a new mass start race is added, the initial setup window will be shown.

| Mass Start (16 Lap | os) Men, November 1, 2016 | ×      |
|--------------------|---------------------------|--------|
| Distance           | Туре                      |        |
| 16 <b>Laps</b>     | Men                       | -      |
| Description        |                           |        |
|                    |                           |        |
| Date               | Seed Distance             |        |
| 11/01/2016         | 15 1500m                  | •      |
| <b>I</b>           | Save                      | Cancel |

| Field         | Description                                                |
|---------------|------------------------------------------------------------|
| Distance      | The race distance.                                         |
| Туре          | The race type: Ladies, Men or Mixed                        |
| Description   | Any additional information to be included in the race name |
| Date          | The race date                                              |
| Seed Distance | The race distance to use for seed times                    |

Once a race has been added, the full race editor window (described in the next section) will be shown the next time the race is selected from the main window's races list. To immediately switch to the full editor, click on the expand button (1) at the bottom left of the window.

## Editing a Race

Once a mass start race has been created, the race editor can be viewed by double clicking on the race from the main window's races list.

| stance  |             | Туре        |        | Description | ۱ |         |            |         |                     | Date       |    | Seed Di | stance |         |
|---------|-------------|-------------|--------|-------------|---|---------|------------|---------|---------------------|------------|----|---------|--------|---------|
| 16      | Laps        | Men         | -      |             |   |         |            |         |                     | 11/01/2016 | 15 | 1500m   |        |         |
| nticipa | nts Start   | List        |        |             |   |         |            |         |                     |            |    |         |        |         |
| ompet   | ition Parti | icipants    | Import |             |   |         |            | Race Pa | rticipants          |            |    |         | 4 sk   | aters   |
|         | Name        |             |        |             | - | Country | M/F        | # 🔺     | Name                |            |    | Country | M/F    | Time    |
| 201     | GARCIA .    | Jonathan    |        |             |   | USA     | M30        | 201     | GARCIA Jonathan     |            |    | USA     | M30    | 1.49,15 |
| 202     | GRIFFIN     | Kimani      |        |             |   | USA     | MSA        | 202     | GRIFFIN Kimani      |            |    | USA     | MSA    | 1.48,60 |
| 207     | KILARI St   | tephen Paul |        |             |   | IND     | MSA        | 203     | MANTIA Joey         |            |    | USA     | M30    | 1.42,4  |
| 203     | MANTIA      | Joey        |        |             |   | USA     | M30        | 207     | KILARI Stephen Paul |            |    | IND     | MSA    | 1.56,23 |
| 204     | MARK Xa     | ander       |        |             |   | USA     | MSA        |         |                     |            |    |         |        |         |
|         | DEDDV/D     |             |        |             |   | 110.4   |            |         |                     |            |    |         |        |         |
| 205     | PERRY B     | rett        |        |             |   | USA     | MSA        |         |                     |            |    |         |        |         |
|         | VALENCI     |             |        |             |   | COL     | MSA<br>MSA |         |                     |            |    |         |        |         |
| 206     | VALENCI     |             |        |             |   |         |            |         |                     |            |    |         |        |         |
| 206     | VALENCI     | IA Mario    |        |             |   | COL     | MSA        |         |                     |            |    |         |        |         |
| 206     | VALENCI     | IA Mario    |        |             |   | COL     | MSA        |         |                     |            |    |         |        |         |
| 206     | VALENCI     | IA Mario    |        |             |   | COL     | MSA        |         |                     |            |    |         |        |         |
| 206     | VALENCI     | IA Mario    |        |             |   | COL     | MSA        |         |                     |            |    |         |        |         |
| 206     | VALENCI     | IA Mario    |        |             |   | COL     | MSA        |         |                     |            |    |         |        |         |
| 206     | VALENCI     | IA Mario    |        |             |   | COL     | MSA        |         |                     |            |    |         |        |         |
| 206     | VALENCI     | IA Mario    |        |             |   | COL     | MSA        |         |                     |            |    |         |        |         |
| 206     | VALENCI     | IA Mario    |        |             |   | COL     | MSA        |         |                     |            |    |         |        |         |
| 206     | VALENCI     | IA Mario    |        |             |   | COL     | MSA        |         |                     |            |    |         |        |         |

The fields at the top of the window allow the information specified when the race was originally added to be modified.

| Field         | Description                                                |
|---------------|------------------------------------------------------------|
| Distance      | The race distance.                                         |
| Туре          | The race type: Ladies, Men or Mixed                        |
| Description   | Any additional information to be included in the race name |
| Date          | The race date                                              |
| Seed Distance | The race distance to use for seed times                    |

## **Race Participants**

The *Participants* panel is used to specify the skaters entered in the race. The *Competition Participants* list on the left side shows all the skaters entered in the competition. The *Race Participants* list on the right shows the skaters entered in the race. Skaters can be added to the race by dragging them from the *Competition Participants* list or by selecting them in that list and double-clicking or pressing the Enter Key. Any skaters added to the race from the main window's *Skaters* panel will already be present in the list

To remove a skater from the race, select their entry in the *Race Participants* list and press the Delete or Backspace keys.

To search the *Competition Participants* list for a skater, click on the list and then start typing the skater's number or name. Switch between search modes by clicking on the # or *Name* header fields at the top of the list. A small black arrow will show which field is currently being searched.

The search box below the *Competition Participants* list can also be used to search for a skater (especially useful when searching for skaters with non-English characters in their names). Which column, # or *Name*, is being

searched will be shown by the label to the left of the search box. While entering a name in the search box, the up ( $\uparrow$ ) and down ( $\downarrow$ ) arrow keys, Page Up and Page Down can be used to scroll through the list. Pressing the Enter key will add the highlighted skater in the list to the race.

Skaters may be imported into the race from a list in another file. To import skaters, click on the Import button (1). See the *Race Participants Import* section earlier in this document for further details.

## Start List

The *Start List* panel is used to create the start list for the race.

| 16       Laps       Men       11/01/2016       15       1500m         rticipants       Start List       2       1       1       100       Draw       Seed Time v       ^A         Name       Country       M/F       Time       1       100       203 MANTIA Joey       MSA       4       Helmet       Skater       1       100       203 MANTIA Joey       USA       MSA       1.48,60       3       102       201 GARCIA Jonathan       USA       MSA       1.42,45       3       102       201 GARCIA Jonathan (USA)                                                                                                    |              | _          |          |             |          |          |         |        |             |                  |       |        |        |     |   |
|----------------------------------------------------------------------------------------------------|--------------|------------|----------|-------------|----------|----------|---------|--------|-------------|------------------|-------|--------|--------|-----|---|
| Start List       Start List       Image: Country M/F       Start List       First Helmet #       100       Draw       Seed Time v       A <ul> <li>Name</li> <li>Country M/F</li> <li>Time</li> <li>Mame</li> <li>GARCIA Jonathan</li> <li>USA</li> <li>MSA</li> <li>MSA</li> <li>MSA</li> <li>MSA</li> <li>MANTIA Joey</li> <li>USA</li> <li>MSA</li> <li>MSA</li></ul> | istance      | _          |          | Description |          |          |         |        |             |                  |       |        |        | nce |   |
| B skaters       A       Start List       First Helmet #       100       Draw Seed Time v       A         Name       Country       M/F       Time       Name       VA       Helmet       Skater       Name       VA         00       WHITMORE Mitchell       USA       MSA       Helmet       Skater       Name       VA         01       GARCIA Jonathan       USA       MSA       1       100       203 MANTIA Joey (USA)       2       101       202 GRIFFIN Kimani (USA)         020       GRIFFIN Kimani       USA       MSA       1.48,60       3       102       201 GARCIA Jonathan (USA)         03       MANTIA Joey       USA       MSA       1.51,85       3       102       201 GARCIA Jonathan (USA)         04       MARK Xander       USA       MSA       1.51,85       5       104       204 MARK Xander (USA)         05       PERRY Brett       USA       MSA       1.57,20       6       105       207 KILARI Stephen Paul (IND)         06       VALENCIA Mario       COL       MSA       1.49,54       7       106       205 PERRY Brett (USA)                                                 | 16 Lap       | s M        | en 🔻     |             |          |          |         |        |             |                  | _     |        | 1500m  |     |   |
| NameCountryM/FTime00WHITMORE MitchellUSAMSA01GARCIA JonathanUSAMSA02GRIFFIN KimaniUSAMSA03MANTIA JoeyUSAMSA04MARK XanderUSAMSA05PERRY BrettUSAMSA06VALENCIA MarioCOLMSA07106205 PERRY Brett (USA)                                                                                                    | articipants  | Start List |          |             |          |          |         |        |             | 2                |       |        |        |     | 5 |
| WHITMORE MitchellUSAMSAMSAI00WHITMORE MitchellUSAMSAII100203 MANTIA Joey (USA)01GARCIA JonathanUSAM301.49,152101202 GRIFFIN Kimani (USA)02GRIFFIN KimaniUSAMSA1.48,603102201 GARCIA Jonathan (USA)03MANTIA JoeyUSAM301.42,454103206 VALENCIA Mario (COL)04MARK XanderUSAMSA1.51,855104204 MARK Xander (USA)05PERRY BrettUSAMSA1.57,206105207 KILARI Stephen Paul (IND)06VALENCIA MarioCOLMSA1.49,547106205 PERRY Brett (USA)                                                                                                    | ace Particij | pants      |          |             | 8 s      | katers 🗛 | Start I | .ist F | irst Helmet | # 100            | Draw  | Seed ' | Time 🗸 | ^A  |   |
| OldGARCIA JonathanUSAM301.49,152101202 GRIFFIN Kimani (USA)D2GRIFFIN KimaniUSAMSA1.48,603102201 GARCIA Jonathan (USA)D3MANTIA JoeyUSAM301.42,454103206 VALENCIA Mario (COL)D4MARK XanderUSAMSA1.51,855104204 MARK Xander (USA)D5PERRY BrettUSAMSA1.57,206105207 KILARI Stephen Paul (IND)D6VALENCIA MarioCOLMSA1.49,547106205 PERRY Brett (USA)                                                                                                    | # 🔺 Na       | me         |          | Cou         | ntry M/F | Time     | •       | Helmet | Skater      |                  |       |        |        |     | _ |
| D2GRIFFIN KimaniUSAMSA1.48,603102201GARCIA Jonathan (USA)D3MANTIA JoeyUSAM301.42,454103206VALENCIA Mario (COL)D4MARK XanderUSAMSA1.51,855104204MARK Xander (USA)D5PERRY BrettUSAMSA1.57,206105207KILARI Stephen Paul (IND)D6VALENCIA MarioCOLMSA1.49,547106205PERRY Brett (USA)                                                                                                    | 00 WH        | HITMORE    | Mitchell | USA         | MSA      |          | 1       | 10     | 203 MAN     | ITIA Joey (USA)  |       |        |        |     |   |
| MANTIA Joey         USA         M30         1.42,45         4         103         206 VALENCIA Mario (COL)           MARK Xander         USA         MSA         1.51,85         5         104         204 MARK Xander (USA)           D5         PERRY Brett         USA         MSA         1.57,20         6         105         207 KILARI Stephen Paul (IND)           D6         VALENCIA Mario         COL         MSA         1.49,54         7         106         205 PERRY Brett (USA)                                                                                                    | 01 GA        | RCIA Jon   | athan    | USA         | M30      | 1.49,15  | 2       | 10     | 1 202 GRIFF | FIN Kimani (USA  | )     |        |        |     |   |
| MARK Xander         USA         MSA         1.51,85         104         204 MARK Xander (USA)           050         PERRY Brett         USA         MSA         1.57,20         6         105         207 KILARI Stephen Paul (IND)           060         VALENCIA Mario         COL         MSA         1.49,54         7         106         205 PERRY Brett (USA)                                                                                                    | 02 GR        | IFFIN Kim  | ani      | USA         | MSA      | 1.48,60  | 3       | 10     | 201 GARC    | CIA Jonathan (US | SA)   |        |        |     |   |
| PERRY Brett     USA     MSA     1.57,20     6     105     207 KiLARI Stephen Paul (IND)       06     VALENCIA Mario     COL     MSA     1.49,54     7     106     205 PERRY Brett (USA)                                                                                                    | 03 MA        | NTIA Joe   | у        | USA         | M30      | 1.42,45  | 4       | 10     | 3 206 VALE  | NCIA Mario (CO   | L)    |        |        |     |   |
| VALENCIA Mario         COL         MSA         1.49,54         7         106         205 PERRY Brett (USA)                                                                                                    |              |            |          |             |          | -        | 5       | 104    | 4 204 MAR   | K Xander (USA)   |       |        |        |     |   |
|                                                                                                    |              |            |          |             |          |          | 6       | 10     | 5 207 KILAR | RI Stephen Paul  | (IND) |        |        |     |   |
| VILARI Stephen Paul         IND         MSA         1.56,23         8         107         200 WHITMORE Mitchell (USA)                                                                                                    |              |            |          |             |          |          | 7       |        |             |                  |       |        |        |     |   |
|                                                                                                    | 07 KIL       | ARI Stepl  | nen Paul | IND         | MSA      | 1.56,23  | 8       | 10     | 7 200 WHIT  | MORE Mitchell    | (USA) |        |        |     |   |
|                                                                                                    |              |            |          |             |          |          |         |        |             |                  |       |        |        |     |   |
|                                                                                                    |              |            |          |             |          |          |         |        |             |                  |       |        |        |     |   |
|                                                                                                    |              |            |          |             |          |          |         |        |             |                  |       |        |        |     |   |
|                                                                                                    |              |            |          |             |          |          |         |        |             |                  |       |        |        |     |   |
|                                                                                                    |              |            |          |             |          |          |         |        |             |                  |       |        |        |     |   |
|                                                                                                    |              |            |          |             |          |          |         |        |             |                  |       |        |        |     |   |
|                                                                                                    |              |            |          |             |          |          |         |        |             |                  |       |        |        | 3   | 4 |
| 3                                                                                                    |              |            |          |             |          |          |         |        |             |                  |       |        |        |     | + |
| 3                                                                                                    |              |            |          |             |          |          | -       |        |             |                  |       |        |        |     |   |

On this panel the *Race Participants* list is on the left and shows all skaters entered in the race. On the right is the *Start List*.

The start list can be automatically created using the controls (1) above the list. Two draw methods are available for creating the start list.

| Method    | Description                                                                                                    |
|-----------|----------------------------------------------------------------------------------------------------|
| Seed Time | The skaters are placed into starting positions based on their seed time from the specified distance. The skater with the fastest seed time is placed in the first position. Skaters with no seed time will be placed in the final start positions. If two or more skaters have the same seed time, their positions will be randomly drawn. |
| Random    | The start list filled by randomly drawing skaters from the seed groups.                                                                                                    |

The *First Helmet #* field is used to specify the helmet number assigned to the skater drawn for the first start position. All subsequently drawn skaters are assigned the next available helmet number.

The start list can be created manually as well. Dragging a skater from the *Race Participants* to the *Start List* will add a new start position and place the skater in it. Skaters can also be dragged and dropped into existing start positions. Starting positions can be added (3) and removed (4) from the start list using the buttons below the list.

Once the start list has been created, it may be manually changed. Skaters can be dragged from one position to another. Skaters can be removed from the start list by clicking on the skater and pressing the Delete or Backspace key or by clicking on the delete button (3) below the list. To delete a start position, click on the position number and then press Delete or Backspace, or click on the delete button (4).

If a deletion has left an empty spot in the start list, skaters from preceding or following positions can be shifted down or up. Select the skaters to be shifted by holding down the Shift key while clicking on the first and last skaters in the range. Then press Ctrl- $\downarrow$  to shift the skaters down or Ctrl- $\uparrow$  to shift the skaters up one position. Skaters can only be shifted up or down when the preceding or following position is empty.

A context menu with the various actions that can be taken with the *Start List* can be displayed by right clicking on the list.

Once the start list has been created, it can be immediately saved by clicking on the button (5) above the list. Start lists can also be saved from the main window's *Races* list as well as via the *File>Start Lists* item in the main menu.

# Team Pursuit/Sprint Setup

To add a team pursuit or team sprint race, either right click on the *Races* list in the main window and select *Add->Team Pursuit/Sprint* or right click on the Add [+] button below the list and select *Team Pursuit/Sprint*...

| 🎢 Vitesse                                       | - 🗆 X                                                                                 |
|-------------------------------------------------|---------------------------------------------------------------------------------------|
| Competition File Server Help                    |                                                                                       |
| Szample Competition, 1 - 2 November 2016        |                                                                                       |
| Name                                            | Starts Ends                                                                           |
| Example Competition                             | 11/01/2016                                                                            |
| Track                                           | Seed Times                                                                            |
| Location                                        | Start End                                                                             |
| Salt Lake City (USA)                            | <ul> <li>▼</li> <li>07/01/2015</li> <li>15</li> <li>10/30/2016</li> <li>15</li> </ul> |
|                                                 |                                                                                       |
| Venue                                           | ISU Times Group Method Pairs                                                          |
| Utah Olympic Oval                               | Size ▼ 6 Slow→Fast                                                                    |
| Races Skaters                                   |                                                                                       |
| Races                                           | Groups                                                                                |
| 500m Ladies, November 1, 2016                   | Out of Competition                                                                    |
| 500m Men, November 1, 2016                      | 500m Mixed, November 1, 2016                                                          |
| 500m Mixed Out of Competition, November 1, 2016 |                                                                                       |
| 1000m Ladies, November 2, 2016 Add              | Pairs                                                                                 |
| 1000m Men, November 2, 2016 Edit                | Mass Start                                                                            |
| 500m Mixed, November 1, 2016 Delete             | Team Pursuit/Sprint                                                                   |
| Mass Start (16 Laps) Men, November 1, 2016      |                                                                                       |
| Start Lists                                     |                                                                                       |
| •                                               |                                                                                       |
| Connected                                       | <b>F</b>                                                                              |
|                                                 |                                                                                       |
| 🔀 Vitesse                                       | – 🗆 X                                                                                 |
| Competition File Server Help                    |                                                                                       |
| Example Competition, 1 - 2 November 2016        |                                                                                       |
| Name                                            | Starts Ends                                                                           |
| Example Competition                             | 11/01/2016 15 11/02/2016 15                                                           |
| Track                                           | Seed Times                                                                            |
| Location                                        | Start End                                                                             |
| Salt Lake City (USA)                            | <ul> <li>▼ 07/01/2015</li> <li>10/30/2016</li> <li>15</li> </ul>                      |
| Venue                                           | ISU Times Group Method Pairs                                                          |
| Utah Olympic Oval                               | Size ▼ 6 Slow→Fast                                                                    |
|                                                 | JON-TAL                                                                               |
| Races Skaters                                   |                                                                                       |
| Races                                           | Groups                                                                                |
| 500m Ladies, November 1, 2016                   | Out of Competition                                                                    |

| 500m Ladies, November 1, 2016                   | Out of Competition   |         |
|-------------------------------------------------|----------------------|---------|
| 500m Men, November 1, 2016                      | 500m Mixed, November | 1, 2016 |
| 500m Mixed Out of Competition, November 1, 2016 |                      |         |
| 1000m Ladies, November 2, 2016                  |                      |         |
| 1000m Men, November 2, 2016                     |                      |         |
| 500m Mixed, November 1, 2016                    |                      |         |
| Mass Start (16 Laps) Men, November 1, 2016      |                      |         |
|                                                 |                      |         |
|                                                 |                      |         |
|                                                 | Pairs                | + -     |
| Connected                                       | Mass Start           |         |
|                                                 | Team Pursuit/Sprint  |         |

## New Race

When a new team pursuit/sprint race is added, the initial setup window will be shown.

| 🏂 Team Pursui | t (6 La | aps) | Ladies, I | November 1, 2016 | ×    |
|---------------|---------|------|-----------|------------------|------|
| Distance      |         |      |           | Туре             |      |
| Team Pursuit  | •       | 6    | Laps      | Ladies           | •    |
| Description   |         |      |           |                  |      |
| Date          |         |      |           |                  |      |
| 11/01/2016    |         |      | 15        |                  |      |
| <b>5</b> 1    |         |      |           |                  | Save |

| Field       | Description                                                       |
|-------------|-------------------------------------------------------------------|
| Distance    | The race distance and whether it is a team pursuit or team sprint |
| Туре        | The race type: Ladies, Men or Mixed                               |
| Description | Any additional information to be included in the race name        |
| Date        | The race date                                                     |

Once a race has been added, the full race editor window (described in the next section) will be shown the next time the race is selected from the main window's races list. To immediately switch to the full editor, click on the expand button (1) at the bottom left of the window.

## Editing a Race

Once a team pursuit/sprint race has been created, the race editor can be viewed by double clicking on the race from the main window's *Races* list.

| n Tea    | am P  | ursu | iit ( | 5 La | os)  | Ladie  | s, N | November 1, 2016 |   |             |     |        |     |       |                        |           | —     |       | ×   |
|----------|-------|------|-------|------|------|--------|------|------------------|---|-------------|-----|--------|-----|-------|------------------------|-----------|-------|-------|-----|
| Dista    | nce   |      |       |      |      |        |      | Туре             | 1 | Description | n   |        |     |       |                        | Date      |       |       |     |
| Team     | Purs  | suit | •     | •    | 6    | Lap    |      | Ladies           | - |             |     |        |     |       |                        | 11/01/201 | 6     |       | 15  |
| Partic   | ipan  | ts   | Pair  | s    |      |        |      |                  |   |             |     |        |     |       |                        |           |       |       |     |
| Com      | petit | tion | Par   | tici | pan  | ts     |      | Import 1         |   |             |     |        | Rac | e Pai | ticipants              |           | 13 sl | aters | Ą   |
| #        |       | Nar  | ne    |      |      |        |      |                  | • | Country     | M/F | ^      | #   | •     | Name                   | Country   | M/F   | Time  | )   |
| 1        | 105   | ESP  | INC   | SA   | Vale | ntin   | •    |                  |   | COL         | LA1 |        | 100 |       | TANDIMAN Jerica        | USA       | LN3   |       |     |
| 1        | 113   | KEL  | LY L  | aure | en   |        |      |                  |   | USA         | L?  |        | 102 |       | TODD Sugar             | USA       | LSA   |       |     |
| 1        | 109   | KRA  | ME    | R Bi | ian  | а      |      |                  |   | USA         | LSA |        | 103 |       | BRADFORD PLATH Rebekah | USA       | L30   |       |     |
| 1        | 119   | LEIV | IAY   | DO   | ٨N   | Catri  | ona  |                  |   | CAN         | L45 |        | 104 |       | BOCOX Bri              | USA       | LN1   |       |     |
| 1        | 107   | MIL  | LER   | Kris | sa   |        |      |                  |   | USA         | L30 |        | 105 |       | ESPINOSA Valentina     | COL       | LA1   |       |     |
| 1        | 110   | MU   | NO    | Z Es | the  |        |      |                  |   | USA         | LA2 |        | 107 |       | MILLER Krissa          | USA       | L30   |       |     |
| 1        | 111   | NIE  | LSO   | N Ja | imi  | e      |      |                  |   | USA         | LA1 |        | 108 |       | BOWE Brittany          | USA       | LSA   |       |     |
| 1        | 106   | RICI | HAF   | DS   | DN   | Mari   | ah   |                  |   | USA         | LSA |        | 109 |       | KRAMER Briana          | USA       | LSA   |       |     |
| 1        | 118   | SCH  | IOU   | TEN  | s c  | arlijr |      |                  |   | USA         | LN3 |        | 111 |       | NIELSON Jamie          | USA       | LA1   |       |     |
| 1        | 101   | SCH  | IW/   | RTZ  | BU   | rg P   | aige | •                |   | USA         | LSA |        | 114 |       | TURCO Molly            | USA       | LN1   |       |     |
| 1        | 100   | TAN  | IDI   | /IAN | Je   | rica   |      |                  |   | USA         | LN3 |        | 115 |       | ANDERSON Courtney      | USA       | LA1   |       |     |
| 1        | 116   | TEE  | CE .  | осу  | lyn  |        |      |                  |   | USA         | LYD |        | 117 |       | BARTLETT Erin          | USA       | LSA   |       |     |
| 1        | 102   | TOD  | DD :  | Suga | г    |        |      |                  |   | USA         | LSA |        | 118 |       | SCHOUTENS Carlijn      | USA       | LN3   |       |     |
| 1        | 114   | TUR  | co    | Мо   | lly  |        |      |                  |   | USA         | LN1 |        |     |       |                        |           |       |       |     |
| 1        | 112   | wo   | OD    | BUR  | ΥL   | ndse   | у    |                  |   | USA         | LC1 |        |     |       |                        |           |       |       |     |
| 1        | 120   | ZHU  | JRC   | VA : | ŝve  | tlana  |      |                  |   | RUS         | L45 | $\sim$ |     |       |                        |           |       |       |     |
| Q        | Nam   | ıe   |       |      |      |        |      |                  |   |             | 4   | ×      |     |       |                        |           |       |       |     |
| <u>,</u> |       |      |       |      |      |        |      |                  |   |             |     |        |     | -     |                        |           |       |       | Sav |

The fields at the top of the window allow the information specified when the race was originally added to be modified.

| Field       | Description                                                       |
|-------------|-------------------------------------------------------------------|
| Distance    | The race distance and whether it is a team pursuit or team sprint |
| Туре        | The race type: Ladies, Men or Mixed                               |
| Description | Any additional information to be included in the race name        |
| Date        | The race date                                                     |

## **Race Participants**

The *Participants* panel is used to specify the skaters entered in the race. The *Competition Participants* list on the left side shows all the skaters entered in the competition. The *Race Participants* list on the right shows the skaters entered in the race. Skaters can be added to the race by dragging them from the *Competition Participants* list or by selecting them in that list and double-clicking or pressing the Enter Key. Any skaters added to the race from the main window's *Skaters* panel will already be present in the list

To remove a skater from the race, select their entry in the *Race Participants* list and press the Delete or Backspace keys.

To search the *Competition Participants* list for a skater, click on the list and then start typing the skater's number or name. Switch between search modes by clicking on the # or *Name* header fields at the top of the list. A small black arrow will show which field is currently being searched.

The search box below the *Competition Participants* list can also be used to search for a skater (especially useful when searching for skaters with non-English characters in their names). Which column, # or *Name*, is being searched will be shown by the label to the left of the search box. While entering a name in the search box, the

up ( $\uparrow$ ) and down ( $\downarrow$ ) arrow keys, Page Up and Page Down can be used to scroll through the list. Pressing the Enter key will add the highlighted skater in the list to the race.

Skaters may be imported into the race from a list in another file. To import skaters, click on the Import button (1). See the *Race Participants Import* section earlier in this document for further details.

## Teams

Teams must first be created before making the race's start list.

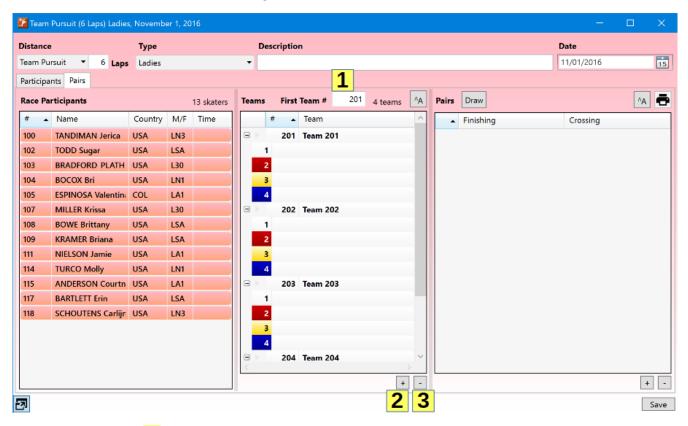

The *First Team* # field (1) specifies the number to be assigned to the first created team. Subsequently added teams will be assigned the next available number. If the *First Team* # is later changed, all teams will be renumbered.

Teams are added by clicking on the add (2) button below the list. To remove a team, select it and click on the delete button (3).

To add skaters to a team, drag the skater from the *Race Participants* list at the left to the desired spot on a team.

| oistance              | e                  | Туре       |     |            |    | De  | scripti | on           |         |          |         |         |                |       |     |           | D | ate       |    |    |
|-----------------------|--------------------|------------|-----|------------|----|-----|---------|--------------|---------|----------|---------|---------|----------------|-------|-----|-----------|---|-----------|----|----|
| eam Pu                | ursuit 🝷 6 Laps    | Ladies     |     |            | •  |     |         |              |         |          |         |         |                |       |     |           | 1 | 1/01/2016 |    | 15 |
| Participa             | ants Pairs         |            |     |            |    |     |         |              |         |          |         |         |                |       |     |           |   |           |    |    |
|                       | articipants        |            |     | 13 skaters | To | ams | Fire    | + Tos        | am #    | 20       | 1 44    | ams     | <sup>A</sup> A | Pairs | . [ | Draw      |   |           | AA |    |
| and the second second | and the second     | <b>C</b> 1 |     |            |    |     | 181     |              |         |          | - 4 te  | eams    |                | _     | 1   |           |   |           |    |    |
|                       | Name               | Country    | M/F | Time       |    | _   |         |              | am      |          |         |         |                | -     | •   | Finishing |   | Crossing  |    |    |
| 100                   | TANDIMAN Jerica    | USA        | LN3 |            |    |     |         |              | am 20   |          |         |         |                |       |     |           |   |           |    |    |
| 102                   | TODD Sugar         | USA        | LSA |            |    | 1   |         |              |         | Jerica   |         |         |                |       |     |           |   |           |    |    |
| 103                   | BRADFORD-PLATH     | USA        | L30 |            |    | 2   |         |              |         | r (USA)  |         |         |                |       |     |           |   |           |    |    |
| 104                   | BOCOX Bri          | USA        | LN1 |            |    | 3   | 103 E   | RAD          | FORD    | -PLATH   | Rebek   | ah (US/ |                |       |     |           |   |           |    |    |
| 105                   | ESPINOSA Valentina | COL        | LA1 |            |    | 4   |         |              |         |          |         |         |                |       |     |           |   |           |    |    |
| 107                   | MILLER Krissa      | USA        | L30 |            |    |     | 202     | ? Te         | am 20   | 02       |         |         |                |       |     |           |   |           |    |    |
| 108                   | BOWE Brittany      | USA        | LSA |            |    | 1   | 104 E   | occ          | OX Bri  | (USA)    |         |         |                |       |     |           |   |           |    |    |
| 109                   | KRAMER Briana      | USA        | LSA |            |    | 2   | 105 E   | SPIN         | IOSA    | Valentin | a (COL) | 6       |                |       |     |           |   |           |    |    |
| 111                   | NIELSON Jamie      | USA        | LA1 |            |    | 3   | 107 N   | <b>AILLE</b> | R Kris  | ssa (USA | A)      | _       |                |       |     |           |   |           |    |    |
| 114                   | TURCO Molly        | USA        | LN1 |            |    | 4   |         |              |         |          |         |         |                |       |     |           |   |           |    |    |
| 115                   | ANDERSON Courtn    | USA        | LA1 |            |    |     | 203     | Te           | am 20   | 03       |         |         |                |       |     |           |   |           |    |    |
| 117                   | BARTLETT Erin      | USA        | LSA |            |    | 1   | 108 E   | IOWI         | E Britt | any (US  | A)      |         |                |       |     |           |   |           |    |    |
| 118                   | SCHOUTENS Carlijn  | USA        | LN3 |            |    | 2   | 109 k   | RAN          | IER B   | riana (U | SA)     |         |                |       |     |           |   |           |    |    |
|                       |                    |            |     |            |    | 3   | 111 N   | IELS         | ON Ja   | mie (US  | A)      |         |                |       |     |           |   |           |    |    |
|                       |                    |            |     |            |    | 4   | 114 T   | URC          | O Mo    | lly (USA | )       |         |                |       |     |           |   |           |    |    |
|                       |                    |            |     |            |    |     | 204     | Te           | am 20   | 04       |         |         |                |       |     |           |   |           |    |    |
|                       |                    |            |     |            |    | 1   | 115 4   | NIDE         | PSON    | Courte   | ov (US) |         | ~              |       |     |           |   |           |    |    |
|                       |                    |            |     |            |    |     |         |              |         |          |         | +       | •              |       |     |           |   |           | 1  | +  |

When a team is first added, it is given a name based on its team number. Vitesse allows teams to be automatically renamed based on the nationality of the skaters on the team. To rename the teams, right click on the list and select *Name by Country* from the menu.

| 🌠 Team    | Pursuit (6 Laps) Ladies | s, Novemb | er 1, 20 | )16        |      |     |                         |        |                    |    |        |           |   |   |            |   | ×    |
|-----------|-------------------------|-----------|----------|------------|------|-----|-------------------------|--------|--------------------|----|--------|-----------|---|---|------------|---|------|
| Distance  |                         | Туре      |          |            |      | Des | cription                |        |                    |    |        |           |   | ı | Date       |   |      |
| Team Pu   | rsuit 🝷 6 Laps          | Ladies    |          |            | •    |     |                         |        |                    |    |        |           |   |   | 11/01/2016 |   | 15   |
| Participa | nts Pairs               |           |          |            |      |     |                         |        |                    |    |        |           |   |   |            |   |      |
| Race Pa   | rticipants              |           |          | 13 skaters | Tear | ns  | First Team # 201        | 4 tea  | ams <sup>A</sup> A | F  | Pairs  | Draw      |   |   |            | A | •    |
| # •       | Name                    | Country   | M/F      | Time       |      | 1   | t Team                  |        | ^                  | Γ  | •      | Finishing | 9 |   | Crossing   |   |      |
| 100       | TANDIMAN Jerica         | USA       | LN3      |            |      |     | 201 Team 201            |        |                    | ľ  |        |           |   |   |            |   |      |
| 102       | TODD Sugar              | USA       | LSA      |            |      | 1   | 100 TANDIMAN Jerica (L  | ISA)   |                    | L  |        |           |   |   |            |   |      |
| 103       | BRADFORD-PLATH          | USA       | L30      |            |      | 2   | 102 TODD Sugar (USA)    |        |                    | L  |        |           |   |   |            |   |      |
| 104       | BOCOX Bri               | USA       | LN1      |            |      | 3   | 103 BRADFORD-PLATH      | Reheka |                    |    |        |           | 1 |   |            |   |      |
| 105       | ESPINOSA Valentina      | COL       | LA1      |            |      | 4   |                         |        | Renumbe            | er |        |           |   |   |            |   |      |
| 107       | MILLER Krissa           | USA       | L30      |            | Ξ    |     | 202 Team 202            |        | Name by            | Nu | umber  | s<br>     |   |   |            |   |      |
| 108       | BOWE Brittany           | USA       | LSA      |            |      | 1   | 104 BOCOX Bri (USA)     |        | Name by            | Co | ountry |           |   |   |            |   |      |
| 109       | KRAMER Briana           | USA       | LSA      |            |      | 2   | 105 ESPINOSA Valentina  | (COL)  |                    |    |        |           |   |   |            |   |      |
| 111       | NIELSON Jamie           | USA       | LA1      |            |      | 3   | 107 MILLER Krissa (USA) | ł      |                    | L  |        |           |   |   |            |   |      |
| 114       | TURCO Molly             | USA       | LN1      |            |      | 4   |                         |        |                    | I. |        |           |   |   |            |   |      |
| 115       | ANDERSON Courtn         | USA       | LA1      |            | Ξ    |     | 203 Team 203            |        |                    |    |        |           |   |   |            |   |      |
| 117       | BARTLETT Erin           | USA       | LSA      |            |      | 1   | 108 BOWE Brittany (USA  | .)     |                    |    |        |           |   |   |            |   |      |
| 118       | SCHOUTENS Carlijn       | USA       | LN3      |            |      | 2   | 109 KRAMER Briana (US   | A)     |                    | L  |        |           |   |   |            |   |      |
|           |                         |           |          |            |      | 3   | 111 NIELSON Jamie (USA  | )      |                    |    |        |           |   |   |            |   |      |
|           |                         |           |          |            |      | 4   | 114 TURCO Molly (USA)   |        |                    | L  |        |           |   |   |            |   |      |
|           |                         |           |          |            |      |     | 204 Team 204            |        |                    |    |        |           |   |   |            |   |      |
|           |                         |           |          |            |      | 1   | 115 ANDERSON Courtro    | UISA   |                    | L  |        |           |   |   |            |   |      |
|           |                         |           |          |            |      |     |                         |        | + -                |    |        |           |   |   |            |   | + -  |
| 2         |                         |           |          |            |      |     |                         |        |                    |    |        |           |   |   |            |   | Save |

| 🌾 Tear   | n Pursuit (6 Laps) Ladie | s, Novemb | er 1, 2( | 016        |      |             |             |          |              |    |       |        |      |  | 15         | - |   | ×    |
|----------|--------------------------|-----------|----------|------------|------|-------------|-------------|----------|--------------|----|-------|--------|------|--|------------|---|---|------|
| Distan   | ce                       | Туре      |          |            |      | Description | •           |          |              |    |       |        |      |  | Date       |   |   |      |
| Team F   | Pursuit • 6 Laps         | Ladies    |          |            | •    |             |             |          |              |    |       |        |      |  | 11/01/2016 |   |   | 15   |
| Particip | pants Pairs              |           |          |            |      |             |             |          |              |    |       |        |      |  |            |   |   |      |
| Race F   | Participants             |           |          | 13 skaters | Tean | ms First    | Team #      | 201      | 4 teams      | AA | Pairs | Draw   | v    |  |            |   | A | ē    |
| # .      | <ul> <li>Name</li> </ul> | Country   | M/F      | Time       |      | # 🔺         | Team        |          |              | ^  |       | Finish | hing |  | Crossing   |   |   |      |
| 100      | TANDIMAN Jerica          | USA       | LN3      |            |      | 201         | United Sta  | ntes 1   |              |    |       |        |      |  |            |   |   |      |
| 102      | TODD Sugar               | USA       | LSA      |            |      | 1 100 TAI   | NDIMAN Je   | erica (U | ISA)         |    |       |        |      |  |            |   |   |      |
| 103      | BRADFORD-PLATH           | USA       | L30      |            |      | 2 102 TO    | DD Sugar (  | USA)     |              |    |       |        |      |  |            |   |   |      |
| 104      | BOCOX Bri                | USA       | LN1      |            |      | 3 103 BR    | ADFORD-P    | LATH R   | Rebekah (US/ |    |       |        |      |  |            |   |   |      |
| 105      | ESPINOSA Valentina       | COL       | LA1      |            |      | 4           |             |          |              |    |       |        |      |  |            |   |   |      |
| 107      | MILLER Krissa            | USA       | L30      |            |      | 202         | COL-USA     |          |              |    |       |        |      |  |            |   |   |      |
| 108      | BOWE Brittany            | USA       | LSA      |            |      | 1 104 BO    | COX Bri (U  | SA)      |              |    |       |        |      |  |            |   |   |      |
| 109      | KRAMER Briana            | USA       | LSA      |            |      | 2 105 ESF   | PINOSA Val  | entina   | (COL)        |    |       |        |      |  |            |   |   |      |
| 111      | NIELSON Jamie            | USA       | LA1      |            |      | 3 107 MI    | LLER Krissa | (USA)    | 1            |    |       |        |      |  |            |   |   |      |
| 114      | TURCO Molly              | USA       | LN1      |            |      | 4           |             |          |              |    |       |        |      |  |            |   |   |      |
| 115      | ANDERSON Courtn          | USA       | LA1      |            |      | 203         | United Sta  | ites 2   |              |    |       |        |      |  |            |   |   |      |
| 117      | BARTLETT Erin            | USA       | LSA      |            |      | 1 108 BO    | WE Brittan  | y (USA)  | )            |    |       |        |      |  |            |   |   |      |
| 118      | SCHOUTENS Carlijn        | USA       | LN3      |            |      | 2 109 KR    | AMER Brian  | na (USA  | A)           |    |       |        |      |  |            |   |   |      |
|          |                          |           |          |            | 1 🔒  | 3 111 NIE   | LSON Jami   | e (USA)  | )            |    |       |        |      |  |            |   |   |      |
|          |                          |           |          |            |      | 4 114 TU    | RCO Molly   | (USA)    |              |    |       |        |      |  |            |   |   |      |
|          |                          |           |          |            |      | 204         | United Sta  | ites 3   |              |    |       |        |      |  |            |   |   |      |
|          |                          |           |          |            |      | 1 115 AN    | DEPSON      | ourtpo   |              | -  |       |        |      |  |            |   |   | + -  |
|          |                          |           |          |            |      |             |             |          | +            | •  |       |        |      |  |            |   |   |      |
| 7        |                          |           |          |            |      |             |             |          |              |    |       |        |      |  |            |   |   | Save |

If all racers on the team represent the same nation, the team will be given that country's name (e.g. United States). If the team contains skaters from multiple countries, the name will be the combination of the IOC country codes for the skaters on the team (e.g. COL-USA). If multiple teams would have the same name, a number is added at the end to make the names unique (e.g. United States 1, United States 2).

To return to using names based on the team number, right click on the list and select *Name by Number* from the menu. This option can also be used to rename teams if their numbers have been changed.

Team names can be manually modified. To change a name, double click on it and enter the new value.

| Distanc  | e                  | Туре    |     |            |    | D    | esc | ription   |          |           |             |    |    |       |           | C | Date       |    |    |
|----------|--------------------|---------|-----|------------|----|------|-----|-----------|----------|-----------|-------------|----|----|-------|-----------|---|------------|----|----|
| Feam P   | ursuit 🔻 6 Laps    | Ladies  |     |            | •  | -    |     |           |          |           |             |    |    |       |           |   | 11/01/2016 |    | 15 |
| Particip | ants Pairs         |         |     |            |    |      |     |           |          |           |             |    |    |       |           |   |            |    |    |
| Race P   | articipants        |         |     | 13 skaters | Те | ams  | ;   | First Te  | am #     | 201       | 4 teams     | ۸A | P  | Pairs | Draw      |   |            | ^A | 6  |
| #        | Name               | Country | M/F | Time       | Г  |      | #   | • T       | eam      |           |             | ^  | ÌΓ | •     | Finishing |   | Crossing   |    |    |
| 100      | TANDIMAN Jerica    | USA     | LN3 |            | G  | 1  - |     | 201 U     | nited S  | States 1  |             |    |    |       |           |   |            |    |    |
| 102      | TODD Sugar         | USA     | LSA |            |    |      | 1   | 100 TANE  | DIMAN    | Jerica (U | ISA)        |    |    |       |           |   |            |    |    |
| 103      | BRADFORD PLATH     | USA     | L30 |            |    |      | 2   | 102 TODE  | D Suga   | r (USA)   |             |    |    |       |           |   |            |    |    |
| 104      | BOCOX Bri          | USA     | LN1 |            |    |      | 3   | 103 BRAD  | DFORD    | -PLATH F  | Rebekah (US | /  |    |       |           |   |            |    |    |
| 105      | ESPINOSA Valentina | COL     | LA1 |            |    |      | 4   |           |          |           | 1           |    |    |       |           |   |            |    |    |
| 107      | MILLER Krissa      | USA     | L30 |            | e  | 1    |     | 202 li    | nterna   | tional    | 1           |    |    |       |           |   |            |    |    |
| 108      | BOWE Brittany      | USA     | LSA |            |    | _    | 1   | 104 BOC   | OX Bri   | (USA)     |             |    |    |       |           |   |            |    |    |
| 109      | KRAMER Briana      | USA     | LSA |            |    |      | 2   | 105 ESPIN | NOSA \   | /alentina | (COL)       |    |    |       |           |   |            |    |    |
| 111      | NIELSON Jamie      | USA     | LA1 |            |    |      | 3   | 107 MILL  | ER Kris  | isa (USA) |             |    |    |       |           |   |            |    |    |
| 114      | TURCO Molly        | USA     | LN1 |            |    |      | 4   |           |          |           |             |    |    |       |           |   |            |    |    |
| 115      | ANDERSON Courtn    | USA     | LA1 |            | e  | •    |     | 203 U     | nited S  | States 2  |             |    |    |       |           |   |            |    |    |
| 117      | BARTLETT Erin      | USA     | LSA |            |    | _    | 1   | 108 BOW   | E Britte | any (USA  | )           |    |    |       |           |   |            |    |    |
| 118      | SCHOUTENS Carlijn  | USA     | LN3 |            |    |      | 2   | 109 KRAM  | MER Br   | iana (US/ | A)          |    |    |       |           |   |            |    |    |
|          |                    |         |     |            |    |      |     | 111 NIELS |          |           | )           |    |    |       |           |   |            |    |    |
|          |                    |         |     |            |    |      | 4   | 114 TURC  |          |           |             |    |    |       |           |   |            |    |    |
|          |                    |         |     |            | e  | 1 1- |     | 204 U     |          |           |             |    |    |       |           |   |            |    |    |
|          |                    |         |     |            |    |      | 1   | 115 AND   | PSON     | Courtne   | +           | -  | i  | _     |           | _ |            |    |    |
|          |                    |         | _   |            |    |      |     |           |          |           | +           | _  | 1  |       |           |   |            |    |    |

Team numbers can be changed in a similar manner. Double click on the number and enter the new value. Vitesse will not allow the same number to be assigned to multiple teams in a race.

| istance  | •          |            | Туре    |     |            |      | Dese | cription        |            |              |    |       |           | D | ate       |            |
|----------|------------|------------|---------|-----|------------|------|------|-----------------|------------|--------------|----|-------|-----------|---|-----------|------------|
| 'eam Pu  | rsuit 🔻    | 6 Laps     | Ladies  |     |            | -    |      |                 |            |              |    |       |           | 1 | 1/01/2016 |            |
| articipa | nts Pairs  |            |         |     |            |      |      |                 |            |              |    |       |           |   |           |            |
| Race Pa  | rticipants |            |         |     | 13 skaters | Team | ns   | First Team #    | 201        | 4 teams      | ^A | Pairs | Draw      |   |           | ^ <u>A</u> |
| # .      | Name       |            | Country | M/F | Time       |      | Ŧ    | ▲ Team          | -          |              |    |       | Finishing |   | Crossing  |            |
| 100      | TANDIMA    | N Jerica   | USA     | LN3 |            |      |      | 201 United      | States 1   |              |    |       |           |   | c.com, y  |            |
| 102      | TODD Sug   |            | USA     | LSA |            |      | 1    | 100 TANDIMAN    |            | ISA)         |    |       |           |   |           |            |
| 103      | BRADFOR    |            |         | L30 |            |      | -    | 102 TODD Sug    |            |              |    |       |           |   |           |            |
| 104      | BOCOX Br   |            | USA     | LN1 |            |      | _    | 103 BRADFOR     |            | Rebekah (US/ |    |       |           |   |           |            |
| 105      | ESPINOSA   |            |         | LA1 |            |      | 4    |                 |            |              |    |       |           |   |           |            |
| 107      | MILLER Kr  | issa       | USA     | L30 |            |      | e I  | 250 <b>1</b> ma | itional    |              |    |       |           |   |           |            |
| 108      | BOWE Brit  | ttany      | USA     | LSA |            |      | 1    | 104 BOCOX Bri   | (USA)      |              | 1  |       |           |   |           |            |
| 109      | KRAMER E   | Briana     | USA     | LSA |            |      | 2    | 105 ESPINOSA    | Valentina  | (COL)        |    |       |           |   |           |            |
| 111      | NIELSON .  | Jamie      | USA     | LA1 |            |      | 3    | 107 MILLER Kri  | ssa (USA)  |              |    |       |           |   |           |            |
| 114      | TURCO M    | olly       | USA     | LN1 |            |      | 4    |                 |            |              |    |       |           |   |           |            |
| 115      | ANDERSO    | N Courtn   | USA     | LA1 |            | ∍⊳   |      | 203 United      | States 2   |              |    |       |           |   |           |            |
| 117      | BARTLETT   | Erin       | USA     | LSA |            |      | 1    | 108 BOWE Brit   | tany (USA  | )            |    |       |           |   |           |            |
| 118      | SCHOUTE    | NS Carlijn | USA     | LN3 |            |      | 2    | 109 KRAMER B    | riana (US/ | A)           |    |       |           |   |           |            |
|          |            |            |         |     |            |      | 3    | 111 NIELSON Ja  | amie (USA  | )            |    |       |           |   |           |            |
|          |            |            |         |     |            |      | 4    | 114 TURCO Mo    | lly (USA)  |              |    |       |           |   |           |            |
|          |            |            |         |     |            |      | ۰.   | 204 United      | States 3   |              |    |       |           |   |           |            |
|          |            |            |         |     |            |      | 1    | 115 ANDERSON    | Courtee    | +            | -  | -     |           |   |           | +          |

To return to using team names based on the team number, right click on the list and select *Name by Number* from the menu. This option also may be useful if teams have been renumbered, as the team name will not automatically be updated at that time.

| Distance | <b>`</b>           | Туре    |     |            | D        | escription              |              |          |           | Date       |      |
|----------|--------------------|---------|-----|------------|----------|-------------------------|--------------|----------|-----------|------------|------|
| leam Pu  |                    | Ladies  |     |            | •        |                         |              |          |           | 11/01/2016 | 15   |
|          |                    | Edules  |     |            | _        |                         |              |          |           |            | []]  |
|          | ints Pairs         |         |     |            |          |                         |              | 11       |           |            |      |
| Race Pa  | rticipants         |         |     | 13 skaters | Teams    | First Team # 201        | 4 teams AA   | Pairs    | Draw      |            | ^A 🖷 |
| #        | Name               | Country | M/F | Time       |          | # Team                  | ^            |          | Finishing | Crossing   |      |
| 100      | TANDIMAN Jerica    | USA     | LN3 |            | $\Theta$ | 201 United States 1     |              |          |           |            |      |
| 102      | TODD Sugar         | USA     | LSA |            |          | 100 TANDIMAN Jerica (U  | JSA)         |          |           |            |      |
| 103      | BRADFORD-PLATH     | USA     | L30 |            |          | 102 TODD Sugar (USA)    |              |          |           |            |      |
| 104      | BOCOX Bri          | USA     | LN1 |            |          | 103 BRADFORD-PLATH      | Rebekah (US/ |          |           |            |      |
| 105      | ESPINOSA Valentina | COL     | LA1 |            |          |                         |              |          |           |            |      |
| 107      | MILLER Krissa      | USA     | L30 |            |          | 203 United States 2     |              |          |           |            |      |
| 108      | BOWE Brittany      | USA     | LSA |            |          | 108 BOWE Brittany (USA  | ()           |          |           |            |      |
| 109      | KRAMER Briana      | USA     | LSA |            |          | 109 KRAMER Briana (US   |              |          |           |            |      |
| 111      | NIELSON Jamie      | USA     | LA1 |            |          | 111 NIELSON Jamie (USA  | N) Renu      | mber     |           |            |      |
| 114      | TURCO Molly        | USA     | LN1 |            |          | 114 TURCO Molly (USA)   | Name         | e by Nu  | mber      |            |      |
| 115      | ANDERSON Courtn    | USA     | LA1 |            |          | 204 United States 3     | Name         | e by Cou | untry     |            |      |
| 117      | BARTLETT Erin      | USA     | LSA |            |          | 115 ANDERSON Courtne    | y (USA)      |          |           |            |      |
| 118      | SCHOUTENS Carlijr  | USA     | LN3 |            |          | 117 BARTLETT Erin (USA) | )            |          |           |            |      |
|          |                    |         |     |            |          | 118 SCHOUTENS Carlijn   | (USA)        |          |           |            |      |
|          |                    |         |     |            |          |                         |              |          |           |            |      |
|          |                    |         |     |            |          | 250 International       |              |          |           |            |      |
|          |                    |         |     |            |          | 104 ROCOV Bri (USA)     | + -          |          |           |            | + -  |
|          |                    |         |     |            |          |                         |              | 1        |           |            |      |

| 🄏 Team    | Pursuit (6 Laps) Ladies | s, Novemb | er 1, 20 | )16        |      |       |                                     | - 🗆 X |
|-----------|-------------------------|-----------|----------|------------|------|-------|-------------------------------------|-------|
| Distance  | ,                       | Туре      |          |            |      | Descr | tion Date                           |       |
| Team Pu   | rsuit 🔻 6 Laps          | Ladies    |          |            | •    |       | 11/01/201                           | 6 15  |
| Participa | nts Pairs               |           |          |            |      |       |                                     |       |
| Race Pa   | rticipants              |           |          | 13 skaters | Tear | ams   | rst Team # 201 4 teams A Pairs Draw | AA 🖶  |
| #         | Name                    | Country   | M/F      | Time       |      | #     | Team     Finishing     Crossing     | ]     |
| 100       | TANDIMAN Jerica         | USA       | LN3      |            |      |       | 01 Team 201                         |       |
| 102       | TODD Sugar              | USA       | LSA      |            |      | 1 1   | TANDIMAN Jerica (USA)               |       |
| 103       | BRADFORD-PLATH          | USA       | L30      |            |      | 2 1   | TODD Sugar (USA)                    |       |
| 104       | BOCOX Bri               | USA       | LN1      |            |      | 3 1   | BRADFORD-PLATH Rebekah (US/         |       |
| 105       | ESPINOSA Valentina      | COL       | LA1      |            |      | 4     |                                     |       |
| 107       | MILLER Krissa           | USA       | L30      |            | Θ    |       | 03 Team 203                         |       |
| 108       | BOWE Brittany           | USA       | LSA      |            |      | 1 1   | BOWE Brittany (USA)                 |       |
| 109       | KRAMER Briana           | USA       | LSA      |            |      | 2 1   | KRAMER Briana (USA)                 |       |
| 111       | NIELSON Jamie           | USA       | LA1      |            |      | 3 1   | NIELSON Jamie (USA)                 |       |
| 114       | TURCO Molly             | USA       | LN1      |            |      | 4 1   | TURCO Molly (USA)                   |       |
| 115       | ANDERSON Courtn         | USA       | LA1      |            |      | Þ.,   | 04 Team 204                         |       |
| 117       | BARTLETT Erin           | USA       | LSA      |            |      | 1 1   | ANDERSON Courtney (USA)             |       |
| 118       | SCHOUTENS Carlijr       | USA       | LN3      |            |      | 2 1   | BARTLETT Erin (USA)                 |       |
|           |                         |           |          |            |      | 3 1   | SCHOUTENS Carlijn (USA)             |       |
|           |                         |           |          |            |      | 4     |                                     |       |
|           |                         |           |          |            |      | ¥:    | 50 Team 250                         |       |
|           |                         |           |          |            | -    | 1 1   | + -                                 | + -   |
| 킨         |                         |           |          |            |      |       |                                     | Save  |

## Pairs

Once the teams have been defined, the start list may be created.

| istand  | e              |        | Туре   |           |     |     | Description                              | Date                                                                        |
|---------|----------------|--------|--------|-----------|-----|-----|------------------------------------------|-----------------------------------------------------------------------------|
| eam P   | ursuit 🝷 🤅     | Laps   | Ladies | 5         |     |     | ·                                        | 11/01/2016                                                                  |
| articip | ants Pairs     |        |        |           |     |     | 1                                        |                                                                             |
| Race P  | articipants    |        | 1      | 3 skaters | Tea | ms  | First Team # 201 4 teams A Pairs Draw    | A                                                                           |
| # •     | Name           | Countr | M/F    | Time      |     |     | Team                                     | Crossing                                                                    |
| 100     | TANDIMAN Jeric | USA    | LN3    |           |     |     | 201 Team 201 204 Team                    | 204 250 Team 250                                                            |
| 102     | TODD Sugar     | USA    | LSA    |           |     | 1   |                                          | N Courtney (USA) BOCOX Bri (USA)                                            |
| 103     | BRADFORD-PLA   | USA    | L30    |           |     | 2   |                                          | Erin (USA) ESPINOSA Valentina (COL)<br>NS Carlijn (USA) MILLER Krissa (USA) |
| 104     | BOCOX Bri      | USA    | LN1    |           |     | 3   | 103 BRADFORD PLATH Rebekah (USA 203 Team |                                                                             |
| 105     | ESPINOSA Valen | COL    | LA1    |           |     | - 4 |                                          | ttany (USA)                                                                 |
| 107     | MILLER Krissa  | USA    | L30    |           |     |     | 203 Team 203 NIELSON                     | IODD Sugar (USA)                                                            |
| 108     | BOWE Brittany  | USA    | LSA    |           |     | 1   | 108 BOWE Brittany (USA) TURCO M          |                                                                             |
| 109     | KRAMER Briana  | USA    | LSA    |           |     | 2   | 109 KRAMER Briana (USA)                  |                                                                             |
| 111     | NIELSON Jamie  | USA    | LA1    |           |     | 3   | 111 NIELSON Jamie (USA)                  |                                                                             |
| 114     | TURCO Molly    | USA    | LN1    |           |     | 4   | 114 TURCO Molly (USA)                    |                                                                             |
| 115     | ANDERSON Cou   | USA    | LA1    |           |     | E.  | 204 Team 204                             |                                                                             |
| 117     | BARTLETT Erin  | USA    | LSA    |           |     | 1   | 115 ANDERSON Courtney (USA)              | 2                                                                           |
| 118     | SCHOUTENS Car  | USA    | LN3    |           |     | 2   | 117 BARTLETT Erin (USA)                  |                                                                             |
|         |                |        |        |           |     | 3   | 118 SCHOUTENS Carlijn (USA)              |                                                                             |
|         |                |        |        |           |     | 4   |                                          |                                                                             |
|         |                |        |        |           |     | 2   | 250 Team 250                             | 3 4                                                                         |
|         |                |        |        |           |     | 1   |                                          | <b>••••</b> ••••••••••••••••••••••••••••••••                                |

Clicking on the *Draw* button (1) will randomly generate the pairs. Pairs can also be manually created and rearranged. Dragging a team from the *Teams* list to the blank area of the *Pairs* list will add a new pair to the end of the list containing that team. Pairs may also be added using the add (3) button below the list. Teams may be dragged from the *Teams* list to any pair. Teams may also be dragged from one position in the *Pairs* list to another. To remove a team from the pairs, click on the team and press the Delete or Backspace key or click on the delete button (4). To remove an entire pair from the list, click on the pair number to select the pair, then press the Delete or Backspace key or click on the delete button (4).

If a deletion has left an empty spot in a pair, teams from preceding or following pairs can be shifted down or up to fill in the pair. Select the teams to be shifted by holding down the Shift key while clicking on the first and last teams in the range. Then press Ctrl- $\downarrow$  to shift the skaters down or Ctrl- $\uparrow$  to shift the skaters up one pair. Teams can only be shifted up or down when there is an empty spot in the following or preceding pair.

A context menu with the various actions that can be taken with the *Pairs* list can be displayed by right clicking on the list.

Once the pairs have been created, the start list can be immediately saved by clicking on the button (6) above the pairs list. Start lists can also be saved from the main window's *Races* list as well as via the *File>Start Lists* item in the main menu.

## Files

## Participants List

The list of participants in the competition and each race can be saved by selecting *File>Participants* from the main menu. The file save dialog will be displayed.

| 🏂 Save As                                                                                                    |                                       |                                              |      |                     | × |
|----------------------------------------------------------------------------------------------------|---------------------------------------|----------------------------------------------|------|---------------------|---|
| $\leftarrow \rightarrow \checkmark \uparrow$                                                                                                    | > This PC > Documents > Vitesse Users | Guide > competitions                         | v ∿  | Search competitions | Q |
| Organize • New                                                                                                    | folder                                |                                              |      | -                   | ? |
| Source a more a more a | ·                                     | Date modified<br>No items match your search. | Туре | Size                |   |
| File name:                                                                                                    | 20161101 Participants                 |                                              |      |                     | ~ |
| Save as type:                                                                                                    | PDF (*.pdf)                           |                                              |      |                     | ~ |
| ∧ Hide Folders                                                                                                    |                                       |                                              |      | Save Cancel         |   |

The default name for the participants list file can be changed by editing the *File name* (1). The participants list can be saved as either a PDF file or Excel spreadsheet by selecting the *Save as type* value (2).

Once saved the first pages in the participants list file will have the lists of all the skaters (ladies and men) in the competition. The following pages will show the skaters entered in each individual race along with their seed time for the race. In the Excel spreadsheet addition information about where and when the seed time was skated will be included.

## Start Lists

Start lists can be saved by selecting *File>Start Lists* from the main menu. A dialog will then be displayed allowing the selection of which races' start lists are to be saved.

| 🌋 Sta | art Lists                        |                |           | ×          |
|-------|----------------------------------|----------------|-----------|------------|
| Races | 5                                |                |           |            |
| •     | 500m Ladies, November 1, 2016    |                |           |            |
|       | 500m Men, November 1, 2016       |                |           |            |
|       | 500m Mixed Out of Competition, N | lovember       | 1, 2016   | 5          |
|       | 1000m Ladies, November 2, 2016   |                |           |            |
|       | 1000m Men, November 2, 2016      |                |           |            |
|       | 1000m Mixed Out of Competition,  | Novembe        | er 2, 201 | 16         |
| Ladi  | es Men Mixed                     |                | All       | 3<br>None  |
|       |                                  | ⊥<br>1 Nov 201 |           | · <b>v</b> |
| Jui   |                                  |                |           |            |
|       | <u>4</u>                         |                |           |            |

To include a race's start list in the saved file, check the box next to the race (1). Uncheck the box for races whose start lists should not be saved.

The Ladies/Men/Mixed filter buttons (2) beneath the races list will quickly select only the races of the specified type. The All or None buttons (3) will select or clear all the races in the list.

If race groups have been defined, a group's races can be selected by choosing the group in the drop-down list and clicking the select button (4). Select the *<none>* option from the drop-down list to choose all races that are not part of a race group.

If the competition spans multiple days, all the races for a single day can be selected by choosing the date in the drop down and clicking the select button (5).

Once the desired races have been selected, click the *Save* button. In addition to selecting races via the *File>Start Lists* menu item, one or more races can be selected in the main window's *Races* panel and the save start list button 🖬 clicked. The save dialog will immediately be displayed. A single race's start list can also be immediately saved from its race setup window. No matter which means of selecting races is used, the file save dialog will then be displayed.

| 🥻 Save As                                                                                                    |                                      |                 |                |       |        | $\times$ |
|----------------------------------------------------------------------------------------------------|--------------------------------------|-----------------|----------------|-------|--------|----------|
| ← → → ↑ 🖡 > This PC > Documents > Vitesse Users Guide > competition                                                                                                    | ons                                  | v ♡             | Search competi | tions |        | ٩        |
| Organize * New folder                                                                                                    |                                      |                 |                | E     | - (    | ?        |
| <ul> <li>johnmcc2</li> <li>Source</li> <li>Documents</li> <li>mysql</li> <li>Downloads</li> <li>competitions</li> <li>screens</li> <li>Vitesse</li> <li>Vitesse_Users_Gu</li> <li>OneDrive</li> </ul> | Date modified<br>11/22/2016 12:01 PM | Type<br>Microse | oft Excel Work | Size  | 13 KB  |          |
| This PC Network File name: 20161101 Pairs Save as type: Excel 2007 (*.xlsx)                                                                                                    |                                      |                 |                |       |        | ~        |
| Save as type: Excel 2007 (*.xlsx) 2  A Hide Folders                                                                                                    |                                      |                 | Save           |       | Cancel |          |

The default name for the start lists file can be changed by editing the *File name* (1). The start lists can be saved as either a PDF file or Excel spreadsheet by selecting the *Save as type* value (2).

## Seed Times Table

The seed times table is an Excel spreadsheet similar to that generated by the older *Participants List* app. The first two pages of the spreadsheet are summary pages showing all women and men participating in the competition along with their seed times for all distances selected when the file is saved. The remaining spreadsheet pages show detailed information for each skater's seed time for a specific distance. This information is similar to that in the *Participants List* file, however each individual distance page shows the seed times for all skaters in the competition, not just those entered into a specific race.

To save a seed times table spreadsheet, select *File>Seed Times Table* from the main menu. Which distances should be included in the spreadsheet can then be selected.

| 🏂 Seed Tim              | ies             |                 |                   | —                 |          | ×     |
|-------------------------|-----------------|-----------------|-------------------|-------------------|----------|-------|
|                         | ✓ 1000m<br>200m |                 |                   |                   | <u> </u> | )000m |
| Men<br>✓ 500m<br>☐ 100m |                 | ✔ 1500m<br>300m | ✓ 3000m<br>_ 400m | ✓ 5000m<br>_ 700m | _ 1(     | 0000m |
|                         |                 |                 |                   |                   |          | Save  |

By default, the distances selected for women and men will be the same as the competition's race distances. However, additional distances may be selected, or deselected. Click *Save* to save the spreadsheet, at which time a file save dialog will be displayed allowing the save file name and location to be specified.

## Personal Records / Season Bests

The Personal Records or Season Bests for all skaters in the competition can be saved as either a PDF file or Excel spreadsheet by selecting *File>Skater Info>PRs* or *File>Skater Info>SBs*.

## File Options

The paper size and whether to use color can be specified for PDF files. Whether a skater's organization will be shown can also be specified for both PDFs and Excel spreadsheets. To change these options, refer to the PDF Options section below.

## Options

To modify Vitesse's configurable options, select *Options>Modify* from the main menu.

## PDF Options

The *PDFs* page of the options window shows the formatting options used when saving PDF files.

| [ Ор       | tions        |          | _     |      | ×      |  |  |  |  |
|------------|--------------|----------|-------|------|--------|--|--|--|--|
| PDFs       | Track Filter | Language | Cache |      |        |  |  |  |  |
| Paper Size |              |          |       |      |        |  |  |  |  |
| Letter     |              |          |       |      | •      |  |  |  |  |
| 🗸 Us       | e Color      |          |       |      |        |  |  |  |  |
| Sh         | ow Organizat | ions     |       |      |        |  |  |  |  |
|            |              |          |       |      |        |  |  |  |  |
|            |              |          |       |      |        |  |  |  |  |
|            |              |          |       |      |        |  |  |  |  |
|            |              |          |       |      |        |  |  |  |  |
|            |              |          |       |      |        |  |  |  |  |
|            |              |          |       |      |        |  |  |  |  |
|            |              |          |       |      |        |  |  |  |  |
|            |              |          |       |      |        |  |  |  |  |
|            |              |          |       |      |        |  |  |  |  |
|            |              |          |       | Save | Cancel |  |  |  |  |

| Option             | Description                                                                                                    |
|--------------------|----------------------------------------------------------------------------------------------------|
| Paper Size         | The paper size for the PDF files. Either A4 or Letter can be selected.                                                                       |
| Use Color          | Should the PDF file include color elements? Mainly backgrounds for the lanes in the start lists. Uncheck to save the PDF in black and white. |
| Show Organizations | Should organizations (club, province, etc.) be shown in the PDF files? This option also applies to Excel spreadsheets.                       |

## Track Filter

The *Track Filter* page of the options windows allows a default seed times track filter to be defined. The default track filter will be used when a new competition is created.

| [ Op       | otions                 |          |        | _        |         | ×      |
|------------|------------------------|----------|--------|----------|---------|--------|
| PDFs       | Track Filter           | Language | Cache  |          |         |        |
| Track ✓ In | <b>c Types</b><br>door | ✓ Outdoe | or     | <b>v</b> | Covered |        |
| 🖌 Hi       | igh Altitude           | Low Al   | titude |          |         |        |
| Track      | (S                     |          |        |          |         |        |
| Exclu      | ude 🔻                  |          |        |          |         |        |
|            |                        |          |        |          |         |        |
|            |                        |          |        |          |         |        |
|            |                        |          |        |          |         |        |
|            |                        |          |        |          |         |        |
|            |                        |          |        |          |         |        |
|            |                        |          |        |          |         |        |
|            |                        |          |        |          |         |        |
|            |                        |          |        |          | H       |        |
|            |                        |          |        | S        | ave     | Cancel |

See the *Competition/Track Filter* section earlier in this document for a description of the options available when defining a track filter.

## Languages (Beta)

Vitesse provides some support for languages other than English. The Languages page of the options window can be used to modify the language settings.

| 🃡 Op   | otions        |                  | — |    |    | ×      |  |  |  |  |  |
|--------|---------------|------------------|---|----|----|--------|--|--|--|--|--|
| PDFs   | Language      | Cache            |   | 1  |    | 2_3    |  |  |  |  |  |
| Englis | English 🔹 🚺 🕂 |                  |   |    |    |        |  |  |  |  |  |
| Name   | es - Native A | Alphabet         |   |    |    |        |  |  |  |  |  |
|        | BLR - Bela    | irus             |   |    |    |        |  |  |  |  |  |
|        | CHN - Ch      | CHN - China      |   |    |    |        |  |  |  |  |  |
|        | JPN - Japa    | JPN - Japan      |   |    |    |        |  |  |  |  |  |
|        | KAZ - Kaz     | KAZ - Kazakhstan |   |    |    |        |  |  |  |  |  |
|        | KOR - Kor     | ea               |   |    |    |        |  |  |  |  |  |
|        | NOR - No      | rway             |   |    |    |        |  |  |  |  |  |
|        | RUS - Rus     | sia              |   |    |    |        |  |  |  |  |  |
|        | UKR - Ukr     | aine             |   |    |    |        |  |  |  |  |  |
|        | USA - Uni     | ted States       |   |    |    |        |  |  |  |  |  |
|        |               |                  |   |    |    |        |  |  |  |  |  |
|        |               |                  |   |    |    |        |  |  |  |  |  |
|        |               |                  |   | Sa | ve | Cancel |  |  |  |  |  |

Switch to one of the available languages by selecting it from the list (1). Vitesse has built-in language translations for English, Français (French), Polski (Polish), Norsk (Norwegian), Русский (Russian) and Svenska (Swedish). A language's translations can be modified by clicking on the edit button (2) to open the translations window. A new language can be added by clicking on the add [+] button (3) to open the translations window.

## **Editing Translations**

Any of a language's translated terms can be modified in the translations window.

| 🌋 Language        | —                   |             | ×      |  |  |  |  |  |
|-------------------|---------------------|-------------|--------|--|--|--|--|--|
| Norsk             |                     |             |        |  |  |  |  |  |
| General           |                     |             | ^      |  |  |  |  |  |
| Seed Times        | Kvalifiseringstider |             |        |  |  |  |  |  |
| Number            | St.nr.              |             |        |  |  |  |  |  |
| Name              | Navn                | Navn        |        |  |  |  |  |  |
| Nation            | Nat                 | Nat         |        |  |  |  |  |  |
| Age               | Klasse              | Klasse      |        |  |  |  |  |  |
| Date of Birth     | Fødselsdato         | Fødselsdato |        |  |  |  |  |  |
| Time              | Tid                 |             |        |  |  |  |  |  |
| Location          | Sted                | Sted        |        |  |  |  |  |  |
| Date              | Dato                |             |        |  |  |  |  |  |
| Competition       | Konkurranse         |             |        |  |  |  |  |  |
| Skater            | Løper               |             |        |  |  |  |  |  |
| Skaters           | Løpere              |             |        |  |  |  |  |  |
| Continued         | fortsetter          |             |        |  |  |  |  |  |
| Race Types        |                     |             |        |  |  |  |  |  |
| Men               | Menn                |             |        |  |  |  |  |  |
| Women             | Kvinner             |             |        |  |  |  |  |  |
| Mixed             | Mix                 |             |        |  |  |  |  |  |
| Age Category      |                     |             |        |  |  |  |  |  |
| L                 | К                   |             |        |  |  |  |  |  |
| M 1               | Μ                   | 2           | _3     |  |  |  |  |  |
| Reset to Defaults | Sa                  | ave         | Cancel |  |  |  |  |  |

Any changed translations will be highlighted in yellow. Hover the mouse pointer over the term names in the left column to show a tip window with a description of the term and any length limitations.

If editing translations for one of the languages built-in to *Vitesse*, restore the default translations by clicking on the *Reset to Defaults* button (1). Save any modifications by clicking the *Save* button (2). Exit and discard any changes by clicking on the *Cancel* button (3).

Edited translations can be exported and imported by other users running *Vitesse*. See the *Export and Import Options* section later in this document for details.

## Adding a Language

When adding a language, first give it a unique name (1). Once a new language has been saved, the name cannot be changed at a later date.

| 📕 Language    |  |   | ×      |
|---------------|--|---|--------|
|               |  |   |        |
| 😑 General     |  |   | ^      |
| Seed Times    |  |   |        |
| Number        |  |   |        |
| Name          |  |   |        |
| Nation        |  |   |        |
| Age           |  |   |        |
| Date of Birth |  |   |        |
| Time          |  |   |        |
| Location      |  |   |        |
| Date          |  |   |        |
| Competition   |  |   |        |
| Skater        |  |   |        |
| Skaters       |  |   |        |
| Continued     |  |   |        |
| Race Types    |  |   |        |
| Men           |  |   |        |
| Women         |  |   |        |
| Mixed         |  |   |        |
| Age Category  |  | 2 | 3      |
|               |  |   | Cancel |

Then provide translations for the terms listed. Hover the mouse pointer over the term names in the left column to show a tip window with a description of the term and any length limitations. Translations can be left blank – if so, the default English language term will be used.

Save the new language by clicking the *Save* button (2). Note that once saved the language's name cannot be changed. Exit and discard the new language translations by clicking on the *Cancel* button (3).

A user-defined language can be later modified, see the *Editing Translations* section above.

The new language translations can be exported and imported by other users running *Vitesse*. See the *Export and Import Options* section later in this document for details.

## Deleting a Language

To delete a user-defined language, edit it in the translations window. The click on the Delete button (1) in the lower left corner. Only user-defined languages can be deleted. Languages built into Vitesse can only be reset to their defaults (see the *Editing Translations* section above).

| ¥  | Language      |               | — |      | ×      |
|----|---------------|---------------|---|------|--------|
| LO | D             |               |   |      |        |
|    | General       |               |   |      | ^      |
|    | Seed Times    | SEED TIMES    |   |      |        |
|    | Number        | NUMBER        |   |      |        |
|    | Name          | NAME          |   |      |        |
|    | Nation        | NATION        |   |      |        |
|    | Age           | AGE           |   |      |        |
|    | Date of Birth | DATE OF BIRTH |   |      |        |
|    | Time          | TIME          |   |      |        |
|    | Location      | LOCATION      |   |      |        |
|    | Date          | DATE          |   |      |        |
|    | Competition   | COMPETITION   |   |      |        |
|    | Skater        | SKATER        |   |      |        |
|    | Skaters       | SKATERS       |   |      |        |
|    | Continued     | CONT          |   |      |        |
|    | Race Types    |               |   |      |        |
|    | Men           | MEN           |   |      |        |
|    | Women         | WOMEN         |   |      |        |
|    | Mixed         | MIXED         |   |      |        |
| Ξ  | Age Category  |               |   |      | ~      |
| De | elete 1       |               |   | Save | Cancel |

#### Important Notes

- 1. Non-English language support is currently a Beta feature of Vitesse. PDF and Excel spreadsheets will use the translated terms. However much of the application's user interface will still be shown in English.
- 2. When the language is changed, or when one or more term translations are modified, it is highly recommended that *Vitesse* be closed and restarted to ensure that all language changes take effect.
- 3. If you add a new Language, please export the *Vitesse* options (see the *Export and Import Options* section later in this document) and send the file to *SpeedskatingResults.com* (<u>ovalstats@q.com</u>) so that the new language can be included as a built-in language in a future *Vitesse* release.
- 4. Please send any translation errors or improvement suggestions to *SpeedskatingResults.com* (ovalstats@q.com).

## Names in Native Language Alphabets

By default, *Vitesse* shows skater's names using the Roman alphabet. For countries using a different alphabet (for example the Cyrillic alphabet for Russia), *Vitesse* may be configured to use names in that alphabet instead. To do so, check one or more countries in the *Names – Native Alphabet* list.

| 뛝 Ор   | tions         |                  | — |      | ×      |  |  |  |  |  |  |
|--------|---------------|------------------|---|------|--------|--|--|--|--|--|--|
| PDFs   | Language      | Cache            |   |      |        |  |  |  |  |  |  |
| Englis | English 🔹 🖌 + |                  |   |      |        |  |  |  |  |  |  |
| Name   | s - Native A  | Alphabet         | 1 |      |        |  |  |  |  |  |  |
|        | BLR - Bela    | arus             |   |      |        |  |  |  |  |  |  |
|        | CHN - Ch      | CHN - China      |   |      |        |  |  |  |  |  |  |
|        | JPN - Japa    | JPN - Japan      |   |      |        |  |  |  |  |  |  |
|        | KAZ - Kaz     | KAZ - Kazakhstan |   |      |        |  |  |  |  |  |  |
|        | KOR - Kor     | ea               |   |      |        |  |  |  |  |  |  |
|        | NOR - No      | orway            |   |      |        |  |  |  |  |  |  |
| V      | RUS - Rus     | sia              |   |      |        |  |  |  |  |  |  |
|        | UKR - Ukr     | aine             |   |      |        |  |  |  |  |  |  |
|        | USA - Uni     | ted States       | 5 |      |        |  |  |  |  |  |  |
|        |               |                  |   |      |        |  |  |  |  |  |  |
|        |               |                  |   |      |        |  |  |  |  |  |  |
|        |               |                  |   | Save | Cancel |  |  |  |  |  |  |

For the countries selected, names in the native alphabet will then be shown by *Vitesse*.

| es Skaters                            |                             |     | _ |     |        |      |                   |    |           |     |       |       |
|---------------------------------------|-----------------------------|-----|---|-----|--------|------|-------------------|----|-----------|-----|-------|-------|
| Name                                  | <ul> <li>Country</li> </ul> | M/F | ^ | Lac | dies M | en   |                   |    |           |     |       |       |
| ЛАВРИНЧУК Вероника                    | RUS                         | L?  |   | Fin | st #   | 200  | Import            | 2  | 4 skaters | s   | New S | Skate |
| ЛАВРИНЧУК Маргарита                   | RUS                         | L?  |   |     | #      | Nam  | e                 | Co | ountry    | M/F |       |       |
| ЛАВРОВ Игорь                          | RUS                         | M55 |   |     | 208    | заха | РОВ Руслан (1987) | RU |           | M30 |       |       |
| ЛАВРОВА Валентина                     | RUS                         | L?  |   |     | 209    |      | РОВ Руслан (1998) | RU |           | MA1 |       |       |
| ЛАВРОВА Кира                          | RUS                         | L?  |   |     | 211    |      | ОФЕЕВ Сергей      | RU | -         | MC2 |       |       |
| ЛАВУТА Артем                          | RUS                         | M?  |   |     | 213    |      | 1ЖНИКОВ Павел     | RU |           | MN4 |       |       |
| ЛАГУС Валерия                         | RUS                         | LYD |   |     | 210    | 1071 |                   |    | <u> </u>  |     |       |       |
| ЛАГУТА Дмитрий                        | RUS                         | M?  |   |     |        |      |                   |    |           |     |       |       |
| ЛАДЕЙЩИКОВА Софья                     | RUS                         | L?  |   |     |        |      |                   |    |           |     |       |       |
| ЛАДНОВ Даниил                         | RUS                         | M?  |   |     |        |      |                   |    |           |     |       |       |
| ЛАДОННИКОВ Геннадий                   | RUS                         | M70 |   |     |        |      |                   |    |           |     |       |       |
| ЛАЕВСКИЙ Савелий                      | RUS                         | M?  |   |     |        |      |                   |    |           |     |       |       |
| ЛАЗАРЕВ Анатолий                      | RUS                         | M40 |   |     |        |      |                   |    |           |     |       |       |
| ЛАЗАРЕВ Андрей                        | RUS                         | MA2 |   |     |        |      |                   |    |           |     |       |       |
| ЛАЗАРЕВ Владислав                     | RUS                         | MN3 |   |     |        |      |                   |    |           |     |       |       |
| ЛАЗАРЕВ Дмитрий (2)                   | RUS                         | M?  |   |     |        |      |                   |    |           |     |       |       |
| · · · · · · · · · · · · · · · · · · · |                             |     |   |     |        |      |                   |    |           |     |       |       |

For names to be displayed using the native alphabet, that information must be available in the *SpeedskatingResults.com* database. If a skater's name in the native alphabet is not available from *SpeedskatingResults.com*, the name will be shown using the Roman alphabet.

## Export and Import Options

The language, translations, and native language alphabet options can be exported and imported into *Vitesse* running on a different computer.

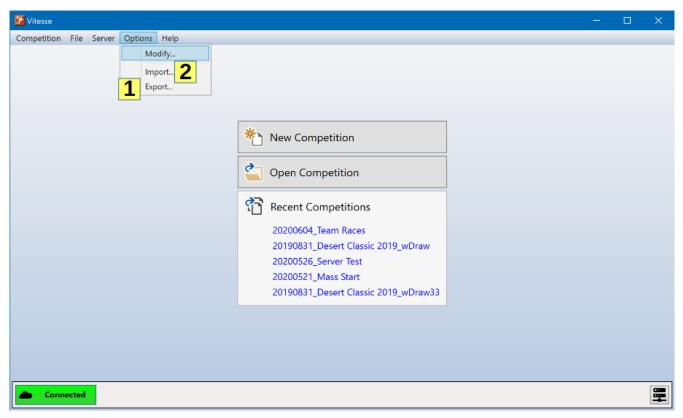

To export the options, select *Options>Export* (1) from the main menu. A save file dialog will be shown to let you choose the location in which to save the file, changing the name if you wish (the default is *vitesse\_options.json*)

To import the option settings into *Vitesse*, select *Options>Import* (2) from the main menu. After importing the options it is highly recommended that *Vitesse* be closed and restarted to ensure that all language changes take effect.

## Version Information

The Vitesse version being used can be found by selecting *Help>About Vitesse* from the main menu. When asking questions about, or reporting problems with, Vitesse, please include the version number in your email.

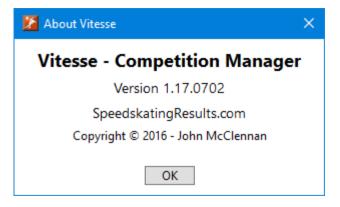

## Updates

When Vitesse is started, it will check if a new version has been released. If so, the *Update Available* window will be displayed.

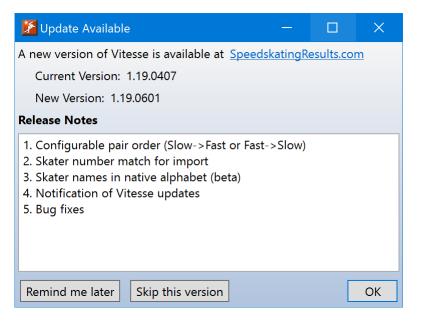

## Interoperability

Vitesse provides some operations for interoperating with other applications (timing systems, for example). Participants and start lists can be exported in a format that can be used by other applications. Vitesse also provides a means for other applications to directly connect and get updates as a competition is created and modified.

Note: The information in this section is of a more technical nature than the rest of this users guide.

## **JSON Export**

JSON is a simple data interchange format that can be used by different applications to share data. Vitesse can export both the participants list and race start lists in a JSON format. Other applications (timing systems, for example) can then import the information from Vitesse. To export the participants or start lists in JSON format, select *File->Export->JSON* from the main menu.

| 🏂 Vitesse     |                                      |                                                           |        |            |   |           |          |       |                           |              | — |   | ×  |
|---------------|--------------------------------------|-----------------------------------------------------------|--------|------------|---|-----------|----------|-------|---------------------------|--------------|---|---|----|
| Competition   | File                                 | Server Options Help                                       |        |            |   |           |          |       |                           |              |   |   |    |
| Example       |                                      | Participants                                              | r 20   | )16        |   |           |          |       |                           |              |   |   |    |
| Name          |                                      | Start Lists                                               |        |            |   |           | Starts   |       |                           | Ends         |   |   |    |
| Example Con   |                                      | Seed Times Table                                          |        |            |   |           | 11/1/201 | 6     | 15                        | 11/2/2016    |   |   | 15 |
| Track         |                                      | Export •                                                  |        | JSON       | ► | Participa | ants     | ,s    |                           |              |   |   |    |
| Location      |                                      |                                                           |        | FinishLynx | • | Start Lis | ts       | Ĩ     |                           | End          |   |   |    |
| Salt Lake Cit | v (US                                | A)                                                        |        |            |   | All       | 7/1/20   |       | 15                        | 10/30/2016   |   |   | 15 |
| Venue         | , (                                  | 7                                                         |        |            |   |           |          |       |                           |              |   |   |    |
|               |                                      | -1                                                        |        |            |   |           | ISU      | limes |                           | airs         |   |   |    |
| Utan Olymp    | Utah Olympic Oval Size • 6 Slow-Fast |                                                           |        |            |   |           |          |       |                           |              |   |   |    |
| Races Skaters |                                      |                                                           |        |            |   |           |          |       |                           |              |   |   |    |
| Races         |                                      |                                                           |        |            |   |           |          | Grou  | ps                        |              |   |   |    |
| 500m Women    | , Tue                                | sday, November 1, 2016                                    |        |            |   |           |          |       | Out of Competition        |              |   |   |    |
| 500m Men, Tu  | uesda                                | y, November 1, 2016                                       |        |            |   |           |          | 5     | 00m Mixed, Tuesday, Noven | nber 1, 2016 |   |   |    |
|               |                                      | f Competition, Tuesday, Nove                              | mbe    | r 1, 2016  |   |           |          |       |                           |              |   |   |    |
|               |                                      | ednesday, November 2, 2016                                |        |            |   |           |          |       |                           |              |   |   |    |
|               |                                      | esday, November 2, 2016                                   |        |            |   |           |          |       |                           |              |   |   |    |
|               |                                      | day, November 1, 2016                                     | 201/   |            |   |           |          |       |                           |              |   |   |    |
|               |                                      | ) Men, Tuesday, November 1,<br>os) Women, Tuesday, Novemb |        |            |   |           |          |       |                           |              |   |   |    |
|               | (о сар                               | s) women, ruesday, Novemi                                 | ier I, | 2010       |   |           |          |       |                           |              |   |   |    |
| -             |                                      |                                                           |        |            |   |           | + -      | -     |                           |              |   | + | •  |
| Conne         | ected                                |                                                           |        |            |   |           |          |       |                           |              |   |   |    |

#### Three export options are available

ParticipantsExports all participant information. Does not include any race information or start<br/>lists.Start ListsExports race start lists. Which start lists are exported can be filtered.AllIncludes all information from both the Participants and Start Lists exports in a single<br/>file.

Details on the data contained in exported JSON files can be found in the *Vitesse JSON Export Reference* guide available on the Vitesse page at *SpeedskatingResults.com* (https://speedskatingresults.com/index.php?p=100).

## **Competition Server**

The Vitesse competition server can be enabled to allow other applications (e.g. timing systems) to directly connect to Vitesse. Those applications will then automatically receive updates when a competition's information (participants, races, start lists, etc.) is updated. This removes the intermediate step of having to export the information in JSON format from Vitesse and import it into the other application.

Technical details on the data available via the competition server can be found in the *Vitesse JSON Export Reference* guide available on the Vitesse page at *SpeedskatingResults.com* (https://speedskatingresults.com/index.php?p=100).

To configure the server select *Server->Settings* from the main menu.

| Competition Server    | ×                      |
|-----------------------|------------------------|
| Server                |                        |
| Address               | Port                   |
| localhost (127.0.0.1) | ▼ 19183 <b>Enabled</b> |
| Clients               |                        |
| Endpoint              | ▲ I S R                |
|                       |                        |
|                       |                        |
|                       |                        |
|                       |                        |
|                       |                        |
|                       |                        |
|                       | ОК                     |

| Field   | Description                                             |
|---------|---------------------------------------------------------|
| Address | The address clients should use to connect to the server |
| Port    | The port to which clients should connect                |
| Enabled | Enable or disable the server                            |
| Clients | List of clients connected to the server                 |

The *Address* and *Port* can only be changed when the server is disabled. Connected clients can be forcibly disconnected by selecting their entry in the list, right clicking to bring up the context menu and then selecting *Disconnect Client*.

Once the server has been configured, it may be quickly enabled and disabled by selecting *Server->Enabled* from the main menu.

The server state can also be seen in the bottom right corner of the main Vitesse window.

| 🕈 Vitesse                                       | - 🗆 X                        |  |  |  |
|-------------------------------------------------|------------------------------|--|--|--|
| Competition File Server Help                    |                              |  |  |  |
| Example Competition, 1 - 2 November 2016        |                              |  |  |  |
| Name                                            | Starts Ends                  |  |  |  |
| Example Competition                             | 11/01/2016 15 11/02/2016 15  |  |  |  |
| Track                                           | Seed Times                   |  |  |  |
| Location                                        | Start End                    |  |  |  |
| Salt Lake City (USA)                            | 07/01/2015 10/30/2016 15     |  |  |  |
| Venue                                           | ISU Times Group Method Pairs |  |  |  |
| Utah Olympic Oval                               | Size 6 Slow-Fast             |  |  |  |
| Races Skaters                                   |                              |  |  |  |
| Races                                           | Groups                       |  |  |  |
| 500m Ladies, November 1, 2016                   | Out of Competition           |  |  |  |
| 500m Men, November 1, 2016                      | 500m Mixed, November 1, 2016 |  |  |  |
| 500m Mixed Out of Competition, November 1, 2016 |                              |  |  |  |
| 1000m Ladies, November 2, 2016                  |                              |  |  |  |
| 1000m Men, November 2, 2016                     |                              |  |  |  |
| 500m Mixed, November 1, 2016                    |                              |  |  |  |
| Mass Start (16 Laps) Men, November 1, 2016      |                              |  |  |  |
| Team Pursuit (6 Laps) Ladies, November 1, 2016  |                              |  |  |  |
| •                                               |                              |  |  |  |
| Connected                                       | 📕 🖬 1                        |  |  |  |

The server button (1) shows the state of the server. It will be green when the server is enabled and gray when it is disabled. If enabled, the number of connected clients (2) will be displayed to the right of the button.

| 🕈 Vitesse                                       | - 🗆 X                        |  |  |  |
|-------------------------------------------------|------------------------------|--|--|--|
| Competition File Server Help                    |                              |  |  |  |
| Example Competition, 1 - 2 November 2016        |                              |  |  |  |
| Name                                            | Starts Ends                  |  |  |  |
| Example Competition                             | 11/01/2016 15 11/02/2016 15  |  |  |  |
| Track                                           | Seed Times                   |  |  |  |
| Location                                        | Start End                    |  |  |  |
| Salt Lake City (USA) 👻                          | 07/01/2015 15 10/30/2016 15  |  |  |  |
| Venue                                           | ISU Times Group Method Pairs |  |  |  |
| Utah Olympic Oval                               | Size 6 Slow-Fast             |  |  |  |
|                                                 |                              |  |  |  |
| Races Skaters                                   |                              |  |  |  |
| Races                                           | Groups                       |  |  |  |
| 500m Ladies, November 1, 2016                   | Out of Competition           |  |  |  |
| 500m Men, November 1, 2016                      | 500m Mixed, November 1, 2016 |  |  |  |
| 500m Mixed Out of Competition, November 1, 2016 |                              |  |  |  |
| 1000m Ladies, November 2, 2016                  |                              |  |  |  |
| 1000m Men, November 2, 2016                     |                              |  |  |  |
| 500m Mixed, November 1, 2016                    |                              |  |  |  |
| Mass Start (16 Laps) Men, November 1, 2016      |                              |  |  |  |
| Team Pursuit (6 Laps) Ladies, November 1, 2016  |                              |  |  |  |
| •                                               |                              |  |  |  |
| Connected                                       | Server Settings              |  |  |  |

Right clicking on the server button (1) will allow access to the Competition Server settings window.